# **UNIVERSIDAD PRIVADA ANTENOR ORREGO**

# FACULTAD DE INGENIERÍA PROGRAMA DE ESTUDIO DE INGENIERÍA

ELECTRÓNICA

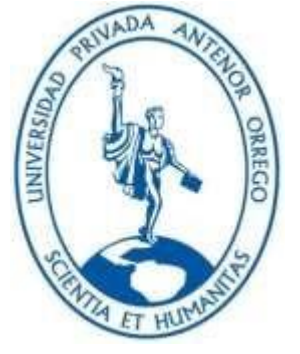

*TESIS PARA OBTENER EL TÍTULO PROFESIONAL DE INGENIERO ELECTRÓNICO*

# **"DESARROLLO DE UN FILTRO DIGITAL PARA SEÑALES FOTOPLETISMOGRÁFICAS OBTENIDAS DE UNA TARJETA DE ADQUISICIÓN DE DATOS EN UN ENTORNO DE LABORATORIO**"

**Área de Investigación:** Procesamiento digital de señales e imágenes

**Autor(es):**

Br. Lizarzaburu Bazán, Piero

Br. Villanueva Samoluk, Javier

**Jurado Evaluador:**

**Presidente:** Ms. Cerna Sánchez, Elmer **Secretario:** Ms. Trujillo Silva, Marco **Vocal:** Ms. Ramos Rojas, Ovidio

> **Asesor:** Ms. González Cadenillas, Clayder **Código Orcid:** https://orcid.org/0000-0002-6777-4479

# **TRUJILLO – PERÚ**

# **2023**

**Fecha de sustentación: 2023/01/05**

# <span id="page-1-0"></span>**ACREDITACIONES TESIS PARA OBTENER EL TÍTULO PROFESIONAL DE INGENIERO ELECTRÓNICO**

# **TÍTULO:**

"DESARROLLO DE UN FILTRO DIGITAL PARA SEÑALES FOTOPLETISMOGRÁFICAS OBTENIDAS DE UNA TARJETA DE ADQUISICIÓN DE DATOS EN UN ENTORNO DE LABORATORIO"

**AUTOR(ES):**

Br. Lizarzaburu Bazán, Piero Gonzalo Br. Villanueva Samoluk, Javier Oleski

 $752$ 

# **APROBADO POR:**

Ms. Cerna Sánchez, Eduardo Elmer Ms. Trujillo Silva, Marco Tulio PRESIDENTE SECRETARIO N° CIP: 80252 N° CIP: 82929

<span id="page-1-1"></span>Ms. Ramos Rojas, Ovidio Hildebrando Ms. González Cadenillas, Clayder VOCAL ASESOR N° CIP: 92622 N° CIP: 240498

# **UNIVERSIDAD PRIVADA ANTENOR ORREGO**

# FACULTAD DE INGENIERÍA PROGRAMA DE ESTUDIO DE INGENIERÍA

ELECTRÓNICA

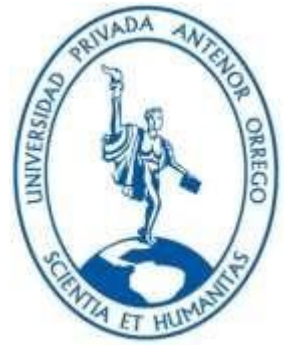

*TESIS PARA OBTENER EL TÍTULO PROFESIONAL DE INGENIERO ELECTRÓNICO*

# **"DESARROLLO DE UN FILTRO DIGITAL PARA SEÑALES FOTOPLETISMOGRÁFICAS OBTENIDAS DE UNA TARJETA DE ADQUISICIÓN DE DATOS EN UN ENTORNO DE LABORATORIO**"

**Área de Investigación:** Procesamiento digital de señales e imágenes

**Autor(es):**

Br. Lizarzaburu Bazán, Piero

Br. Villanueva Samoluk, Javier

**Jurado Evaluador:**

**Presidente:** Ms. Cerna Sánchez, Elmer **Secretario:** Ms. Trujillo Silva, Marco **Vocal:** Ms. Ramos Rojas, Ovidio

> **Asesor:** Ms. González Cadenillas, Clayder **Código Orcid:** https://orcid.org/0000-0002-6777-4479

# **TRUJILLO – PERÚ**

# **2023**

**Fecha de sustentación: 2023/01/05**

# **DEDICATORIA**

*Dedicado a todo aquel que desee este conocimiento.*

 *Villanueva Samoluk, Javier Oleski*

*El presente trabajo de investigación lo dedico a mis padres, Melva y José, que me dieron la oportunidad de realizar mis estudios superiores, mi motivación y ejemplo para continuar logrando mis sueños y metas.*

> *A mi hermana Lorena, por hacerme de ella un ejemplo a seguir, motivándome a ser mejor ser humano en todos los aspectos.*

*A mi novia Lourdes, por su constante apoyo, compañía y soporte en mis triunfos y fracasos a lo largo de mi vida tanto personal como profesional.*

*A mis amigos de la universidad y vida, Javier, Felix, Carlos y Fiorella; por hacer de la universidad un segundo hogar y compartir experiencias inolvidables.*

> *A Dios, por cuidar mis pasos día a día, y darme la fuerza espiritual y conocimiento para seguir adelante a pesar de las adversidades.*

## *Lizarzaburu Bazán, Piero Gonzalo*

# **AGRADECIMIENTOS**

<span id="page-4-0"></span>La presente investigación fue parcialmente subvencionada por el Vicerrectorado de Investigación de la Universidad Privada Antenor Orrego, con Resolución Rectoral N° RR-4759-2019-R-UPAO, y dirigida por el Dr. Ing. Sixto Ricardo Prado Gardini, a quien manifestamos nuestro total agradecimiento por darnos la oportunidad de compartir nuestros conocimientos y poder lograr con éxito la culminación de la tesis.

A nuestro asesor Ms. Clayder Alejandro Gonzáles Cadenillas, por la disposición de ser partícipe de este proyecto, por su guía y acertadas sugerencias durante el desarrollo de la tesis.

A la universidad y nuestros docentes de la Escuela Profesional de Ingeniería Electrónica – UPAO, por la formación académica impartida, por sus recomendaciones profesionales y personales, motivándonos a conseguir nuestras metas.

A nuestros padres, por su crianza, su dedicación y por convertirse en la base sobre la cual construiremos nuestra vida; por brindarnos el tesoro más grande que existe: la educación.

v

#### **RESUMEN**

<span id="page-5-0"></span> En la presente investigación se hizo un estudio de diversos filtros digitales que puedan cumplir con la tarea de filtrar, en tiempo real, y usando una tarjeta de adquisición de datos (TAD), señales PPG obtenidas para calcular la hemoglobina en la sangre de una persona. Es por esto que, la tarea de filtrar estas señales fotopletismográficas (PPG), es crucial, ya que un mal filtrado puede terminar en un mal cálculo de hemoglobina. El primer paso fue estudiar el estado del arte alrededor del filtrado de señales PPG y así determinar cuáles pueden ser las opciones para hacer el filtrado. Posteriormente, se obtuvieron señales PPG sin filtrar de pacientes para su estudio, lo que permitió determinar los parámetros para los filtros elegidos. Luego de ello se determinaron las ecuaciones y los algoritmos para poder hacer la comparación necesaria para la determinación del filtro. Una vez determinadas las ecuaciones y algoritmos, se procedió a hacer su implementación en PyCharm, usando el lenguaje de programación Python, lo que permitió determinar los indicadores para la comparación de los filtros y la determinación del más eficiente, es decir, que optimice los recursos computacionales disponibles sin consumo excesivo. Una vez realizada la comparación, se determinó, según las necesidades del proyecto, cuál es el filtro que cumplía los requerimientos, lo que resultó en el filtro Butterworth de orden 6. Con la determinación del filtro, se procedió a desarrollarlo en lenguaje C para luego implementarse en el microcontrolador del proyecto, validando que el filtro, funciona según los requerimientos previamente establecidos.

Palabras claves: Filtros, PPG, señales, eficientes, orden, microprocesador.

#### **ABSTRACT**

<span id="page-6-0"></span> In the present investigation a study of many digital filters was made that may accomplish the task of filtering, in real time, and using a data acquisition board (DAQ), PPG signals obtained to calculate hemoglobin in a person's blood. This is why, the task of filtering these PPG signals, is crucial, because, a bad filtering, may result in a bad hemoglobin calculation. The first step was studying the state of art surrounding photoplethysmographic signal (PPG) filtering, that way, determining which options may do the filtering task. After that, unfiltered PPG signals were obtained from patients, for its study, that way, the parameters needed, could be determined for the study of the chosen filters. After that, the equations and algorithms needed were determined for making the comparison for the filter determination. Once the equations and algorithms needed were determined, the implementation in PyCharm was done, using Python programming language, which allowed us to determine the indicators for the filter's comparison and the determination of the most efficient one, that it optimizes the available computational resources without excessive consumption. When the comparative table was done, it was determined that, following the project needs, the most adequate filter, turned to be order 6 Butterworth filter. With this result, it was developed the filter in C language so it could be implemented in the microprocessor of the project, validating that this filter, works according to the previously established requirements.

Keywords: Filters, PPG, signals, efficient, order, microprocessor.

vii

# **PRESENTACIÓN**

<span id="page-7-0"></span>Señores Miembros del Jurado:

Acatando lo prescrito en el Reglamento de Grados y Títulos y Reglamento de la Facultad de Ingeniería de la Universidad Privada Antenor Orrego, para obtener el título profesional de Ingeniero Electrónico, se pone a vuestra consideración el presente trabajo de investigación titulado:

"DESARROLLO DE UN FILTRO DIGITAL PARA SEÑALES FOTOPLETISMOGRÁFICAS OBTENIDAS DE UNA TARJETA DE ADQUISICIÓN DE DATOS EN UN ENTORNO DE LABORATORIO"

Se expone este con la convicción de lograr obtener una honesta evaluación y juicio, con las disculpas de antemano de los probables desaciertos involuntarios incurridos en el desarrollo de este.

Trujillo, diciembre del 2022

# **ÍNDICE DE CONTENIDOS**

<span id="page-8-0"></span>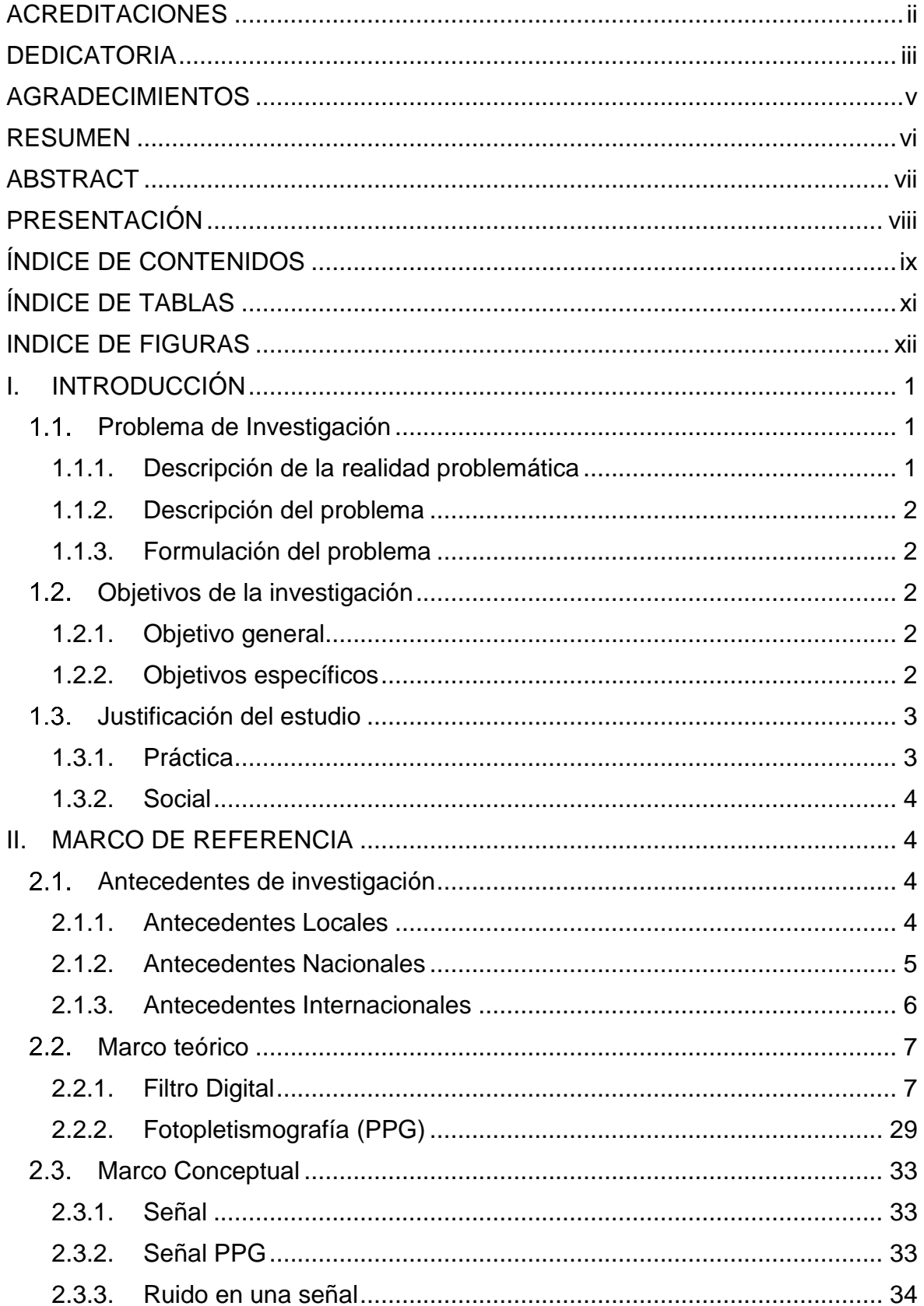

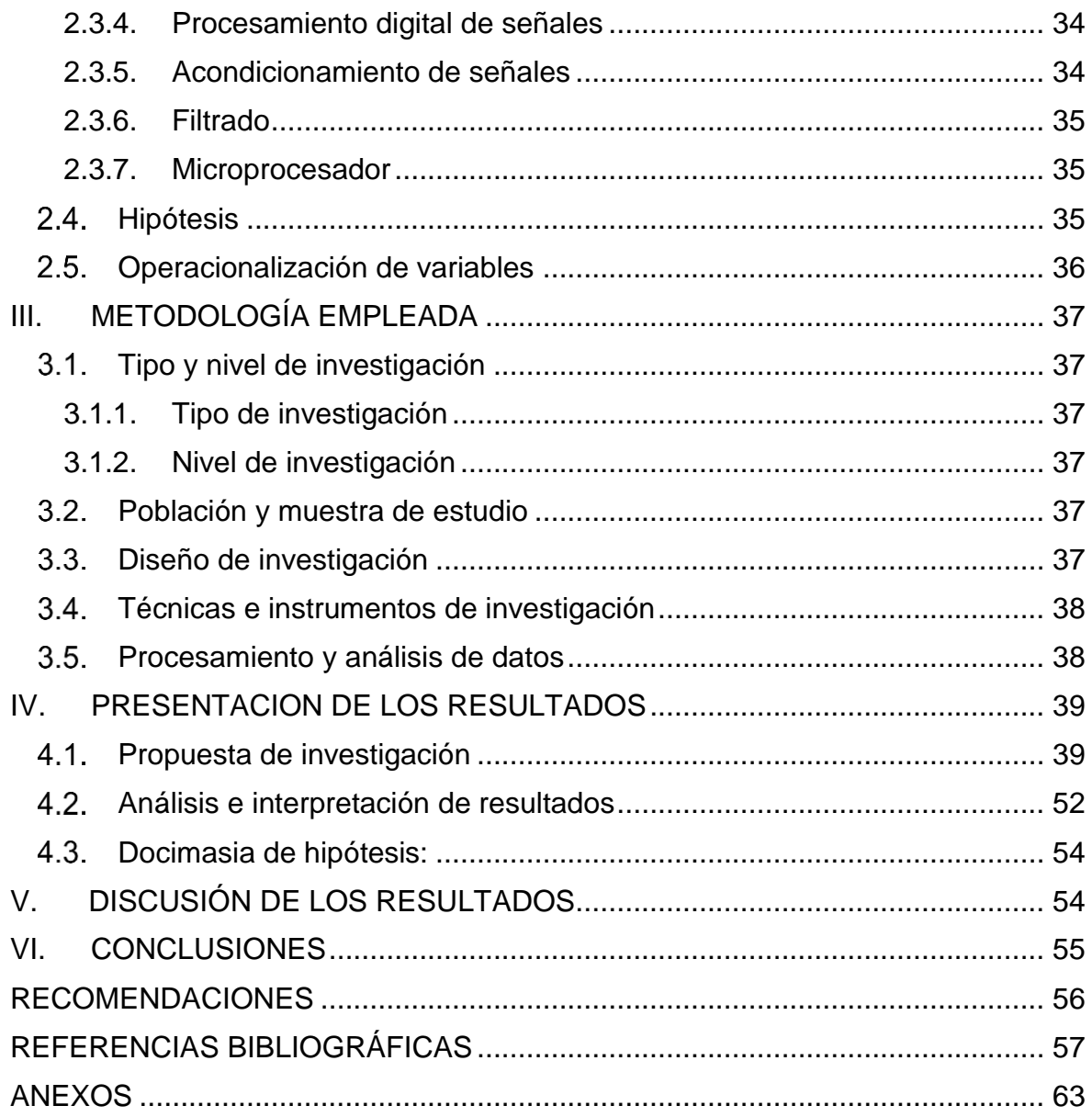

# **ÍNDICE DE TABLAS**

<span id="page-10-0"></span>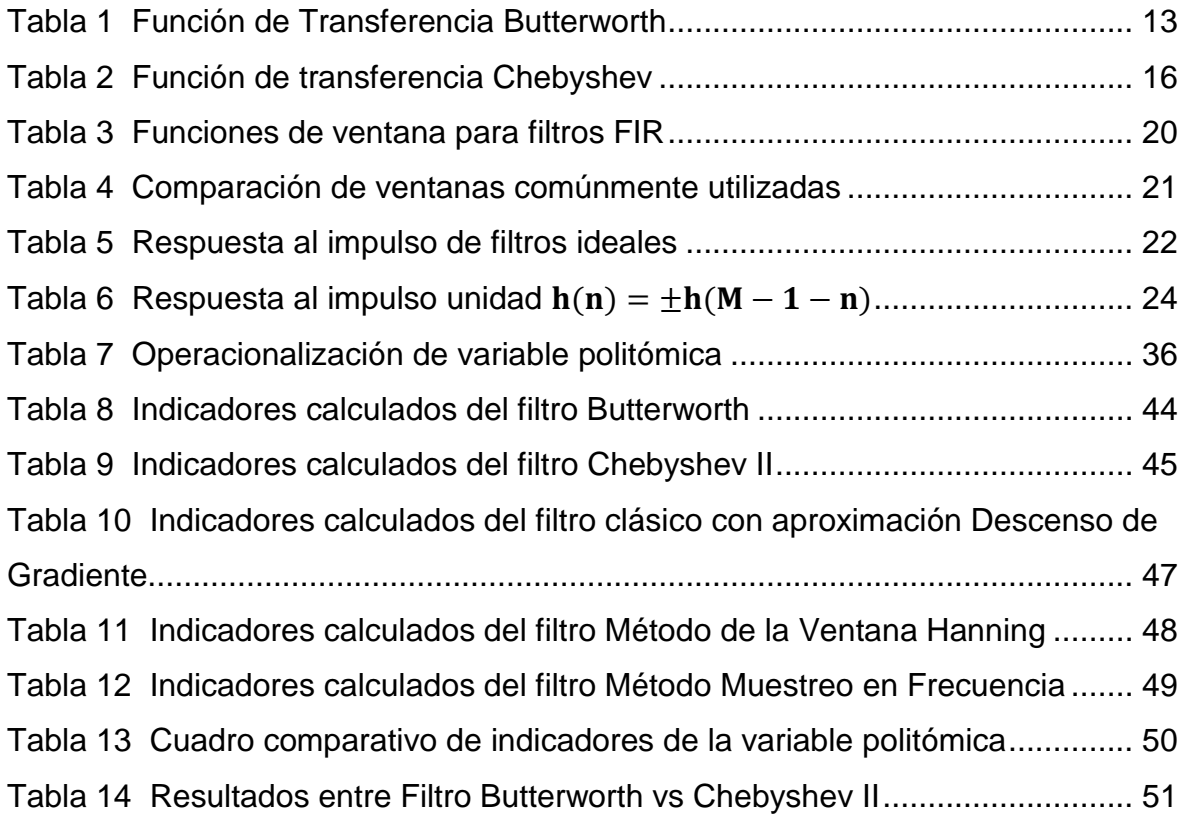

# **INDICE DE FIGURAS**

<span id="page-11-0"></span>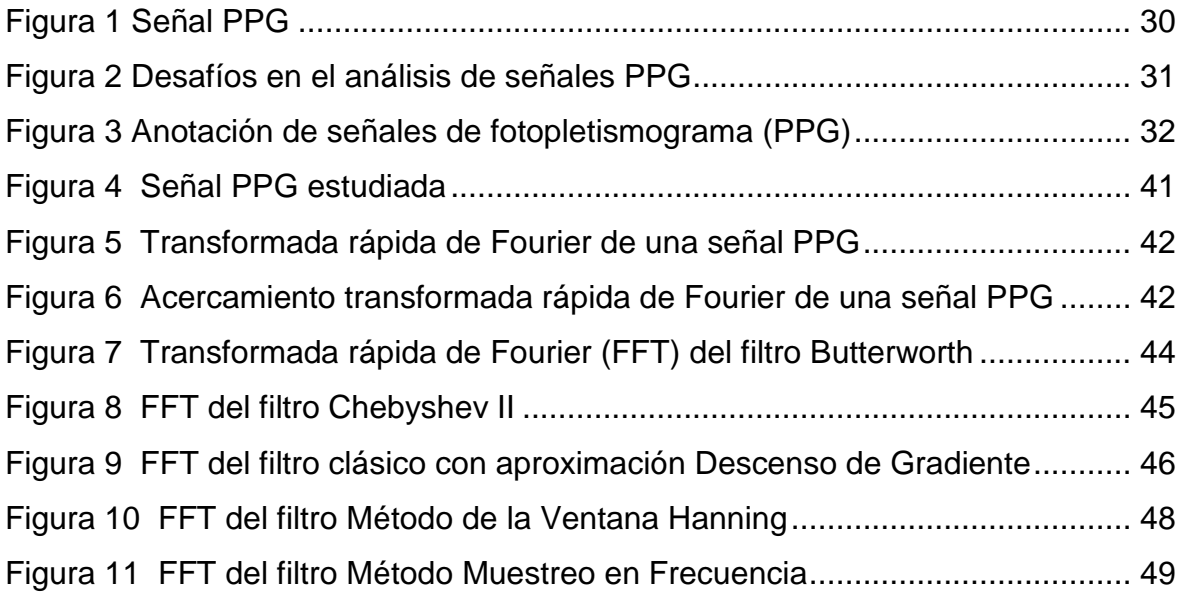

## <span id="page-12-0"></span>**I. INTRODUCCIÓN**

#### <span id="page-12-1"></span>**Problema de Investigación**

#### <span id="page-12-2"></span>*1.1.1. Descripción de la realidad problemática*

 En el Perú, una de las principales tareas pendientes del Poder Ejecutivo es el combate contra la anemia (Alayo, 2018). El alto índice de anemia en sus pobladores ha llevado al gobierno a realizar campañas de salud y alimentación, así como el establecimiento del Plan Multisectorial de Lucha Contra la ANEMIA (PMLCA) en el que se explica que la población con anemia se distribuye en tres grupos clave: mujeres en edad fértil, madres gestantes y niños menores de 36 meses de edad, siendo este último grupo el más afectado con un 40.1%.

 Según el Ministerio de Salud (2016), en su guía técnica para la detección de anemia en niños, su diagnóstico involucra la extracción de sangre capilar, determinando el valor de la hemoglobina con el uso de métodos directos como la espectrofotometría y el hemoglobinómetro, lo cual precisa la participación de profesionales de la salud y del equipamiento correcto, lo cual no presenta complicaciones en zonas urbanas donde se encuentra el 90% de locales de salud, sin embargo, la situación es crítica en zonas urbanas marginales y zonas rurales que representan un 7% y 3% respectivamente (Alcalde, 2011).

 Por esto, en el laboratorio de investigación multidisciplinaria (LABINM) - Vice-Rectorado de Investigación (VIN), se está desarrollando un dispositivo electrónico que permita realizar un diagnóstico fiable de anemia sin la necesidad de tener conocimientos médicos expertos, para esto se ha propuesto un método de detección no invasiva de hemoglobina utilizando un sensor opto-electrónico, cuyo método de uso es análogo al de un pulsi-oxímetro, y un microprocesador en el que se programan modelos matemáticos que requieren del valor de la amplitud pico-pico de señales fotopletismográficas (PPG, por sus siglas en inglés), señales que se obtienen con el sensor propuesto y aplicando principios de espectrometría.

 Dentro de las etapas de desarrollo de la propuesta, el filtrado de la señal fotopletismográfica (PPG) es una de las más importantes, ya que una correcta lectura de las señales permite la extracción precisa de las características de la

señal, teniendo en cuenta que la amplitud o valor pico-pico es la variable necesaria para el modelo matemático. Por ello, esta tesis propone desarrollar un filtro digital, el cual debe tener en cuenta: tiempo de subida, tiempo de bajada, tiempo de establecimiento, recursos de memoria y velocidad de procesamiento; siendo el más importante de estos el tiempo de subida, ya que, si es un valor alto, la señal se ve recortada, y, por ende, es una señal que no brinde información correcta. Por lo tanto, teniendo en cuenta estos indicadores, se realiza una comparación entre diversos filtros digitales (IIR y FIR) para finalmente seleccionar e implementar el más adecuado.

#### <span id="page-13-0"></span>*1.1.2. Descripción del problema*

 La señal PPG al momento de ser detectada a través de un foto-receptor, está afecta con distintas fuentes de ruido que distorsionan la señal, como el ruido eléctrico de otros componentes y el ruido por MA (por sus siglas en inglés *Motion Artifacts*), dificultando una correcta lectura de sus características, lo cual es crucial para diagnósticos. Por ello, autores como David P. y Nima T. (2019), Ju-Won L. y Jae-Hyun N. (2012) y Adewale E, Stephen R. y Mohammad G (2014), han dedicado investigaciones al procesamiento de estas señales, caracterizando el tipo de ruido y proponiendo etapas para la extracción correcta de los parámetros de interés. Estas etapas contienen elementos de validación de una señal PPG, así como etapas de reconstrucción de señal y filtrado de señal, siendo esta última la principal y más importante. Es por esto, que esta tesis se centra en el estudio de señales PPG y filtros para determinar cuál es el filtro digital ideal para el análisis de estas señales en un microprocesador.

#### <span id="page-13-1"></span>*1.1.3. Formulación del problema*

 ¿Qué filtro digital es el más adecuado para filtrar señales PPG obtenidas de una TAD?

#### <span id="page-13-2"></span>**Objetivos de la investigación**

#### <span id="page-13-3"></span>*1.2.1. Objetivo general*

Desarrollar un filtro digital para señales PPG obtenidas de una TAD en un entorno de laboratorio.

#### <span id="page-13-4"></span>*1.2.2. Objetivos específicos*

• Analizar la metodología y las herramientas a usar para el desarrollo de los

filtros.

- Estudiar y determinar los filtros más importantes usados en señales PPG.
- Obtener señales PPG usando la TAD para estudiar sus respuestas en frecuencia y determinar los parámetros necesarios para el filtro.
- Desarrollar los algoritmos de los filtros para obtener sus parámetros.
- Implementar algoritmos en Python para determinar los coeficientes de los filtros.
- Comparar los filtros digitales IIR y FIR para determinar cuál es el más adecuado.
- Desarrollar el algoritmo del filtro para su implementación en el microprocesador elegido.

# <span id="page-14-0"></span>**Justificación del estudio**

# <span id="page-14-1"></span>*1.3.1. Práctica*

 Existen estudios hechos por David P. y Nima T. (2019), Ju-Won L. y Jae-Hyun N. (2012) y Adewale E, Stephen R. y Mohammad G (2014) y William W, et. al (2018), los cuales proponen diversas etapas para el procesamiento de señales PPG, sin centrarse únicamente en una etapa, dentro de sus resultados plantean posibles soluciones en diversos entornos, así como posibles filtros de respuesta infinita al impulso (IIR, por sus siglas en inglés) o filtros de respuesta finita al impulso (FIR, por sus siglas en inglés) que pueden usarse para este tipo de señales; sin embargo, no se hace una comparación de parámetros entre los filtros.

 Un trabajo hecho por Ahmet R., Kemal P. y Mehmet R. (2016), enfocan su objeto de estudio en la detección de picos sistólicos de señales PPG y la estimación del ritmo cardíaco en señales PPG sin procesar, y procesadas por diversos métodos propuestos; sin embargo, ninguna propuesta comparativa de filtros ha sido hecha. Mientras que un trabajo hecho por Greshma J., et. al. (2014) usan una Transformada de Ondícula Discreta (DWT por sus siglas en inglés) para reducir el ruido, y un valor de umbral para la detección de picos sistólicos, lo cual no puede aplicarse a valores cambiantes de amplitud en señales PPG, ni demuestra que ese filtro sería el más adecuado.

 Es por ello por lo que se planteó un estudio de diversos tipos de filtros digitales tanto IIR como FIR. Los filtros propuestos en estudios previos han sido analizados según su eficiencia en el dominio de la frecuencia, mas no por su complejidad computacional y posterior embebido en un microprocesador.

#### <span id="page-15-0"></span>*1.3.2. Social*

 Un estudio de filtros que tenga en cuenta el tiempo de subida, tiempo de bajada, tiempo de establecimiento, recursos de memoria y velocidad de procesamiento, permite a investigadores, tener conocimientos para su implementación en dispositivos portátiles, creando oportunidades para mejores y más rápidos diagnósticos de diversas enfermedades, así como creación de una mayor cantidad de dispositivos médicos de control.

#### <span id="page-15-1"></span>**II. MARCO DE REFERENCIA**

#### <span id="page-15-2"></span>**Antecedentes de investigación**

#### <span id="page-15-3"></span>*2.1.1. Antecedentes Locales*

 Delgado, J. (2017) en su tesis titulada **"DISEÑO DE UN ALGORITMO PARA IMPLEMENTAR FILTROS DIGITALES EN PLATAFORMAS BASADAS EN MICROCONTROLADORES PIC"** tiene como principal objetivo realizar el diseño de un algoritmo para implementar filtros digitales en plataformas basadas en microcontroladores PIC. Para esto realiza una identificación de la problemática y el poco estudio realizado sobre la implementación de filtros digitales en plataformas digitales, se estudia la viabilidad de implementación de filtros en plataformas basadas en microcontroladores PIC, definiendo las características del filtro el estudio de estos y el proceso de diseño, se realiza un estudio de las técnicas de implementación del filtro digital. Su investigación tuvo como resultado la elección de un filtro pasa-bajos, de acuerdo a los distintos filtros estudiados; el modelamiento del filtro fue posible gracias al estudio y aplicación de la transformada de Laplace, el uso de la transformada Z permitió la discretización del filtro permitiendo obtener las ecuaciones en diferencias que se implementaron en el microcontrolador PIC, tomando como software a PROTON, comparando las salidas tanto del filtro digital como la salida del filtro analógico. El principal aporte a la investigación es el desarrollo del modelamiento matemático del filtro en el plano "Z", utilizando herramientas de diseño como lo es la transformada bilineal,

así como también el estudio de las técnicas de implementación de filtros digitales en microcontroladores, lo cual permite una correcta orientación en el proceso de diseño, simulación y embebido del filtro digital que se desarrolla en esta investigación.

Rodríguez, F. (2021) en la tesis titulada **"Diseño de un sistema de adquisición y procesamiento de señales electrocardiográficas para la ayuda en el diagnóstico de arritmias mediante redes neuronales convolucionales"** tiene como objetivo el diseño de un sistema de adquisición basado en redes neuronales para ayudar al diagnóstico de arritmias cardiacas, para esto utilizaron una computadora personal y un módulo electrocardiográfico de bajo costo. Se utilizó una base de datos que entrena a la red neuronal para luego implementar el sistema de adquisición que clasifica las arritmias en 5 categorías de acuerdo al procesamiento de bioseñales ECG. El cual tuvo como resultado un 93% de confiabilidad, permitiendo tener un primer diagnóstico con alto nivel de certeza. El principal aporte de la investigación consiste en la metodología usada para la adquisición de las señales. Esto da un punto de partida para la adecuada adquisición de señales.

#### <span id="page-16-0"></span>*2.1.2. Antecedentes Nacionales*

 Rodríguez, J. (2020) en su tesis titulada **"Diseño y Simulación de un Filtro Digital para Señales EEG con el Paradigma de Imaginación Motora en FPGA"** tiene como objetivo el diseño y simulación de un filtro digital en software para señales EEG basados en un FPGA. Para esto se desarrollaron los principales conceptos y tipos de filtro, los filtros digitales FIR, su caracterización, determinación de polos y ceros, y su diseño bajo el método de las ventanas. Se estableció un diagrama de bloques en las que se definió y desarrolló la etapa de diseño, la etapa de simulación y la etapa de implementación del filtro digital en el software. Su investigación concluyó que para realizar una correcta interpretación y estudio de señales EEG es necesario el diseño de un filtro digital FIR de orden 80, utilizando la ventana de Blackman la cual realizaba una atenuación adecuada, permitiendo además una mejor respuesta en fase y magnitud a comparación de la ventana de Hanning. El principal aporte a la investigación es el desarrollo a detalle del método de las ventanas de diseño de filtros digitales FIR, en este se explicaron las principales ventanas como la rectangular, triangular, de Hanning y

5

Blackman; así como también su aplicación de filtrado a las señales EEG con las distintas ventanas y distintos órdenes de filtrado; lo que permite obtener una perspectiva de comparación de cada tipo de ventana que permita la correcta extracción de sus características.

Romero, J. (2019) en la tesis titulada **"Sistema de alerta basado en tecnología Arduino para el apoyo en la atención inmediata de accidentes o emergencias médicas de los residentes con enfermedades crónicas de un condominio de la ciudad de Chiclayo"** tiene como objetivo el diseño de un sistema de alerta central que permite el monitoreo y registro de alertas de accidentes o emergencias médicas de los residentes de un condominio en Chiclayo, estableciendo mecanismos de comunicación entre pacientes y sus familiares. Para esto se utilizó la tecnología de alerta inalámbrica de Arduino en la que se acopló un sensor de pulsos, el cual fue programado para la detección confiable de la medición instantánea de la persona, y posteriormente los datos almacenados y mostrados en una interfaz a través del celular del familiar. El cual tuvo como resultado la visualización amigable del censado cardiaco del paciente en un lapso de tiempo no mayor a un minuto, lo que le permite al familiar llevar un monitoreo confiable y en tiempo real. El principal aporte de la investigación se halla en el procesamiento realizado para las señales PPG, así se conoce el estado de la técnica para procesar estas señales, y poder tener un punto de partida para los algoritmos usados para señales PPG.

# <span id="page-17-0"></span>*2.1.3. Antecedentes Internacionales*

 Liang, Y., Elgendi, M., Chen, Z., & Ward, R. (2018) en la investigación titulada **"An optimal filter for short photoplethysmogram signals"**, se proponen como objetivo determinar un filtro óptimo para señales PPG usando el índice de calidad de asimetría. Usan 9 tipos de filtros con 10 diferentes órdenes para filtrar un total de 219 señales PPG cortas. Las cuales fueron divididas por expertos en señales PPG de acuerdo con su calidad: excelente, aceptable o no apto; para finalmente obtener un filtro ideal entre los estudiados. El aporte de esta investigación está en el estudio de los filtros más usados para señales PPG, de tal manera que este estudio pueda ser utilizado como guía en el momento de la elección de filtros que permitan obtener una salida correctamente filtrada para la detección de la hemoglobina en la sangre.

Moscato S., Lo Giudice S., Massaro G. y Chiari L. (2022) en la investigación titulada **"Wrist Photoplethysmography Signal Quality Assessment for Reliable Heart Rate Estimate and Morphological Analysis"** tiene como objetivo el desarrollo de clasificadores para la identificación de señales de pulso PPG adecuados para la estimación de la frecuencia cardiaca y análisis morfológico. Para ello se recolectó datos de señales PPG de la muñeca de 31 participantes durante 24 horas, en la que se definió 4 rangos de actividad basados en el acelerómetro y seleccionaron un número igual de señales PPG. Se etiquetaron a las señales en 3 niveles de calidad. Se entrenó y probó varios algoritmos con una combinación de características derivadas de diferentes fuentes, incluidas varias características novedosas de señales PPG, y seleccionaron pulsos PPG sometidos a diferentes niveles de artefactos de movimiento. Los mejores rendimientos fueron obtenidos por utilización de subconjuntos de características para clasificadores de calidad básica y alta. Obtuvieron como resultado una mejora en la fiabilidad en la toma de datos de señales PPG y con el enfoque de pulso minimizaron la perdida de información al seleccionar los pulsos adecuados para la variabilidad de la frecuencia cardiaca o el análisis morfológico. El principal aporte de la investigación es en la manera en que se miden las señales PPG, además de la calificación hecha de estas señales, esto permite entender los mínimos requerimientos que se necesitan de parte de una señal PPG para poder considerarla adecuada.

#### <span id="page-18-0"></span>**Marco teórico**

#### <span id="page-18-1"></span>*2.2.1. Filtro Digital*

 Ballesteros & Renza (2018) manifiesta que los filtros digitales son sistemas que operan sobre señales en tiempo discreto con el propósito de modificar el comportamiento en frecuencia de la señal. Dado que las señales de trabajo son discretas, los filtros digitales se modelan en el dominio Z, o a partir de una ecuación en diferencias. Si el sistema es lineal e invariante en el tiempo (LTI), el filtro digital se expresa utilizando la notación de ecuación en diferencias:

$$
y[n] = -\sum_{k=1}^{N} a_k y[n-k] + \sum_{k=0}^{M} b_k x[n-k] \dots (1)
$$

Donde y[n] es la salida del sistema (señal filtrada), x[n] es la señal de entrada al sistema (señal sin filtrar),  $a_k$  y  $b_k$  son los coeficientes de ponderación. Los filtros digitales se dividen en filtros de respuesta al impulso finita (FIR: finite impulse response) y respuesta al impulso infinita (IIR: infinite impulse response). Los primeros son aquellos que tienen todos los coeficientes  $a_k$  de la ecuación (1) iguales a cero; mientras que los segundos tienen tanto coeficientes  $a_k$  como  $b_k$ diferentes de cero. (p.41)

#### **Definiciones básicas**

#### **2.2.1.1.1.** *Tiempo de retraso*

 Según S. Winder (2002), el tiempo de retraso "puede ser calculado aplicando una entrada de tipo impulso unitario a una red, donde el tiempo de la salida al alcanzar el 50% del valor final es medido" (p. 84). En otras palabras, el tiempo que demora en alcanzar el 50% del valor deseado.

#### **2.2.1.1.2.** *Tiempo de subida*

 Según Williams y Taylor (2006), está definido como "el intervalo requerido para ir de una amplitud cero a la unidad" (p. 33). Esto sería cierto para la respuesta pasa-altos, y para la respuesta pasa-bajos, sería el intervalo requerido para ir de la unidad a una amplitud cero, al cual se refiere como tiempo de bajada.

#### **2.2.1.1.3.** *Sobre pico*

 Según Williams y Taylor (2006), está definido como "la diferencia porcentual entre la respuesta pico y el valor de estado estable final." (p. 348)

#### **2.2.1.1.4.** *Tiempo de establecimiento*

 Según Williams y Taylor (2006), está definido como "el tiempo requerido para que la respuesta se establezca en un porcentaje específico de su valor final." (p. 348)

#### **2.2.1.2. Filtros IIR**

 Según Winder (2002), los filtros de Respuesta Impulso Infinita (IIR por sus siglas en inglés), son filtros más eficientes que los FIR (filtros de respuesta impulso finita), ya que, para una respuesta en frecuencia dada, requieren menos elementos de retraso, sumatorias y multiplicadores.

 La mayor parte de filtros IIR son diseñados usando un modelo de filtro análogo. Sin embargo, se puede usar la transformada bilineal para convertir estos filtros en su equivalente digital. (p. 395)

 Según Williams y Taylor (2006), un filtro IIR puede ser modelado en términos de una función de transferencia H(z), expresada en términos de polinomios racionales N(z) y D(z), o una colección de polos y zeros (p. 573):

$$
H(z) = \frac{N(z)}{D(z)} = \sum_{n=0}^{\infty} h(n) z^{-n} = k \frac{\sum_{i=0}^{M} b_i z^{-i}}{1 + \sum_{i=1}^{N} a_i z^{-i}} \dots (2)
$$

 En la vida real, no es posible la implementación de filtros, cuyas magnitudes sean ideales. Lo único que es posible es aproximar esas magnitudes ideales. Se han desarrollado varios tipos de funciones matemáticas de ω o aproximaciones para acercarse a las magnitudes ideales. Dado que toda función de transferencia representativa de un sistema está determinada por su magnitud y por su fase, es posible realizar aproximaciones para cualquiera de ellas, obteniendo sus realizaciones circuitales respectivas. En el caso de los filtros se aplican las aproximaciones en magnitud, las cuales se explican a continuación.

#### **2.2.1.2.1.** *Aproximación Butterworth*

 Recibe este nombre debido a su creador, el ingeniero británico Stephen Butterworth en 1930. La magnitud de esta función es monótona, lo que significa que su magnitud siempre disminuye o aumenta cuando la frecuencia aumenta. Es una de las aproximaciones más conocidas, Zumbahlen (2008), menciona que "el filtro Butterworth ofrece el mejor arreglo entre atenuación y respuesta de fase. No tiene ondulación en la banda de paso o la banda de parada y, debido a esto, a veces se le llama filtro de máxima planitud.". (p.599).

 La ecuación general para una respuesta de amplitud del filtro Butterworth está definida, según Pactitis (2007) de la siguiente manera:

$$
|N(j\omega)| = \frac{H}{\left[1+\left(\frac{s}{\omega}\right)^{2n}\right]^{1/2}} \dots (3)
$$

 Entonces, derivada de dicha ecuación, se tiene la ecuación matemática de la magnitud al cuadrado:

$$
|N(j\omega)|^2=\frac{H^2}{1+a_n\omega^{2n}}\dots (4)
$$

en la cual, el coeficiente  $a_n$  se denota por  $\varepsilon^2$ , reescribiendo la función como:

$$
|N(j\omega)|^2 = \frac{H^2}{1+\varepsilon^2\omega^{2n}}\dots(5)
$$

la cual es conocida como Función normalizada de Butterworth.

Para poder obtener el valor de  $\varepsilon$ , se parte de la definición de atenuación máxima:

$$
A_{max} = 20log|N(j0)| - 20log|N(j1)| = 20log(\sqrt{1 + \varepsilon^2}) \dots (6)
$$

Aplicando propiedad de logaritmo, se obtiene  $\varepsilon$ , denominado factor de rizado:

$$
\varepsilon = \sqrt{10^{\frac{A_{max}}{10}} - 1 \dots (7)}
$$

Según Britton (1997), para filtros Butterworth, el orden del sistema queda determinado por:

$$
n \geq \frac{\log \left[\frac{\frac{A_{min}}{10} - 1}{\epsilon^2}\right]^{1/2}}{\log(\frac{\omega s}{\omega_c})} \dots (8)
$$

En donde  $\omega_s$ , es la frecuencia a la que la respuesta de magnitud cae primero por debajo de  $A_{min}$ , y  $\omega_c$  es la frecuencia de corte.

Reemplazando el valor de  $\varepsilon^2$  y aplicando propiedad de logaritmo, se obtiene lo siguiente:

$$
n \ge \frac{\log\left(\frac{\frac{A_{min}}{10 - 1}}{\frac{A_{max}}{10 - 1}}\right)}{\frac{A_{max}}{2 * \log\left(\frac{\omega s}{\omega c}\right)}} \dots (9)
$$

Para hallar las raíces, Ulloa (2005) menciona que "el orden del filtro determina directamente el número de raíces (polos) en el plano de Laplace que tiene la función de red" (p.42).

$$
p_k = \sigma_k + j\omega_k \dots (10), \text{ donde}
$$

$$
\sigma_k = -Sen\left(\frac{(2k-1)\pi}{2n}\right) \dots (11)
$$

$$
\omega_k = Cos\left(\frac{(2k-1)\pi}{2n}\right) \dots (12)
$$
  
con:  $k = 1, 2, 3, \dots, n$ 

Estas describen el lugar geométrico de un círculo de radio 1:

$$
{\sigma_k}^2 + {\omega_k}^2 = 1 \dots (13)
$$

Y lo dividen en  $2n$  partes iguales (considerando únicamente la parte estable del plano  $s$ , teniendo  $n$  polos.)

La obtención de la función de red para la aproximación Butterworth, Ulloa (2005) indica que "pertenece a la categoría de sólo polos (en función de que no tiene ceros):" (p.43).

$$
H(s) = \frac{1}{D(s)} \dots (14)
$$
  
\n
$$
D(s) = (s - p_1)(s - p_2)(s - p_3) \dots (s - p_n) \dots (15)
$$
  
\n
$$
D(s) = \begin{cases} (s + 1)[(s^2 - \sigma_1 s + 1) \dots (s^2 - \sigma_1 s + 1)] & n, impar \\ (s^2 - \sigma_1 s + 1)[\dots (s^2 - \sigma_1 s + 1)] & n, par \end{cases} \dots (16)
$$
  
\n
$$
D(s) = a_n s^n + a_{n-1} s^{n-1} + a_{n-2} s^{n-2} + \dots + a_0 \dots (17)
$$

Sus coeficientes presentan la siguiente simetría:

$$
a_0 = a_n = 1
$$
  
\n
$$
a_1 = a_{n-1}
$$
  
\n
$$
a_2 = a_{n-2}
$$
  
\n...  
\n
$$
a_k = \frac{\cos(\frac{(k-1)\pi}{2n})}{\sin(\frac{k\pi}{2n})} (a_{k-1}) \dots (18)
$$
  
\nCon:  $k = \begin{cases} 1,2,3,\dots, \frac{n-1}{2} & n, \text{impar} \\ 1,2,3,\dots, \frac{n}{2} & n, \text{par} \end{cases}$  (19)

De estas ecuaciones entonces se tiene la siguiente tabla:

## <span id="page-24-0"></span>**Tabla 1**

*Función de Transferencia Butterworth*

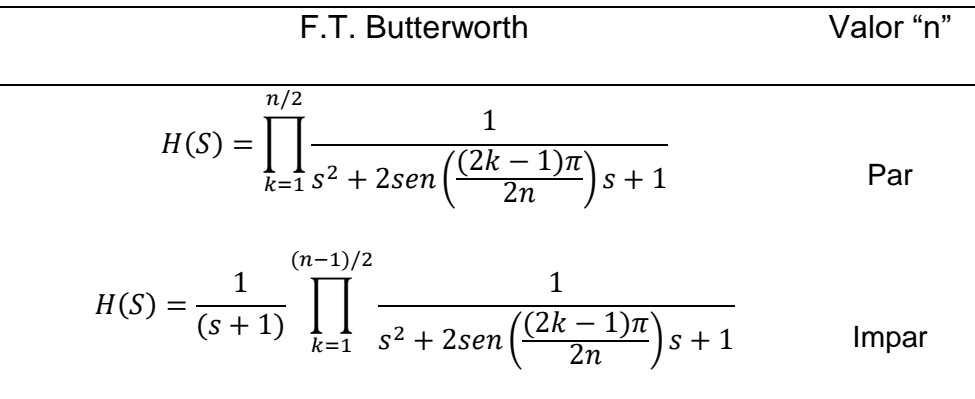

*Fuente.* Adaptado de Pactitis (2007, p.9).

#### **2.2.1.2.2.** *Aproximación Chebyshev*

 Recibe este nombre debido a su creador, el matemático ruso Pafnuty Lvovich Chebyshev en 1930. Zumbahlen (2008) menciona que "el filtro Chebyshev tiene una región de transición más pequeña que el filtro Butterworth del mismo orden". (p.599).

 Zumbahlen (2008) indica que "Los polos del filtro Chebyshev se pueden determinar moviendo los polos del filtro Butterworth hacia la derecha, formando una elipse." (p.600).

 La ecuación general para una respuesta de amplitud del filtro Chebyshev está definida, según Pactitis (2007) de la siguiente manera:

$$
|N(j\omega)|=\frac{H}{\left[1+\varepsilon^2C_n^2(\omega)\right]^{1/2}}\dots(20)
$$

 De esta ecuación se obtiene la magnitud, la cual también se puede obtener en la sustitución de los polinomios de Chebyshev en la función de Butterworth normalizada, entonces se tiene que:

$$
|N(j\omega)|^2=\frac{H^2}{1+\varepsilon^2C_n^2(\omega)}\dots(21)
$$

En esta ecuación el valor de  $\varepsilon$  está definido al igual que para la aproximación Butterworth, entonces se obtiene  $\varepsilon$ , denominado factor de rizado:

$$
\varepsilon = \sqrt{10^{\frac{A_{max}}{10}} - 1} \dots (22)
$$

 Pactitis (2007) menciona que "La característica Chebyshev tiene una caída más pronunciada cerca de la frecuencia de -3 dB en comparación con la de Butterworth, pero a expensas de una menor 'uniformidad' en la banda de paso y una respuesta transitoria más pobre". (p.9).

 Y la frecuencia a la que la magnitud de la característica Chebyshev cae en 3dB se calcula a través de lo siguiente:

$$
|N(j\omega_{3dB})|^2 = \frac{H^2}{1+\varepsilon^2 C_n^2(\omega_{3dB})} = \frac{H^2}{2} \dots (23)
$$

Así, se tiene que para un valor de  $\omega = 0$ , la magnitud se establece:

$$
|N(j0)| = H, \text{para } n \text{ impar}
$$
  

$$
|N(j0)| = \frac{H}{\sqrt{1+\varepsilon^2}} = \frac{H}{\sqrt{10^{\frac{A_{max}}{10}}}}, \text{para } n \text{ impar } ... \text{ (24)}
$$

 En bases a un análisis matemático y utilizando las fórmulas se puede obtener, al igual que en la aproximación Butterworth, la fórmula para determinar el orden de la aproximación Chebyshev:

$$
n \ge \frac{\cosh^{-1} \sqrt{\frac{A_{min}}{10 - 1}}}{\cosh^{-1} \left(\frac{\omega_s}{\omega_c}\right)} \dots (25)
$$

Reemplazando el valor de  $\varepsilon^2$ , se obtiene lo siguiente:

$$
n \ge \frac{\cosh^{-1} \sqrt{\frac{A_{min}}{10 - 1}}}{\cosh^{-1}(\frac{\omega s}{\omega c})} \dots (26)
$$

 En base a un tratamiento matemático de la función de magnitud y por continuación analítica para hallar las raíces de la aproximación Chebyshev, se establece el mismo procedimiento que para la aproximación Butterworth (Ulloa, 2005).

$$
p_k = \sigma_k + j\omega_k \dots (27) \text{ donde}
$$

$$
\sigma_k = -\text{Sen}(u_k)\text{Senh}(v)\dots(28)
$$

$$
\omega_k = \text{Cos}(u_k)\text{Cosh}(v)\dots(29)
$$
con:  $k = 1, 2, 3, \dots, n \dots (30)$ 

Donde,

$$
u_k = \frac{2k - 1}{2n} \pi, \dots (31)
$$
  
con:  $k = 1, 2, \dots, 2n$  y  $v = \frac{1}{n} \text{Sen} h^{-1} \frac{1}{\varepsilon} \dots (32)$ 

Se tiene entonces:

$$
S_k = p_k = \sigma_k + j\omega_k \dots (33)
$$

$$
S_k = -\text{Sen}\left(\frac{2k-1}{2n}\pi\right)\text{Senh}\left(\frac{1}{n}\text{Sen}h^{-1}\frac{1}{\varepsilon}\right) + j\text{Cos}\left(\frac{2k-1}{2n}\pi\right)\text{Cosh}\left(\frac{1}{n}\text{Sen}h^{-1}\frac{1}{\varepsilon}\right) \dots (34)
$$

 De estas ecuaciones se tiene la siguiente tabla, que expresa las funciones de transferencia de una aproximación Chebyshev en base al valor de "n":

# <span id="page-27-0"></span>**Tabla 2**

*Función de transferencia Chebyshev*

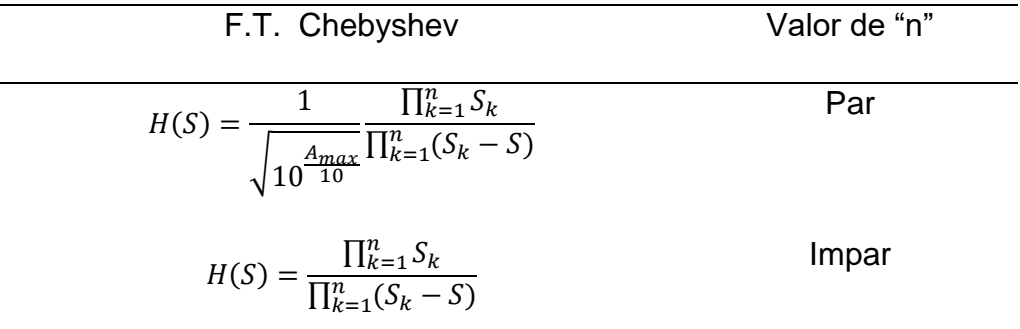

*Fuente.* Adaptado de Pactitis (2007, p.12).

#### **2.2.1.2.3. Transformada bilineal**

 Permite una correspondencia entre el plano *s* y el plano *z*, Proakis & Manolakis (2007), indica que "transforma el eje  $j\Omega$  en la circunferencia unidad en el plano Z una sola vez, evitando así el efecto de aliasing en las componentes de frecuencia." (p. 635).

Proakis & Manolakis (2007) afirman que:

 La transformación bilineal puede ligarse a la fórmula trapezoidal de integración numérica.

La correspondencia entre el plano s y el plano z es:

$$
s = \frac{2}{T} \left( \frac{1 - z^{-1}}{1 + z^{-1}} \right) \dots (35)
$$

 Esta es la transformación bilineal. De esta última ecuación, considerando las igualdades de

$$
z = re^{j\omega} y s = \sigma + j\Omega \dots (36)
$$

considerando la transformada bilineal de una ecuación diferencial de orden N, se obtiene:

$$
\Omega = \frac{2}{T} \frac{sen\omega}{1+cos\omega} = \frac{2}{T} \tan \frac{\omega}{2} \dots (37)
$$

Donde  $\Omega$  es la frecuencia analógica, T ese el periodo y  $\omega$  es la frecuencia digital.

o, lo que es equivalente,

$$
\omega = 2 \tan^{-1} \left( \frac{\Omega T}{2} \right) \dots (38)
$$

Donde:

$$
\omega=2\cdot\pi\cdot\frac{f}{F_s}\dots(39)
$$

Donde  $f$  es la frecuencia analógica y  $F_s$  es la frecuencia de muestreo. (p.635-636).

#### **2.2.1.2.4. Transformaciones en frecuencia**

 Las transformaciones en frecuencia permiten, a través de la transformación de la variable de frecuencia, conseguir a partir de una función de transferencia de un filtro pasa bajo, llamado filtro pasa bajo prototipo, otra función de transferencia de filtros pasa alto, pasa banda y rechaza banda.

 De esta manera Ulloa (2005) establece las siguientes transformaciones en frecuencia:

➢ Pasa bajas a pasa bajas (LP2LP)

$$
s\rightarrow \frac{s}{\omega_c}\,\dots\,(40)
$$

 $\triangleright$  Pasa bajas a pasa altas (LP2HP)

$$
s\rightarrow \frac{\omega_c}{s}...\ (41)
$$

#### **Filtros FIR**

 Según Britton (1997), los filtros de respuesta impulso finita (FIR por sus siglas en inglés), son filtros digitales cuya respuesta a una función impulso unitario es finita en duración. Estos filtros pueden ser implementados usando técnicas recursivas o no recursivas, aunque usualmente se usan técnicas no recursivas (p. 161).

 Según Britton (1997), la forma general de una salida y[k] de un sistema FIR linear de tiempo invariante en un tiempo "k" está dado por (p. 161):

$$
y[k] = \sum_{n=0}^{N-1} h[n] \cdot x[k-n] \dots (42)
$$

 Donde h[n] es la respuesta impulso del sistema. Como indica esta ecuación, la salida es una combinación linear de la salida presente y de la entrada anterior N.

Dentro de las ventajas, Britton (1997), menciona (pp. 161-162):

• Pueden ser fácilmente diseñados para tener un retraso de fase constante.

• Filtros FIR puede ser implementados con técnicas recursivas, las cuales son técnicas de programación para hacer su diseño más sencillo.

• Los filtros FIR implementados con técnicas no recursivas siempre son estables y libre de oscilaciones límites de ciclo (oscilaciones que se añaden a la señal en sistemas no lineares) como en diseños IIR.

• El ruido round-off (el cual se produce debido a precisión aritmética finita realizada en el procesador digital), puede ser diseñada relativamente pequeña para implementaciones no recursivas.

Y dentro de las desventajas que define Britton (1997), se tiene (p. 162):

• La duración de la respuesta impulso de un filtro FIR, aunque sea finita, puede llegar a ser muy larga para obtener características de corte precisas.

• El diseño de un filtro FIR, para que este obtenga características específicas, es generalmente más complejo que el diseño de un filtro IIR para aplicaciones similares.

#### **2.2.1.3.1.** *Diseño por Serie de Fourier*

 Según Britton (1997), este método de las series de Fourier para diseño de filtros FIR, está basado en el hecho de que la respuesta en frecuencia de un filtro digital es periódica, por ende, representable como una serie de Fourier. Para su diseño, se selecciona una respuesta de frecuencia "objetivo" deseada y se amplía como una serie de Fourier. Esta expansión se trunca a un número finito de términos que luego se utilizan como coeficientes de filtro o pesos de derivación. El filtro resultante tiene una respuesta de frecuencia que se aproxima a la respuesta objetivo original deseada (p. 171).

 Sin embargo, el truncamiento de la operación de las series de Fourier, causan oscilación en la banda de paso y la banda de rechazo. A este efecto se le conoce como fenómeno de Gibbs. Ese rizado indeseable puede ser reducido usando las llamadas funciones de ventana para el proceso de truncamiento.

#### **2.2.1.3.2.** *Diseño por el Método de las Ventanas*

 Proakis & Manolakis (2007), establecen en este método, a partir de la respuesta en frecuencia deseada  $H_d(\omega)$ , para ello se determina la respuesta al impulso unidad  $h_d(n)$ . Así,  $h_d(n)$ . está relacionada con  $H_d(\omega)$  por la transformada de Fourier.

$$
H_d(\omega) = \sum_{n=0}^{\infty} h_d(n) e^{-j\omega n} \dots (43)
$$

siendo  $h_d(n)$  la correspondiente secuencia de respuesta al impulso, que se puede expresar en función de  $H_d(\omega)$  como

$$
h_d(n) = \frac{1}{2} \int_{-\pi}^{\pi} H_d(\omega) e^{j\omega n} d\omega \dots (44)
$$

 La forma más directa de obtener una aproximación FIR causal a estos sistemas consiste en truncar la respuesta al impulso ideal. La Ecuación (34) puede verse como el desarrollo en serie de Fourier de la respuesta en frecuencia periódica  $H_d(\omega)$ , donde los valores de la secuencia  $h_d(n)$  juegan un papel de coeficientes del desarrollo en serie de Fourier. Por tanto, la aproximación de un filtro ideal mediante el truncamiento de la respuesta al

impulso ideal es idéntica al tema de convergencia del desarrollo en serie de Fourier.

 Una forma particularmente simple de obtener un filtro FIR causal a partir de  $h_d(n)$  es definir un nuevo sistema con respuesta al impulso  $h_d(n)$  dada por:

$$
h(n) = \begin{cases} h_d(n), & 0 \le n \le M, \\ 0, & en \text{ el resto.} \end{cases}
$$
 (45)

De forma más general,  $h(n)$  se puede representar como el producto de la respuesta al impulso deseada y una "ventana" de longitud finita  $w(n)$  es decir:

$$
h(n) = h_d(n) \cdot w(n)...(46)
$$

 En consecuencia, la selección de la ventana está gobernada por el deseo de que la duración de  $w(n)$  sea tan corta como sea posible para minimizar los cálculos necesarios en la realización del filtro.

 La siguiente tabla enumera varias funciones de ventana cuyas respuestas en frecuencia son deseables.

# <span id="page-31-0"></span>**Tabla 3**

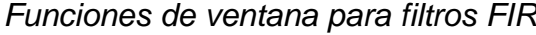

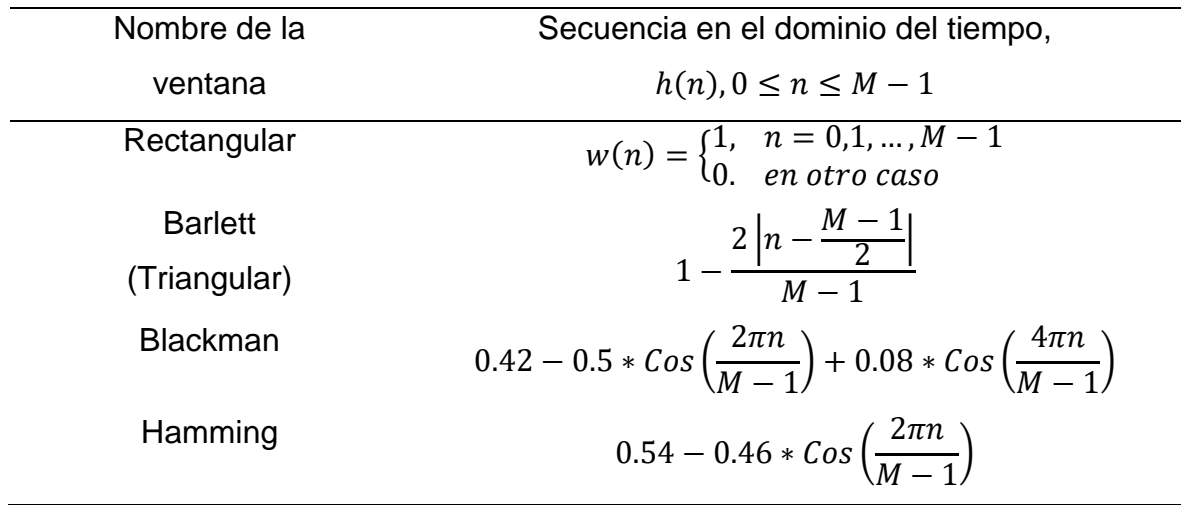

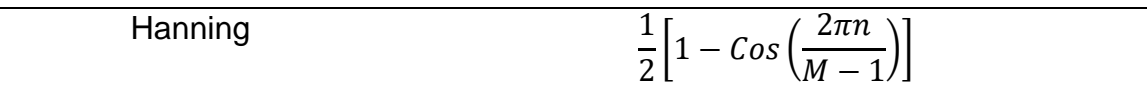

 *Fuente.* Adaptado de Proakis & Manolakis (2007, p.594).

 En consecuencia, estas funciones de ventana proporcionan más suavizado a través de la operación de convolución en el dominio de la frecuencia y, como resultado, la región de transición de la respuesta del filtro FIR es más ancha. Para reducir la anchura de esta región de transición, se puede simplemente aumentar la longitud de la ventana, lo que da lugar a un filtro más grande. La siguiente tabla resume estas importantes características en el dominio de la frecuencia de las distintas funciones de ventana.

## <span id="page-32-0"></span>**Tabla 4**

*Comparación de ventanas comúnmente utilizadas*

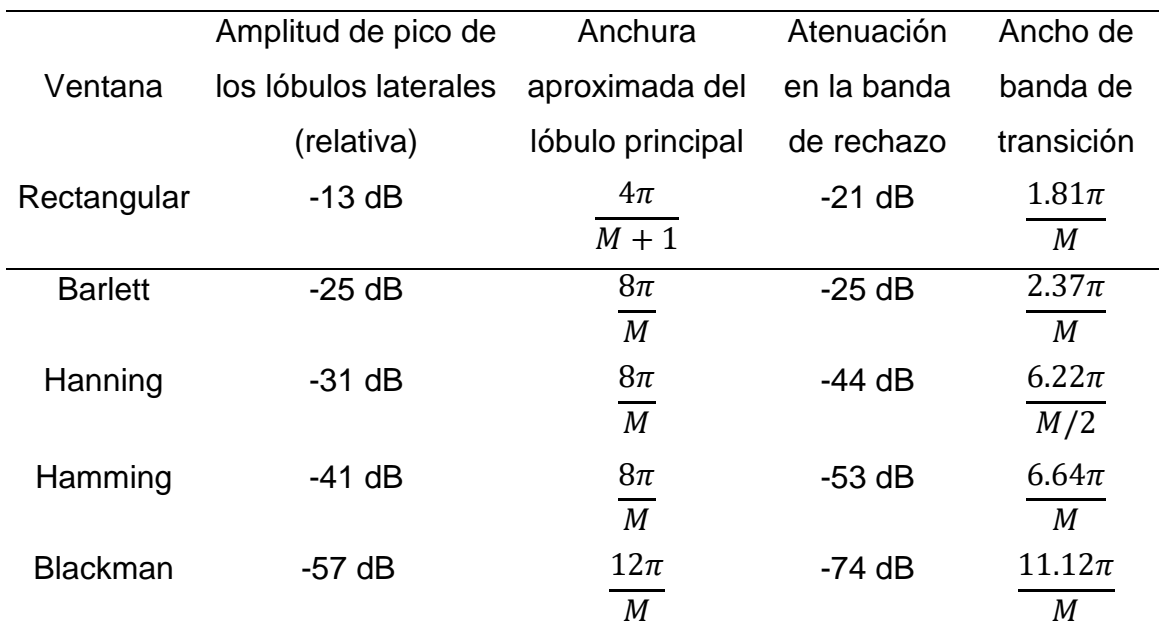

 *Fuente.* Adaptado de Oppenheim & Schafer (2011, p.528).

 El truncamiento de la serie de Fourier introduce rizados en la respuesta en frecuencia  $H(\omega)$  debido a la convergencia no uniforme de la serie de Fourier en una discontinuidad. El comportamiento oscilatorio en las proximidades del extremo de la banda del filtro se conoce como fenómeno de Gibbs.

 Para aliviar la presencia de las oscilaciones grandes en la banda de paso y en la banda eliminada, se debe de emplear una función de ventana que contenga un atenuador y disminuya hasta cero gradualmente, en lugar de abruptamente, como ocurre con una ventana rectangular.

 En la siguiente tabla se tiene un resumen presentado de los filtros ideales Pasa Bajos, Pasa altos, Pasa Banda y Rechaza Banda y su respuesta al impulso.

## <span id="page-33-0"></span>**Tabla 5**

*Respuesta al impulso de filtros ideales*

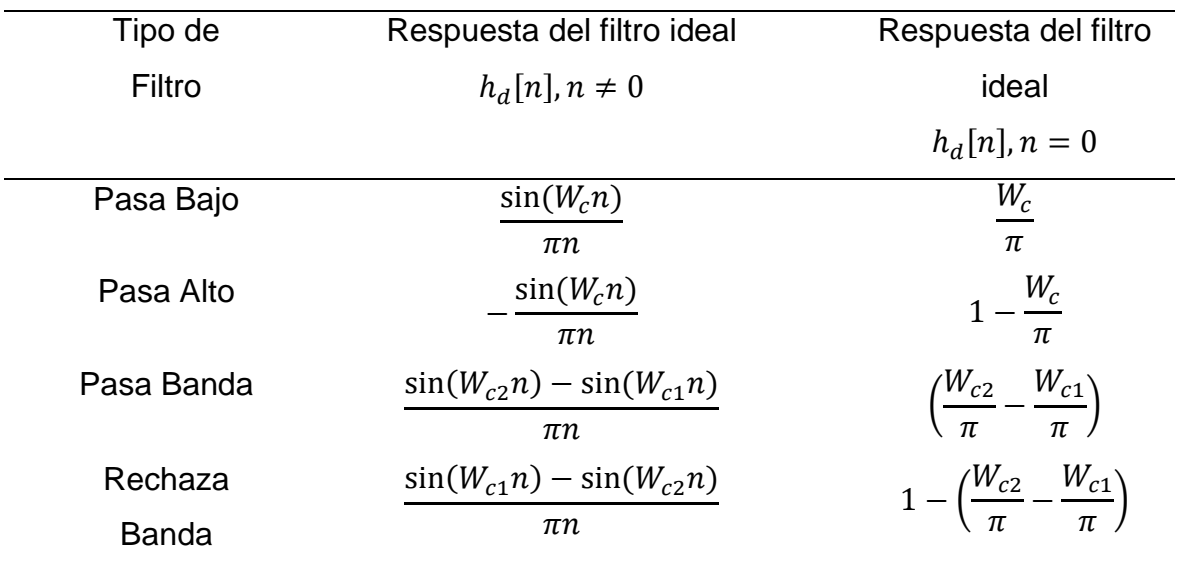

*Fuente.* Adaptado de Martínez et al. (2005, p.2).

#### **2.2.1.3.3.** *Diseño por Muestreo en Frecuencia*

 En el método basado en el muestreo en frecuencia para el diseño de filtros FIR, según Proakis & Manolakis (2007) "se especifica la respuesta en frecuencia deseada  $H_d(\omega)$  en un conjunto de frecuencias equiespaciadas" (p. 598), es decir:

$$
\omega_k = \frac{2\pi}{M}(k+\alpha), \qquad k = 0, 1, ..., \frac{M-1}{2}, \qquad M \text{ impar}
$$

$$
k = 0, 1, ..., \frac{M}{2} - 1, \ M \text{ par } ... \text{ (47)}
$$

$$
\alpha = 0 \quad o \quad \frac{1}{2}
$$

 y se resuelve para obtener la respuesta al impulso unidad h(n) del filtro FIR a partir de esta especificación en frecuencia. Para reducir los lóbulos secundarios, es deseable optimizar la especificación en frecuencia en la banda de transición del filtro. Para esto se aplica la propiedad de simetría básica de la respuesta en frecuencia muestreada para simplificar los cálculos. La respuesta en frecuencia deseada del filtro es

$$
H(\omega) = \sum_{n=0}^{M-1} h(n) e^{-j\omega n} \dots (48)
$$

 Suponga que se especificas la respuesta en frecuencia del filtro en las frecuencias dadas por (47). Luego a partir de (48), se obtiene:

$$
H(k + \alpha) \equiv H\left(\frac{2\pi}{M}(k + \alpha)\right) \dots (49)
$$
  

$$
H(k + \alpha) \equiv \sum_{n=0}^{M-1} h(n)e^{-\frac{j2\pi(k + \alpha)n}{M}}, \quad k = 0, 1, \dots, M - 1 \dots (50)
$$

Es una manera sencilla de invertir (50) y expresar:

$$
h(n)
$$
 en función de  $H(k + \alpha)$ .

Si se multiplica ambos lados de la Ecuación (50) por la exponencial:

$$
e^{\frac{j2\pi km}{M}}
$$
,  $m = 0, 1, ..., M - 1$ , y se suma para  $k = 0, 1, ..., M - 1$ ,

el lado derecho de dicha ecuación se reduce a:

$$
Mh(m)e^{-\frac{j2\pi\alpha m}{M}}.
$$

Luego se obtiene:

$$
h(n) = \frac{1}{M} \sum_{k=0}^{M-1} H(k+\alpha) e^{\frac{j 2\pi (k+\alpha)n}{M}}, n = 0, 1, ..., M-1 ... (51)
$$

 La relación dada por (51) permite calcular los valores de la respuesta al impulso unidad h(n) a partir de la especificación de las muestras en frecuencia:

$$
H(k+\alpha), \quad k=0,1,\ldots,M-1.
$$

Observe que cuando  $\alpha = 0$ , (50) se reduce a la transformada discreta de Fourier (DFT) de la secuencia  $\{h(n)\}\$  y la Ecuación (51) es la DFT inversa (IDFT).

 Aunque el método basado en el muestreo en frecuencia proporciona otro medio para diseñar filtros FIR de fase lineal, su principal ventaja está ligada a la eficiente estructura del muestreo en frecuencia, la cual se obtiene cuando la mayoría de las muestras en frecuencia son cero.

## <span id="page-35-0"></span>**Tabla 6**

*Respuesta al impulso unidad*  $h(n) = \pm h(M - 1 - n)$ 

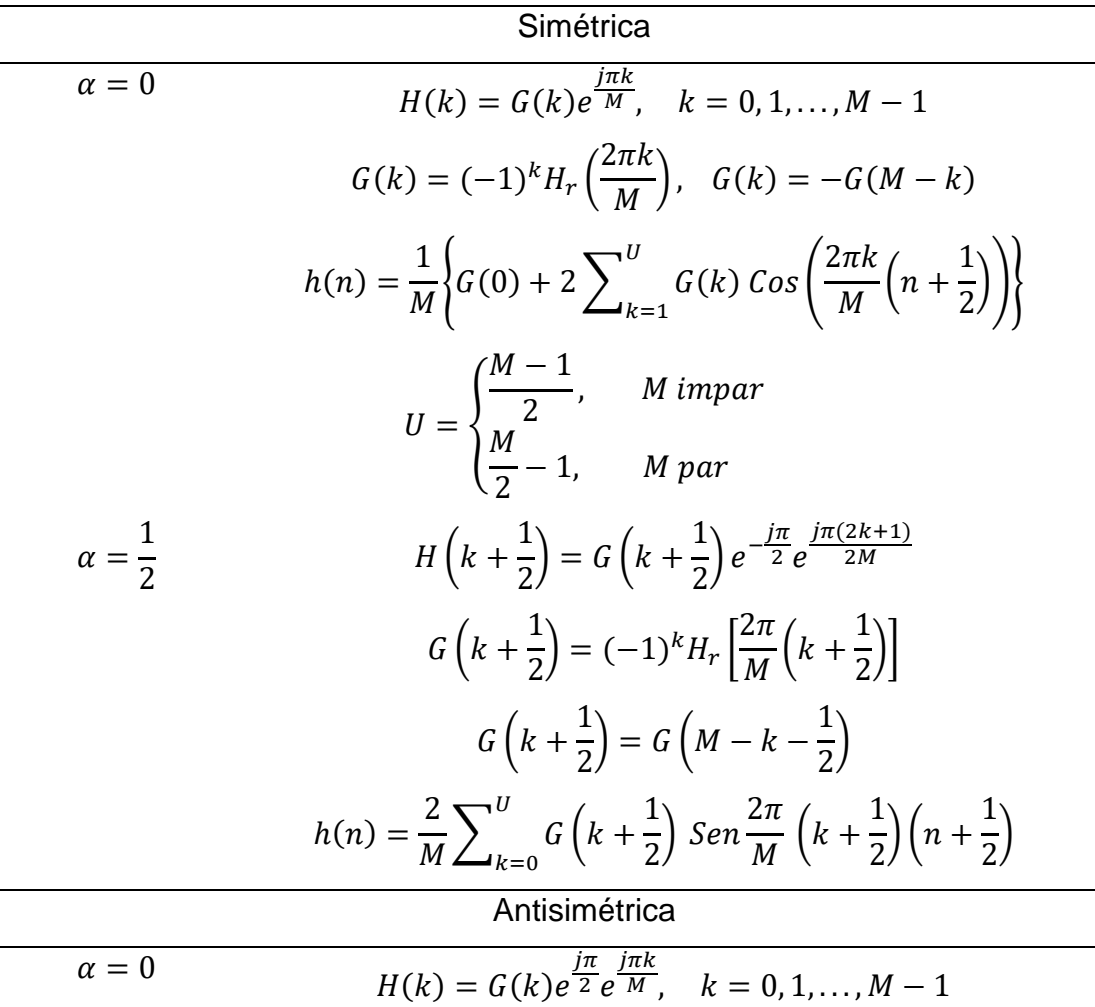
$$
G(k) = (-1)^k H_r \left(\frac{2\pi k}{M}\right), \quad G(k) = G(M - k)
$$
  
\n
$$
h(n) = -\frac{2}{M} \sum_{k=1}^{(M-1)/2} G(k) \operatorname{Sen} \frac{2\pi k}{M} \left(n + \frac{1}{2}\right), \quad M \text{ inner}
$$
  
\n
$$
h(n) = \frac{1}{M} \left\{ (-1)^{n+1} G(M/2) - 2 \sum_{k=1}^{\left(\frac{M}{2}\right)-1} G(k) \operatorname{Sen} \frac{2\pi k}{M} \left(n + \frac{1}{2}\right) \right\}, M \text{ par}
$$
  
\n
$$
\alpha = \frac{1}{2} \qquad H\left(k + \frac{1}{2}\right) = G\left(k + \frac{1}{2}\right) e^{\frac{j\pi(2k+1)}{2M}}
$$
  
\n
$$
G\left(k + \frac{1}{2}\right) = (-1)^k H_r \left[\frac{2\pi}{M} \left(k + \frac{1}{2}\right) \right]
$$
  
\n
$$
pah(n) = \frac{2}{M} \sum_{k=0}^{V} G\left(k + \frac{1}{2}\right) \cos \frac{2\pi}{M} \left(k + \frac{1}{2}\right) \left(n + \frac{1}{2}\right)
$$
  
\n
$$
V = \begin{cases} \frac{M-3}{2}, \quad M \text{ inner} \\ \frac{M}{2}-1, \quad M \text{ par} \end{cases}
$$

*Fuente.* Tomado de Proakis & Manolakis (2007, p.602).

#### **Algoritmo descenso de gradiente**

Según J. Frederic, et al. (1997), dado unos puntos de  $X$  con una función:

 $f: X \to \mathbb{R},$ 

lo que se desea es hallar:

 $x * \epsilon X$ , tal que, para todo  $x \epsilon X$ , contenga  $f(x) \ge f(x *).$ 

La variable  $x$  es usualmente llamada decisión o variable de control. Ahora se considera el caso donde  $X$  es un subconjunto de  $\mathbb{R}^n$ , definido por limitaciones, por ejemplo, dado un número:

 $m_I + m_E$  de funciones  $c_j: \mathbb{R}^n \to \mathbb{R}$  para  $j = 1, ..., m_I + m_E$ , el problema es (p. 3):

$$
f(x) = \begin{cases} \min f(x), & x \in X \\ c_j(x) \le 0, & j \in I \\ c_j(x) = 0, & j \in E \end{cases} \dots (52)
$$

Aquí, I y E son dos conjuntos disjuntos de integrales, de cardinales  $m_l$  y  $m_E$ respectivamente. Por lo tanto, se tiene  $m<sub>I</sub>$  limitaciones de desigualdad, indexadas en  $I$ , y  $m_F$  limitaciones de igualdad, indexadas en  $E$ .

 Entonces, lo que se busca es obtener ciertos puntos de una función, que cumplan las restricciones dadas, restricciones que pueden ser, de igualdad, desigualdad o ambos casos. Esto es lo que se denomina optimización matemática.

 Según J. Frederic, et al. (1997), el problema de interés es resuelto a través de un algoritmo el cual construye iterativamente  $x_1, x_2, ... x_k, ...$  para obtener la siguiente iteración, el algoritmo necesita saber cierta información acerca del problema original, esencialmente, el valor numérico de  $f \vee c$  para cada valor de  $x$ , usualmente, también su derivada (p. 10).

 Según J. Frederic, et al. (1997), un algoritmo de este tipo, se dice que converge globalmente cuando  $\{x_k\}$  converge al valor deseado para cualquier iteración inicial  $x_1$  (p. 12).

Filtro pasa-altos de primer orden

$$
H(s) = \frac{s}{w_c + s} \to H(jw) = \frac{jw}{w_c + jw} \to |H(jw)| = \frac{w}{\sqrt{w_c^2 + w^2}} \dots (53)
$$

Filtro pasa-altos de orden "n"

$$
G(jw) = \prod_{i=1}^{n} \frac{jw}{W_{ci} + jw} \quad \to \quad |G(jw)| = \prod_{i=1}^{n} \frac{w}{\sqrt{W_{ci}^{2} + W^{2}}} \dots (54)
$$

Filtro pasa-bajos de primer orden

$$
H(s) = \frac{w_c}{w_c + s} \to H(jw) = \frac{w_c}{w_c + jw} \to |H(jw)| = \frac{w_c}{\sqrt{w_c^2 + w^2}} \dots (55)
$$

Filtro pasa-bajos de orden "n"

$$
G(jw) = \prod_{i=1}^{n} \frac{w_{ci}}{w_{ci} + jw} \quad \rightarrow \quad |G(jw)| = \prod_{i=1}^{n} \frac{w_{ci}}{\sqrt{w_{ci}^{2} + w^{2}}} \dots (56)
$$

Siendo la magnitud de la respuesta en frecuencia:

$$
M(w) = |G(jw)| \dots (57)
$$

 Entonces, lo que se busca es diseñar un filtro de orden "n" que cumpla con una respuesta en frecuencia deseada. Esto significa que a partir de pares [w,  $M(w)$ ] predefinidos se debe calcular las frecuencias de corte ideales " $W_{ci}$ " del filtro.

 Debido a que se trata de un problema de optimización, se plantea el uso del algoritmo de descenso de gradiente para calcular " $W_{ci}$ ". A partir de eso, se propone la siguiente función de costo:

$$
J = \frac{1}{2} \left[ (\widetilde{M}(W_1) - M(W_1))^2 + (\widetilde{M}(W_2) - M(W_2))^2 \right] \dots (58)
$$

Donde:

 $\widetilde{M}(W)$ : Es la magnitud deseada.  $M(W)$ : Es la magnitud real.

Entonces, partiendo del algoritmo de descenso de gradiente:

$$
W_{ci}^{(k+1)} = W_{ci}^k - \alpha \frac{\partial J^k}{\partial w_{ci}} \dots (59)
$$

 Se simplifica el cálculo de la derivada parcial para el filtro pasa-altos de la siguiente manera:

$$
P_i(W) = \frac{\prod_{j=1}^{n} \frac{W}{\sqrt{W_{cj}^2 + W^2}}}{\frac{W}{\sqrt{W_{ci}^2 + W^2}}} \dots (60)
$$

Donde:

 $P_{i}(W)$ : Es el producto de las magnitudes de todos los filtros, excepto el filtro número "i".

De igual manera, para el filtro pasa-bajos:

$$
P_i(W) = \frac{\prod_{j=1}^{n} \frac{w_{cj}}{\sqrt{w_{cj}^2 + w^2}}}{\frac{w_{ci}}{\sqrt{w_{ci}^2 + w^2}}} \dots (61)
$$

Entonces, derivando J de la ecuación (58), para obtener el segundo término de la ecuación (59), se tiene:

$$
\frac{\partial J}{\partial W_{ci}} = \frac{1}{2} \left[ 2(\widetilde{M}(W_0) - M(W_0)) \left( -\frac{\partial M(W)}{\partial W_{ci}} \Big|_{w=w_1} \right) + 2(\widetilde{M}(W_1) - M(W_1)) \left( -\frac{\partial M(W)}{\partial W_{ci}} \Big|_{w=w_2} \right) \right]
$$

$$
= \frac{\partial J}{\partial W_{ci}} = \left( \widetilde{M}(W_0) - M(W_0) \right) \left( -\frac{\partial M(W)}{\partial W_{ci}} \Big|_{w=w_1} \right) + (\widetilde{M}(W_1) - M(W_1)) \left( -\frac{\partial M(W)}{\partial W_{ci}} \Big|_{w=w_2} \right) \dots (62)
$$

Dentro de la ecuación (62), el valor que se desconoce es el de  $\frac{\partial M(W)}{\partial W_{Ci}}$ , por lo que se plantea para el filtro pasa-altos, reemplazar  $P_i$  de la ecuación (60):

$$
\frac{\partial M(W)}{\partial W_{ci}} = \frac{\partial \left(\prod_{j=1}^{n} \frac{W}{\sqrt{W_{cj}^2 + W^2}}\right)}{\partial W_{ci}} = -P_i \frac{W_{ci}W}{\left(W_{ci}^2 + W^2\right)^{3/2}} \dots (63)
$$

Y para el filtro pasa-bajos, reemplazando el  $P_i$  de la ecuación (61):

$$
\frac{\partial M(W)}{\partial W_{Ci}} = \frac{\partial \left( \prod_{j=1}^{n} \frac{W_{Cj}}{\sqrt{W_{cj}^{2} + W^{2}}} \right)}{\partial W_{Ci}} = P_{i} \frac{W^{2}}{(W_{ci}^{2} + W^{2})^{3/2}} \dots (64)
$$

 Reemplazando el valor de la ecuación (63) en la ecuación (62), se obtiene para el pasa-altos:

$$
\frac{\partial J}{\partial w_{ci}} = \left[ \widetilde{M}(W_1) - M(W_1) \right] \left[ P_i(W_1) \frac{w_{ci} w_1}{(w_{ci}^2 + w_1^2)^{3/2}} \right] + \left[ \widetilde{M}(W_2) - M(W_2) \right] \left[ P_i(W_2) \frac{w_{ci} w_2}{(w_{ci}^2 + w_2^2)^{3/2}} \right] \dots (65)
$$

 Y de igual manera reemplazando el valor de la ecuación (64) en la ecuación (62), se obtiene para el pasa-bajos:

$$
\frac{\partial J}{\partial w_{ci}} = \left[ \widetilde{M}(W_1) - M(W_1) \right] \left[ -P_i(W_1) \frac{W_1^2}{(W_{ci}^2 + W_1^2)^{3/2}} \right] + \left[ \widetilde{M}(W_2) - M(W_2) \right] \left[ -P_i(W_2) \frac{W_2^2}{(W_{ci}^2 + W_2^2)^{3/2}} \right] \dots (66)
$$

#### *2.2.2. Fotopletismografía (PPG)*

 McDuff et al. (2014) define la fotopletismografía (PPG) como "un método de bajo costo y no invasivo método de medición del pulso del volumen sanguíneo cardiovascular (BVP) a través de la luz transmitida a través o reflejada desde el cuerpo humano." (p.2948). Existen muchas aplicaciones para PPG, gracias a las cuales se puede descubrir características importantes del estado de nuestra salud y posibles riesgos de enfermedades cardiovasculares, así como también adaptar la tecnología para mediciones de componentes sanguíneos como el caso particular de la hemoglobina.

#### **Señal fotopletismográfica**

 La señal PPG refleja el movimiento de la sangre en un vaso: la sangre viaja desde el corazón hasta las yemas de los dedos de las manos y los pies a través de los vasos sanguíneos en un movimiento ondulatorio, como se muestra en la Figura 1.

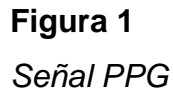

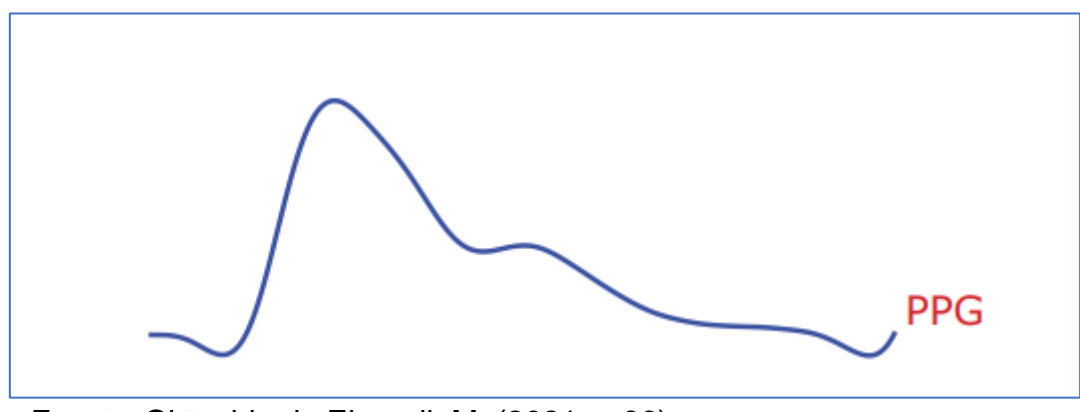

*Fuente.* Obtenido de Elgendi, M. (2021, p.36).

 El bajo coste y lo simple de este tipo de tecnología óptica que ofrece muchos beneficios médicos y sobre todo para aplicaciones portátiles, como, por ejemplo: relojes, pulseras y celulares inteligentes de la actualidad, que permiten la medición de parámetros sanguíneos; muestran a la señal PPG como un bioseñal atractivo para el campo de la investigación.

## **Desafíos frecuentes**

 Existen muchos retos al momento de generar un filtrado confiable de PPG para evaluar algún evento en específico, puesto que los "ruidos" que se suman a la señal PPG, no solo afectan en la extracción de las características de la señal, sino también en el diagnóstico o resultado final. Elgendi (2021) plantea que los principales retos son:

### **2.2.2.2.1.** *Interferencia de la línea eléctrica*

 Los ruidos de alta frecuencia causados por la interferencia de la fuente de alimentación principal se inducen en la sonda o cable de grabación PPG. Este ruido introduce un componente sinusoidal en la captación de la señal PPG.

#### **2.2.2.2.2.** *Cambio repentino de amplitud*

 Este tipo de comportamiento no deseado ocurre cuando el controlador de ganancia automático ajusta la ganancia del amplificador automáticamente en base a la amplitud de la señal de entrada. Esto puede causar una saturación de amplitud en la amplitud de la forma de onda PPG en un valor máximo o mínimo, o puede hacer que la señal descanse en algún valor fijo aleatorio.

#### **2.2.2.2.3.** *Movimiento*

 Es probable que este factor se deba a un contacto deficiente de la yema del dedo con el fotosensor, por vibraciones o movimiento del sujeto. Las variaciones en la temperatura y el sesgo en los amplificadores de instrumentación a veces también pueden causar una desviación de la línea de base.

## **Figura 2**

*Desafíos en el análisis de señales PPG*

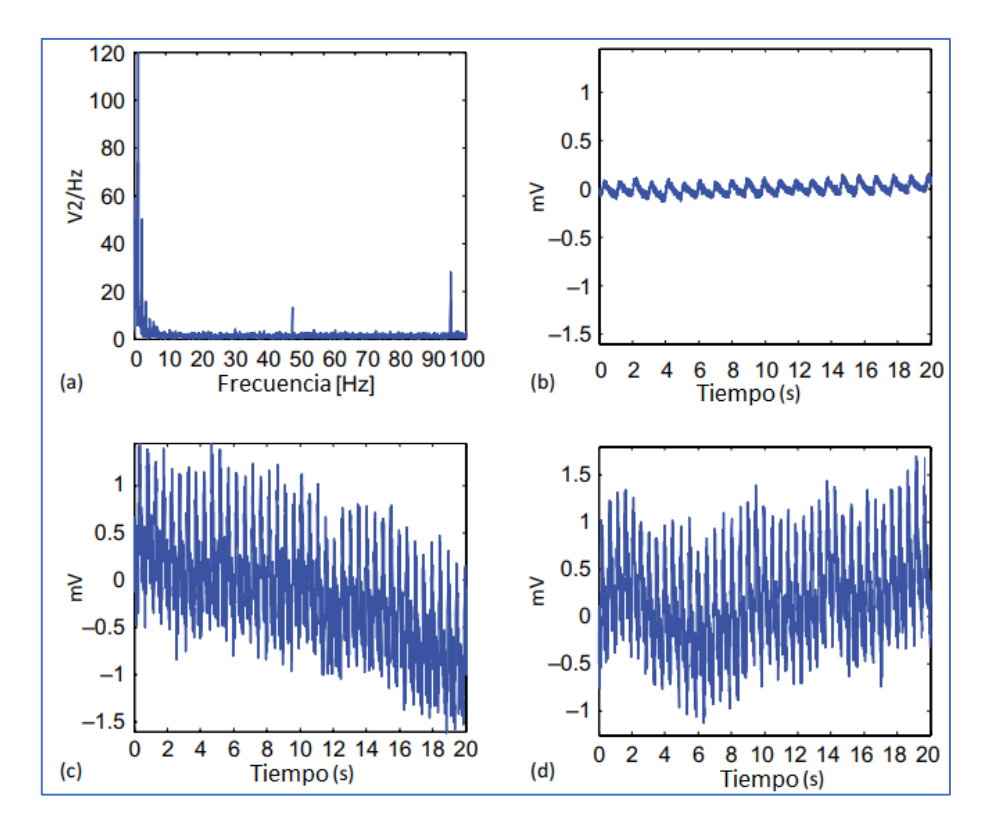

*Fuente*. Obtenido de Elgendi, M. (2021, p.51). *Nota.* (a) ruido de la línea eléctrica, (b) señales PPG de baja amplitud, (c) línea eléctrica y anomalías de movimiento en la señal PPG, (d) desviación de la línea de base en la señal PPG.

#### **Calidad de señales PPG**

 En base a un experimento en que 02 distintos anotadores evaluaron 106 registros de señales PPG de 60 segundos cada uno, en conjunto con Elgendi, M. (2021) clasificaron la señal PPG, basándose en la calidad de morfología de latido más dominante dentro de la señal, en 03 grupos los cuales se visualizan en la Figura 4:

- **Excelente para el diagnóstico:** El grupo "excelente" para el diagnóstico (G1) incluye solo señales PPG donde las ondas sistólica y diastólica son sobresalientes. Si hay más de dos ondas, es una indicación de una forma de onda ruidosa y, por lo tanto, puede calificar para uno de los siguientes dos tipos.
- **Aceptable para el diagnóstico:** El grupo "aceptable" para el diagnóstico (G2) incluye solo señales PPG donde las ondas sistólica y diastólica no son sobresalientes, pero donde se puede determinar la FC.
- **No apto para el diagnóstico:** El grupo "no apto" para el diagnóstico (G3) incluye solo señales PPG ruidosas en las que no se puede determinar la FC y no se pueden distinguir las ondas sistólica y diastólica. (p.100)

# **Figura 3**

*Anotación de señales de fotopletismograma (PPG)*

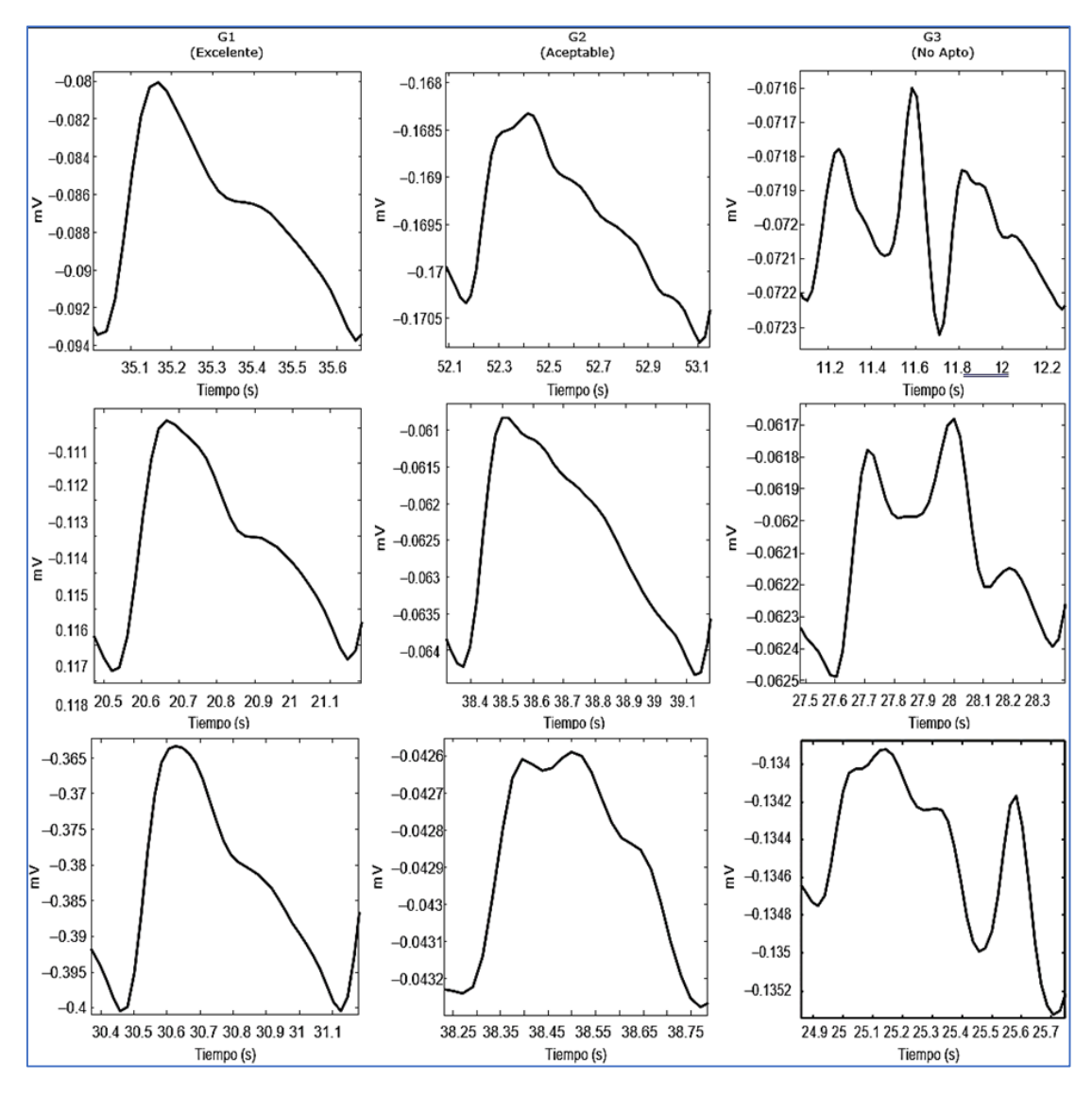

*Fuente*. Obtenido de Elgendi, M. (2021, p.99). *Nota.* La anotación de toda la señal se basa en la calidad de onda de tiempo más dominante dentro de la señal. Las ondas de los latidos más dominantes se clasificaron en tres categorías: G1 contiene claros latidos sistólicos y formas de onda diastólicas con muescas dicróticas; G2 contiene latidos sistólicos poco claros y formas de onda diastólicas sin muescas dicróticas; y G3 contiene formas de onda ruidosas. Cada columna representa un grupo diferente, con tres ejemplos que muestran la señal PPG completa (el lado izquierdo de cada ejemplo) y su onda de tiempo más dominante (el lado derecho en cada ejemplo).

#### **Marco Conceptual**

### *2.3.1. Señal*

 De acuerdo con Avilés & Rodríguez (2003) una señal "es todo aquello que porta información y puede viajar por algún medio, ya sea material o el vacío" (p.13). De esta manera se tiene una señal analógica la cual según Ogata (1996) "es una señal definida en un intervalo continuo de tiempo cuya amplitud puede adoptar un intervalo continuo de valores" (p.1) mientras que una señal digital es "una señal en tiempo discreto con amplitud cuantificada" (p.2). Es común que en la práctica una gran mayoría de señales digitales son obtenidas como resultado del muestreo de señales analógicas.

### *2.3.2. Señal PPG*

 Según López et al. (2005) manifiesta que "La fotopletismografía es una técnica basada en principios ópticos ampliamente utilizada en clínica para la monitorización periférica de la frecuencia cardiaca" (p.23) y de acuerdo con Moraes et al. (2018) indica que "su adopción ha ido creciendo significativamente, en comparación con el método más utilizado en medicina, la electrocardiografía (ECG)." (p.1). Dicho esto, una señal PPG es aquella que lleva información resultado de la fotopletismografía, cuyo componente pulsátil de la forma de onda PPG, según Allen (2007) "se denomina componente "AC" y generalmente tiene su frecuencia fundamental, típicamente alrededor de 1 Hz, dependiendo de la frecuencia cardíaca." (p.2) y "el componente 'DC' de la forma de onda PPG corresponde a la señal óptica transmitida o reflejada detectada del tejido, y depende de la estructura del tejido y del volumen de sangre medio de la sangre arterial y venosa" (Tamura et al., 2014, p.283).

33

#### *2.3.3. Ruido en una señal*

 De acuerdo con Briceño (2005) "Las señales eléctricas analógicas provenientes de procesos físicos generalmente son de frecuencias bajas y el ruido que se introduce contiene una gran cantidad de componentes de frecuencia que pueden llegar a alterar significativamente la señal útil" (p.326) Así se define al ruido como "señales espurias que pueden distorsionar y aún enmascarar la señal transmitida. Su origen puede ser interno al circuito o externo a él" (Briceño, 2005, p.8).

#### *2.3.4. Procesamiento digital de señales*

 Según Vignolo (2008) adicionalmente a la característica del conocer el valor de la señal discreta en tiempos específicos, presente en el procesamiento de señales en tiempo discreto; en el procesamiento digital de señales se añade "la característica de manejar la amplitud en forma discreta, la cual es una condición necesaria para que la señal pueda ser procesada en un computador digital. La amplitud de la señal sólo puede tener un número finito de valores diferentes" (p.19).

 Dentro de sus principales ventajas están el manejo de todo tipo de frecuencia de señal, no hay necesidad de cambios en hardware para modificar la configuración de un dispositivo, la posibilidad de realizar tareas complejas, entre otras. Dentro de los campos donde se utiliza el PDS o DSP, por sus siglas en inglés, (Digital Signal Processing) se encuentra la medicina, telefonía, sismología, ingeniería rada, sonar, de audio, entre otras. (Vignolo, 2008).

#### *2.3.5. Acondicionamiento de señales*

 Toda señal eléctrica salida de un sensor o transductor por lo general debe sufrir un proceso acondicionamiento para que de esta manera sea conveniente su utilización para lo requerido. Según Briceño (2005) los principales factores que no hacen apropiada a la señal eléctrica son:

- Alto contenido de ruido.
- Las impedancias no están adaptadas.
- Los niveles de amplitud son o demasiado altos o bajos.
- No compatible con el resto del sistema (p.235).

## *2.3.6. Filtrado*

 El proceso de filtrado "elimina las contaminaciones de la señal que están fuera de la banda de paso del filtro, que se supone ajustada a la banda de interés de la señal." (Bertran, 2006, p.9). Dentro de los principales objetivos de filtrado Briceño (2005) menciona que son "eliminación o disminución de ruido y de las componentes de frecuencia superfluas, adaptación de impedancias y amplificación (o atenuación)" (p.236).

## *2.3.7. Microprocesador*

 El término "microprocesador", remite al dispositivo principal dentro de las computadoras digitales, es decir, al elemento encargado de realizar los cálculos que permiten desde escribir una carta hasta editar una fotografía; desde administrar una nómina hasta platicar en tiempo real con alguna persona al otro lado del mundo; desde disfrutar una película hasta controlar complejos procesos industriales; en fin, el concepto de "microprocesador" evoca un dispositivo de enorme poder de cálculo, relativamente costoso, que consume mucha potencia y que, por tanto, solo está al alcance de pocas personas. (Parra, 2012, p.5).

## 2.4. Hipótesis

Mediante el desarrollo de un filtro digital IIR de tipo Chebyshev II, se filtra eficientemente las señales PPG obtenidas de una TAD, en un entorno de laboratorio.

# **Operacionalización de variables**

## **Tabla 7**

# *Operacionalización de variable politómica*

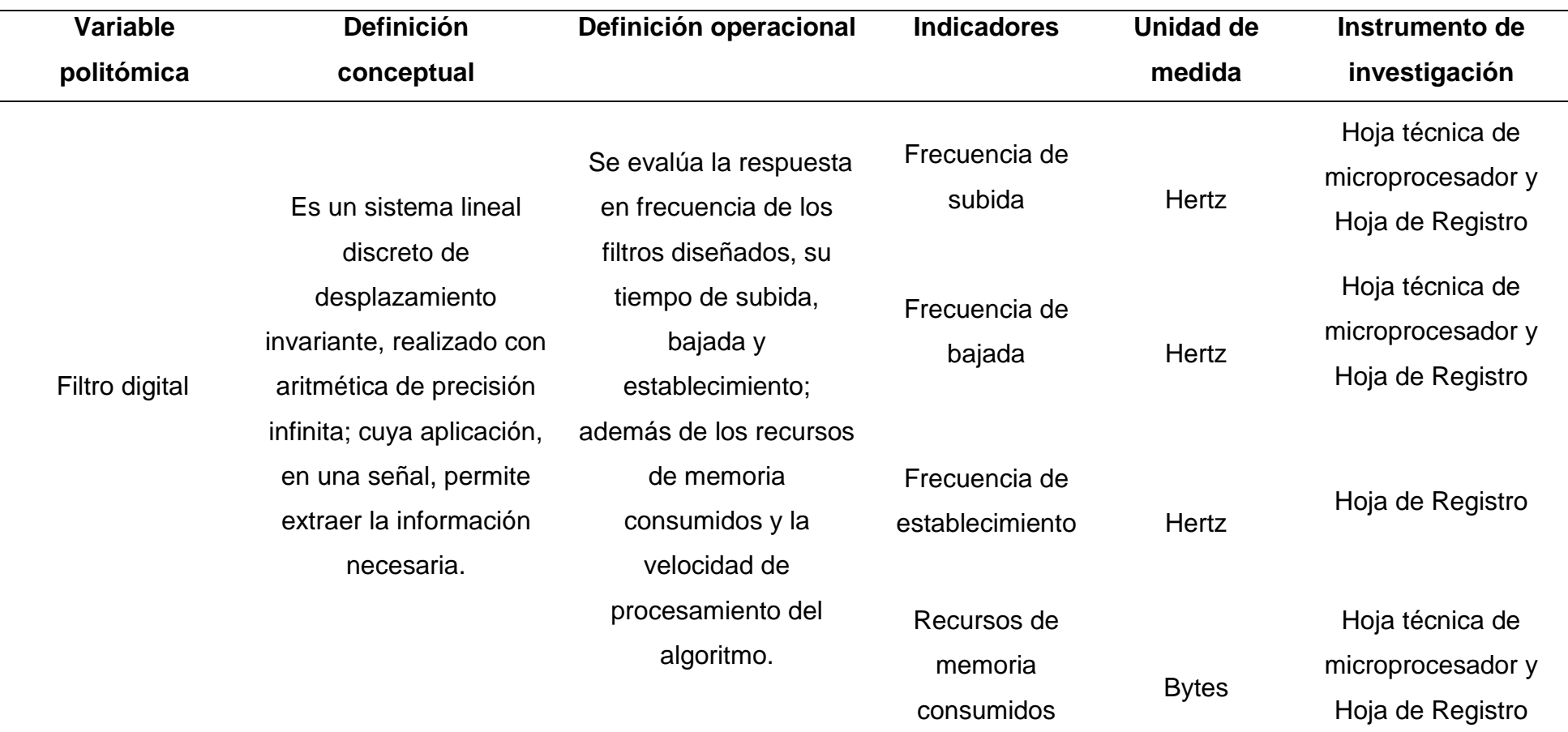

*Fuente.* Elaborado por los autores.

# **III. METODOLOGÍA EMPLEADA**

## **Tipo y nivel de investigación**

## *3.1.1. Tipo de investigación*

De acuerdo con los objetivos establecidos y finalidad: aplicada.

De acuerdo con la técnica de contrastación: cualitativa.

# *3.1.2. Nivel de investigación*

Descriptiva.

# **Población y muestra de estudio**

- Población: Algoritmos de diseño de los filtros digitales estudiados.
- Muestra: 5 algoritmos de diseño de filtro digital.

# **Diseño de investigación**

 El diseño de contrastación es de naturaleza explicativa, puesto que permite profundizar la comprensión sobre los filtros digitales aplicados a señales PPG al replicar los estudios publicados en distintos artículos científicos para obtener un entendimiento específico del fenómeno planteado en el presente proyecto.

 $X \rightarrow F$ 

Donde:

X: Diseño de filtro digital

F: Respuesta en frecuencia del filtro digital diseñado

 El procedimiento con el cual se llevó a cabo la presente investigación es el siguiente:

- Determinación de los filtros a estudiar según el estado del arte de filtros IIR y FIR, con respecto a señales PPG. Esto ayudó a determinar qué filtros son los más usados y compararlos objetivamente.
- Uso de la TAD para la obtención de señales PPG del torrente sanguíneo proveniente del dedo índice de distintos voluntarios para el estudio de sus respuestas en frecuencia.
- Desarrollo de los algoritmos de los filtros elegidos en Python para obtener sus variables características. Dentro de los algoritmos a desarrollar por cada filtro, se tuvieron 2 en cuenta, un algoritmo que determinó los coeficientes del filtro; y

el otro algoritmo para la visualización de la respuesta en frecuencia usando los coeficientes hallados, así como la determinación de las variables características de dicha respuesta en frecuencia. En el primer algoritmo, las variables que se determinaron fueron los coeficientes del filtro. En el segundo algoritmo, usando los coeficientes hallados en el primero, se graficó la respuesta en frecuencia, y se determinaron los siguientes indicadores: frecuencia de subida, frecuencia de bajada, frecuencia de establecimiento y recursos de memoria consumidos.

- Realización de un cuadro comparativo de la frecuencia de subida, frecuencia de bajada, frecuencia de establecimiento, recursos de memoria consumidos y velocidad de procesamiento.
- Comparación de los parámetros de los filtros y determinación del más adecuado para su implementación en la TAD.
- Desarrollo del algoritmo final del filtro elegido en el lenguaje de programación adecuado para su implementación en la TAD.

# **Técnicas e instrumentos de investigación**

- Ficha de especificaciones técnicas del microprocesador a programar (Véase Anexo 1).
- Cálculo de los recursos de memoria utilizados en la implementación de los distintos filtros digitales embebidos, a través de hojas de registro.
- Toma de resultados de las señales PPG filtradas, a través de hojas de registro.
- Toma de frecuencia de establecimiento de la señal PPG filtrada, a través de hojas de registro.
- Toma de resultados de la respuesta en frecuencia de la señal PPG filtrada, a través de hojas de registro.
- Investigación de bibliografía y linkografía:
	- o Investigación sobre los distintos softwares y lenguajes de programación a usar para el desarrollo del filtro.

## **Procesamiento y análisis de datos**

• Se estudió la naturaleza de las señales PPG y se identificaron posibles filtros para estas.

- Se evaluaron las respuestas en frecuencia de las diversas señales PPG estudiadas, y basado en ello, se determinaron cuáles son los parámetros idóneos para el diseño de los filtros.
- Se diseñaron los algoritmos por cada filtro seleccionado y se tomaron los parámetros de evaluación mediante hojas de registro.
- Se evaluaron los parámetros de los filtros y se determinó el más idóneo.
- Se diseñó el algoritmo final con los coeficientes del filtro seleccionado, en el lenguaje de programación elegido para la TAD.

#### **IV. PRESENTACION DE LOS RESULTADOS**

#### **Propuesta de investigación**

Partiendo del objetivo general de la investigación, lo que se hizo fue desarrollar un filtro eficiente para señales PPG, para lograrlo, se propuso la comparación de diferentes filtros que puedan ser adecuados para este objetivo. Sin embargo, a pesar de que cualquier filtro, pudiese haber cumplido la simple tarea de eliminar ruido, en esta investigación se tuvo en cuenta 5 parámetros importantes de filtros. Gracias a estos parámetros, y teniendo en cuenta las necesidades del proyecto, se pudo determinar el más adecuado, y por ende eficiente, para esta TAD.

Primero, para determinar los filtros a estudiar, dentro del estudio de antecedentes hecho, se encontraron referencias de diversos filtros aplicados a señales PPG, todos con distintivas ventajas, fue gracias a esto que se decidió un estudio y comparación de los filtros que puedan resultar más importantes para esta investigación.

Teniendo en cuenta lo descrito por Elgendi, M. (2021), Chebyshev II sería el más adecuado para señales PPG, sin embargo, hace una cercana comparación con el filtro Butterworth, sugiriendo que puede ser también una posibilidad. Es por esto que se tuvo en cuenta el filtro Chebyshev II.

En un estudio hecho por David P. y Nima T. (2019), se usa el filtro Butterworth de grado 6 para el filtrado de señales PPG. Es por esto que se tuvo en cuenta el filtro Butterworth.

Otro estudio realizado por Francesco, R. et. al (2018), usan y sugieren usar un filtro en cascada hecho por más de un diseño de filtro FIR. Esto es debido a la

gran exactitud que pueden llegar a tener los filtros FIR, a pesar de que su diseño puede tener otras desventajas, sin embargo, se considera importante por esto, tener en cuenta los filtros FIR más usados para la comparación.

Otro estudio de interés, hecho por Adewale E., Stephen R., & Mohammad, G. (2014), usa un filtro de media de una etapa, sugiriendo que incluso un filtro de este tipo puede ser lo suficientemente bueno para esta tarea. Por ello, es que se tiene en cuenta un diseño de filtro clásico IIR, sin embargo, determinar con exactitud los coeficientes del filtro, puede llegar a ser desafiante, por ello es por lo que se propone el desarrollo de un filtro IIR clásico, o sin aproximación (como los son Chebyshev o Butterworth) usando el algoritmo de descenso de gradiente para ayudar con la tarea aproximar los coeficientes, lo más que se pueda, a una respuesta en frecuencia ideal; haciéndolo un método numérico de determinación de coeficientes.

 Luego, para estudiar las respuestas en frecuencia de las señales PPG, se necesita no solamente estudiar señales generadas por computadora, sino también, señales reales, debido a que siempre existen diferencias circunstanciales entre lo encontrado en la bibliografía con los casos de estudios reales, por lo tanto, una vez realizado la elección de diseños de filtros a implementar, se estudiaron las señales y sus respectivas respuestas en frecuencia, para poder caracterizar la señal PPG y permite tener en cuenta los descubrimientos obtenidos para determinar los parámetros de la variable politómica.

 Entre las señales obtenidas, se eligieron las más adecuadas, lo cual fue basado en la comparación gráfica que usa Elgendi (2021) de la Figura 3, de esa manera se logra mantener para nuestro estudio, solamente el tipo de señal que sean buenas, de las cuales se puede extraer las características necesarias. Luego, del conjunto de señales obtenidas, las cuales están en el anexo 3, para la ejemplificación, se tuvo en cuenta una señal PPG (Figura 4):

40

# **Figura 4**

*Señal PPG estudiada*

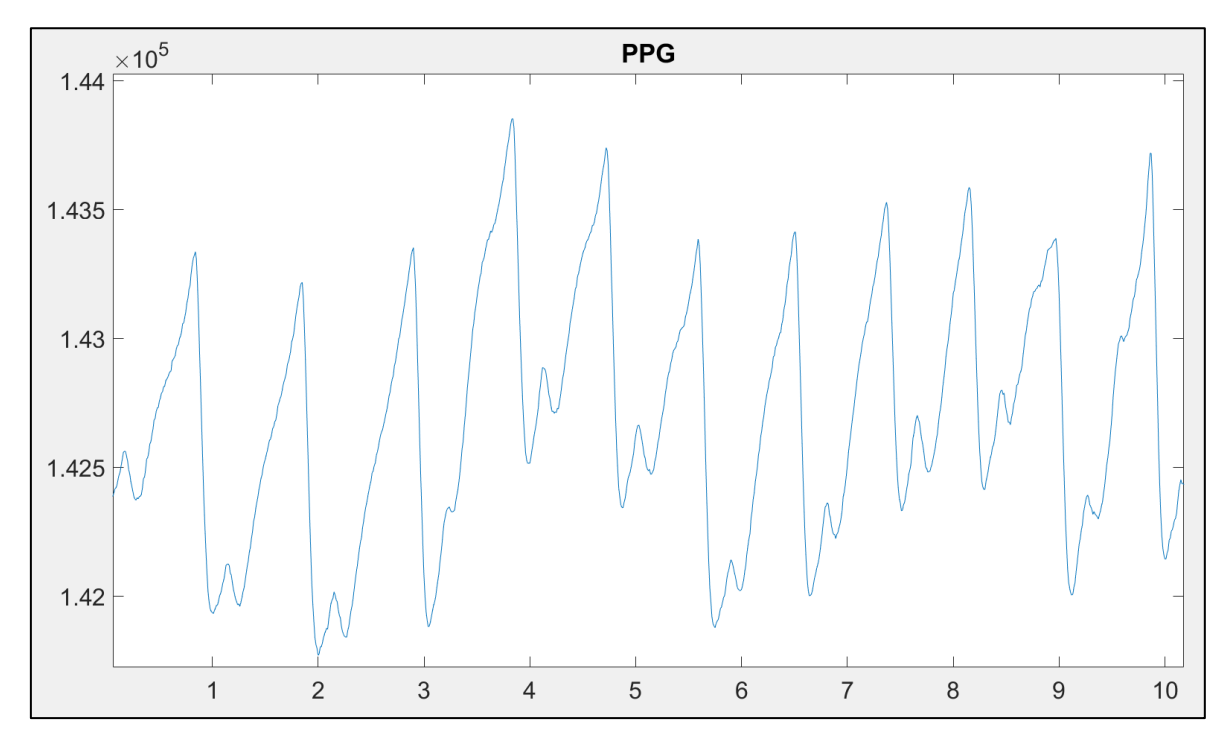

*Fuente.* Obtenido de MatLab 2018a en las pruebas realizada por los autores.

 A esta señal se le aplicó la Transformada rápida de Fourier para estudiar la respuesta en frecuencia deseada, como se muestra en las Figuras 5 y 6:

# **Figura 5**

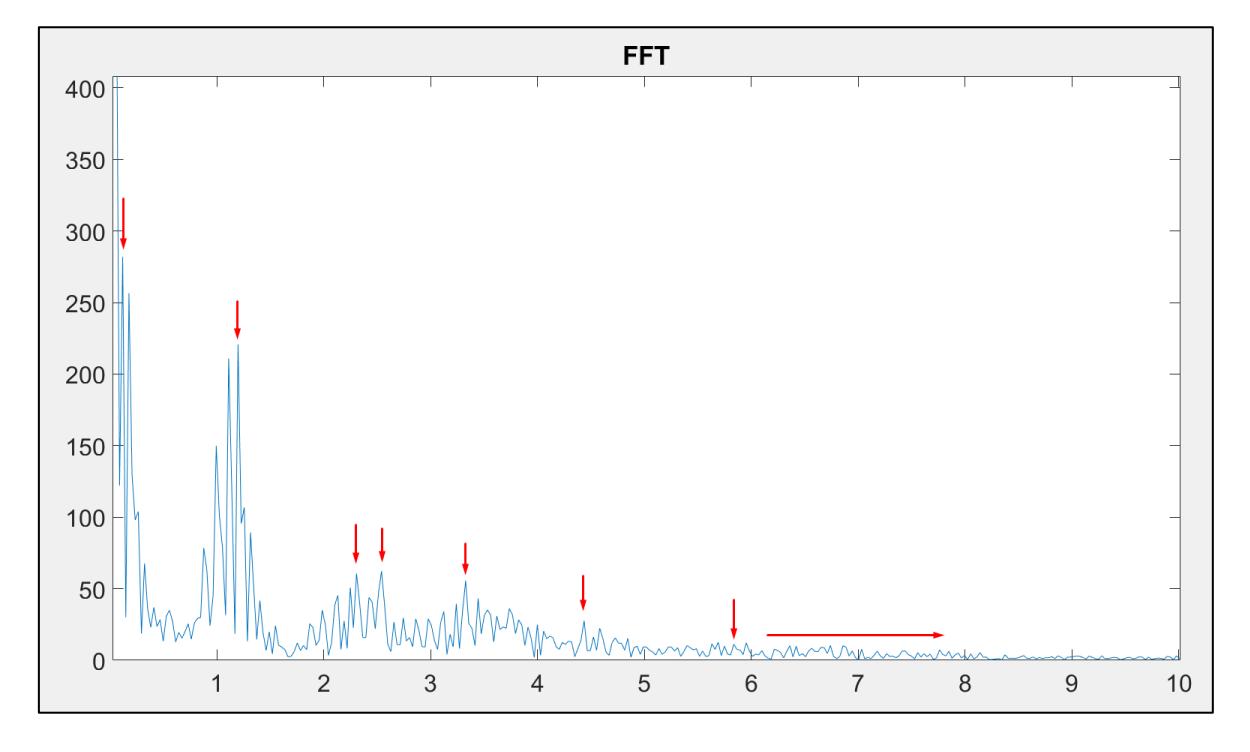

*Transformada rápida de Fourier de una señal PPG*

*Fuente.* Obtenido de MatLab 2018a en las pruebas realizada por los autores.

# **Figura 6**

*Acercamiento transformada rápida de Fourier de una señal PPG*

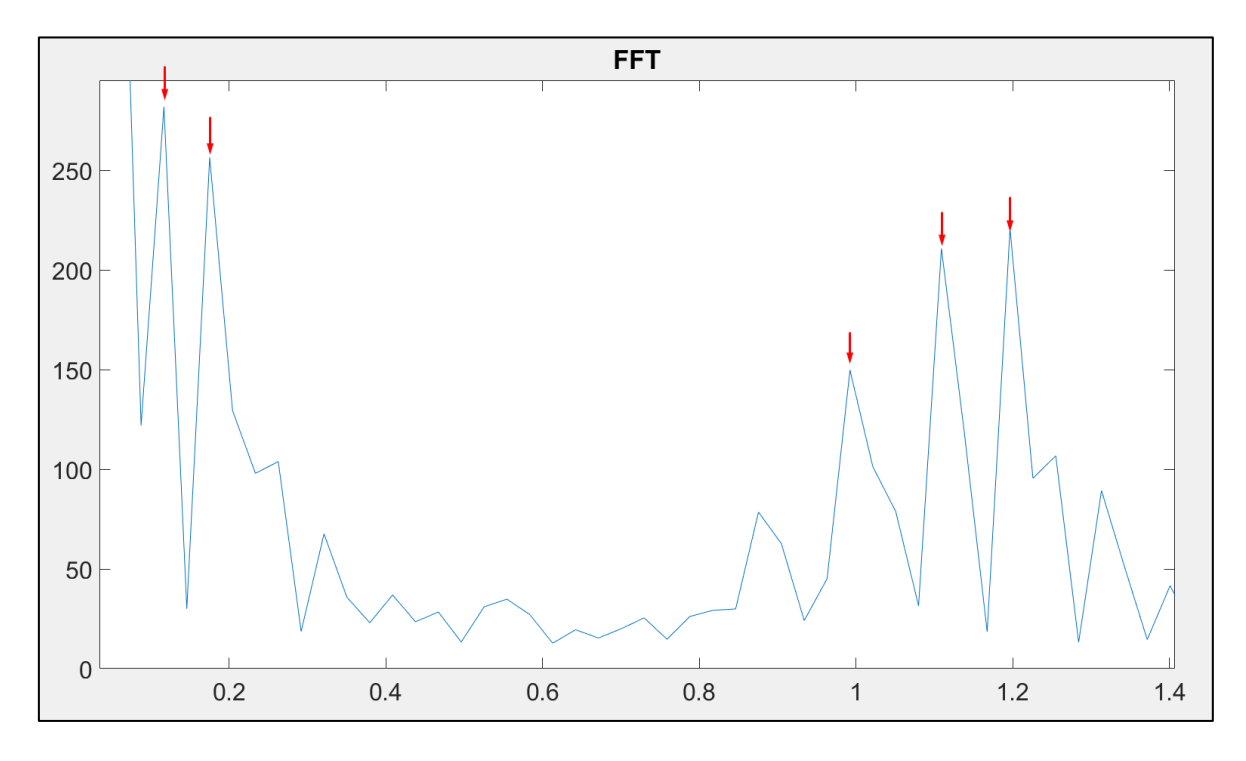

*Fuente.* Obtenido de MatLab 2018a en las pruebas realizada por los autores.

 Teniendo en cuenta estas gráficas y los latidos cardíacos (estimado en 60 latidos por minuto) y la FTT de la Figura 5, se observa que la componente principal se encuentra alrededor entre 1Hz y 1.2Hz, así que se toma la referencia de 1.1Hz, por lo que sus armónicos estarían en 2.2Hz, 3.3Hz, 4.4Hz, 5.5Hz, 6.6Hz, 7.7Hz y así sucesivamente; sin embargo como se observa en la Figura 5, a partir de 6Hz ya no se aprecia mucho una componente de la señal original, esta puede llegar a ser confundida con ruido, por lo que las armónicas que pueden dar información a la señal original, se considera únicamente hasta en, 10Hz de la frecuencia principal. Considerando que existe una frecuencia de bajada para el filtro pasa bajos.

 Ahora, mirando detalladamente la señal en la Figura 6, lo que se encuentra inicialmente son 3 componentes con gran amplitud que se encuentran antes de 0.2Hz, sin embargo, la primera componente, se sabe que se trata del ruido oscilatorio, el cual es llamado así porque hace que la señal no sea constante, sino que esté montada sobre una señal de baja frecuencia, la cual llega a ser la componente más representativa e indeseada; la segunda y tercera componente, representan la parte de superior de la señal PPG, ya que la parte más angosta de la señal representaría también la frecuencia más baja de esta. Teniendo en cuenta que esta TAD procesa la amplitud de la señal, se evita que la parte superior de la señal PPG (Figura 4), sea eliminada por nuestro filtro, por lo que el filtro pasa alto, tuvo como referencia una frecuencia de corte de 0.1Hz.

 Luego se procedió a desarrollar los algoritmos de los filtros elegidos, usando el lenguaje de programación Python, para ello se usó el compilador de uso libre PyCharm.

 Primero la aproximación Butterworth, para esto se usó una librería de Python basada en Matlab que permitió hallar los coeficientes con los parámetros establecidos; para el caso de Butterworth<sup>1</sup>, se tuvo en cuenta un orden 6, ya que un orden mayor generaba inestabilidad en el sistema, una frecuencia de muestreo de 50Hz, ya que esta frecuencia es la usada en el microcontrolador, como ya se había determinado antes, las frecuencias de corte son 0.1Hz y 10Hz. Para ello se obtuvieron los siguientes datos:

**.** 

<sup>1</sup> [https://github.com/JavierOleski/filtros\\_ppg](https://github.com/JavierOleski/filtros_ppg)

# **Figura 7**

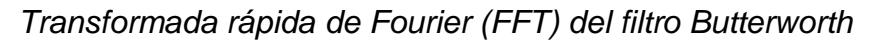

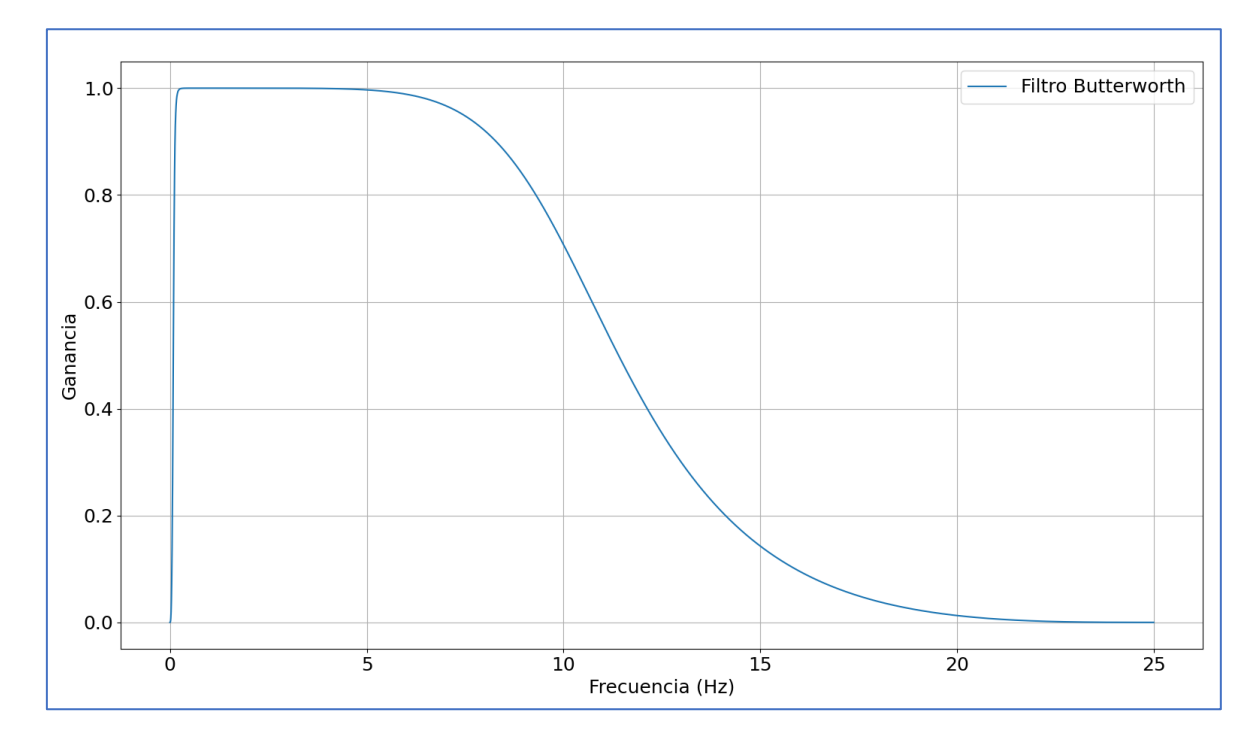

*Fuente.* Obtenido de MatLab 2018a en las pruebas realizada por los autores.

# **Tabla 8**

*Indicadores calculados del filtro Butterworth*

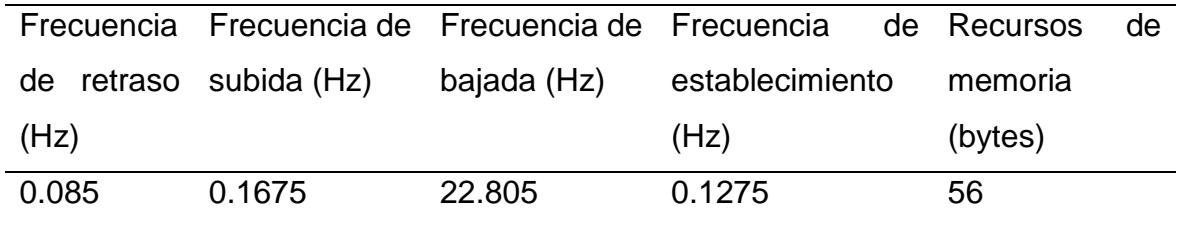

*Fuente.* Elaborado por los autores.

 Ahora, con la aproximación Chebyshev II, se usó la misma metodología usada con el filtro Butterworth, con los mismos parámetros usados:

## **Figura 8**

*FFT del filtro Chebyshev II*

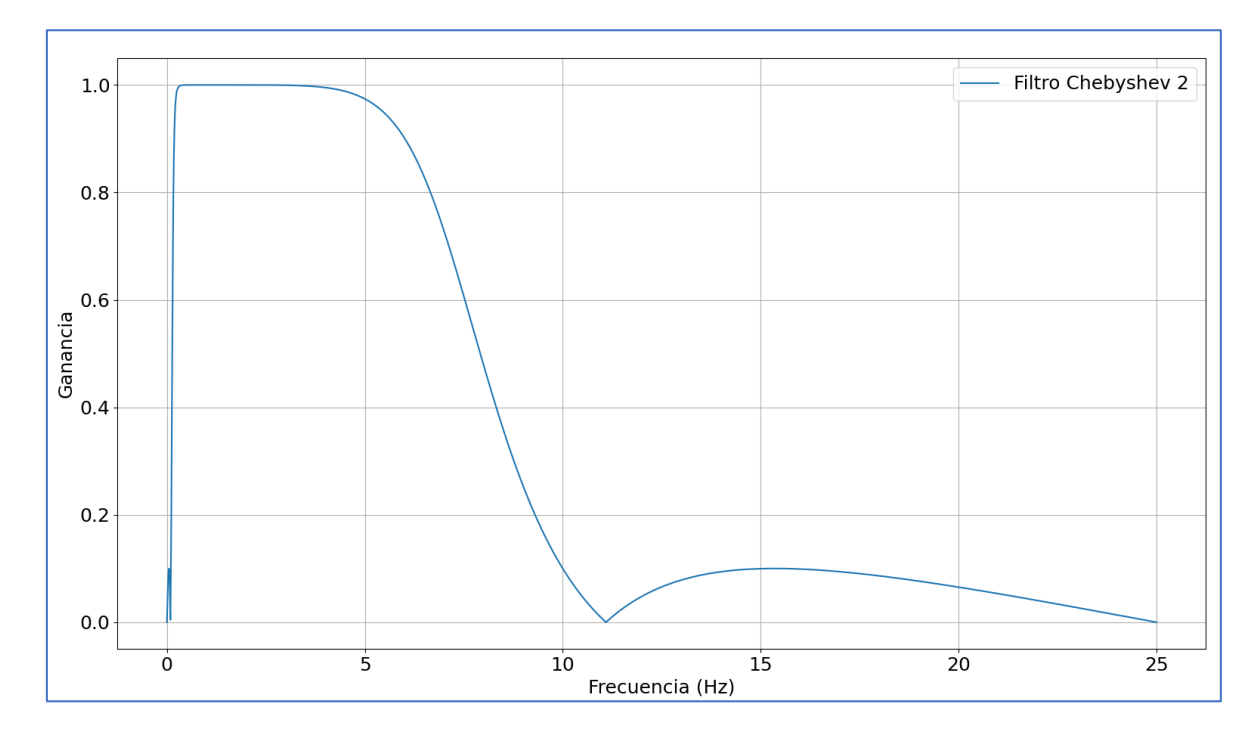

*Fuente.* Obtenido de MatLab 2018a en las pruebas realizada por los autores.

## **Tabla 9**

*Indicadores calculados del filtro Chebyshev II*

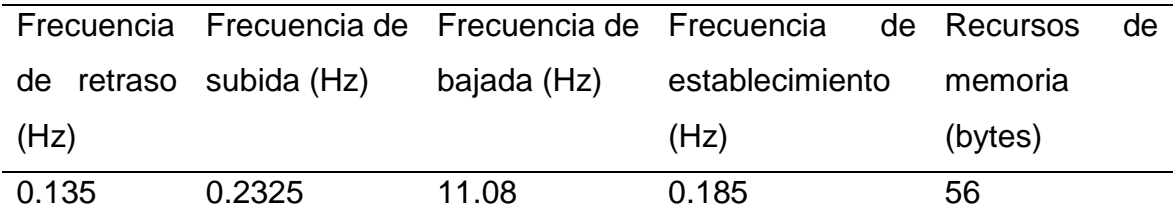

*Fuente.* Elaborado por los autores

 Finalmente, culminando el análisis con los filtros de tipo IIR, se hizo el desarrollo de filtros IIR clásico, sin aproximación, pero usando la herramienta de algoritmo de descenso de gradiente para poder aproximar la respuesta en frecuencia a su valor más próximo del deseado con respecto a las frecuencias de corte. Como se explican en las ecuaciones 42 a 65, lo que se necesitan son valores 'ideales' de la respuesta en frecuencia, para poder ir haciendo un barrido de diferentes frecuencias de corte hasta que se llegue a la mejor aproximación posible, lo rápido que se procesa el algoritmo depende del error admitido y del orden del filtro.

Para efectos prácticos, se hicieron 2 algoritmos en este caso<sup>2</sup>, uno para el filtro pasa-altos y otro para el pasa-bajos; una vez hallados los 2 filtros, se hace una convolución de sus frecuencias de corte para poder hallar la ecuación característica del filtro pasa-bandas y obtener los coeficientes.

 Otro punto a consideración es que se descubrió que este tipo de filtro solo acepta hasta un orden 5. Un orden mayor desestabiliza el sistema, por lo que la consideración hecha, es que el filtro pasa-altos es de orden 3, ya que tiene una banda de paso más estrecha que la del filtro pasa-bajos, el cual es de orden 2.

 Es por esto por lo que para el filtro pasa-altos, se consideró: en la frecuencia de 0.1Hz, se espera una amplitud de 0.25 y en la frecuencia de 0.65Hz, se espera una amplitud de 0.96.

 Mientras que para el filtro pasa-bajos, se consideró: en la frecuencia de 12Hz, una amplitud de 0.95 y en la frecuencia de 30Hz, una amplitud de 0.2.

# **Figura 9**

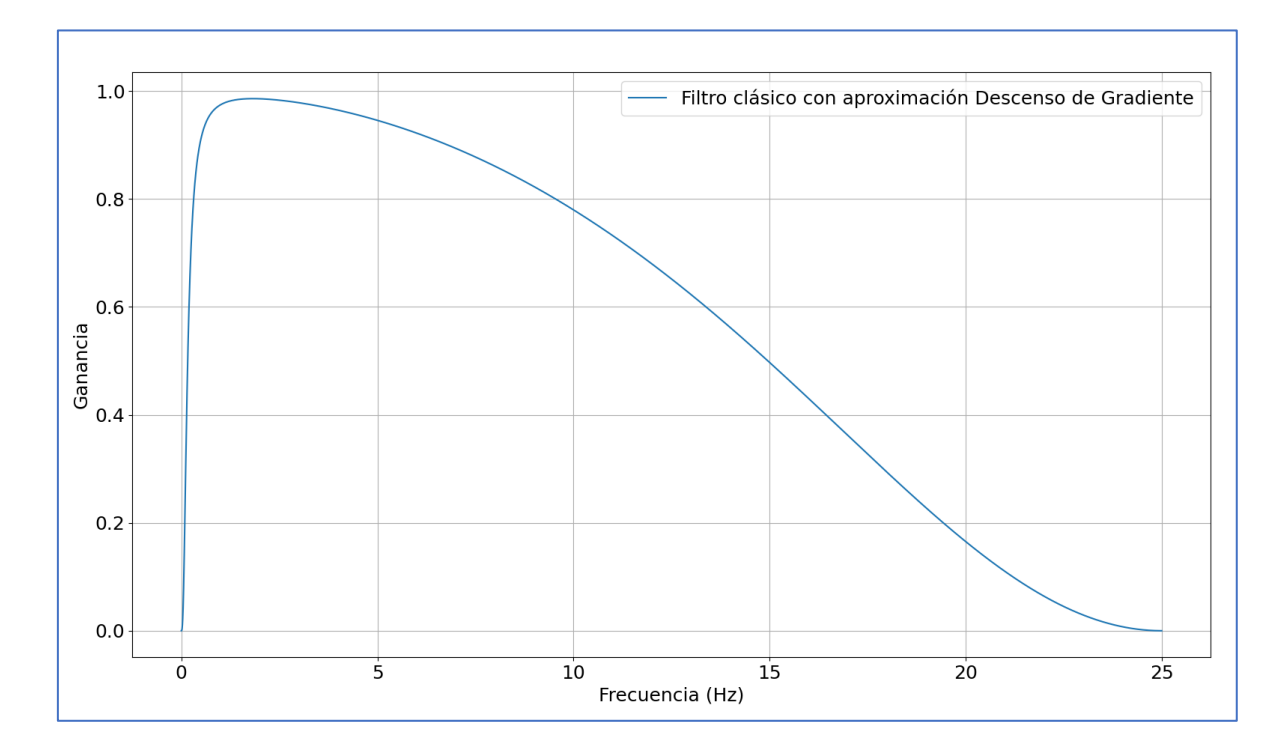

*FFT del filtro clásico con aproximación Descenso de Gradiente*

*Fuente.* Obtenido de MatLab 2018a en las pruebas realizada por los autores.

**.** 

<sup>2</sup> [https://github.com/JavierOleski/filtros\\_ppg](https://github.com/JavierOleski/filtros_ppg)

## **Tabla 10**

*Indicadores calculados del filtro clásico con aproximación Descenso de Gradiente*

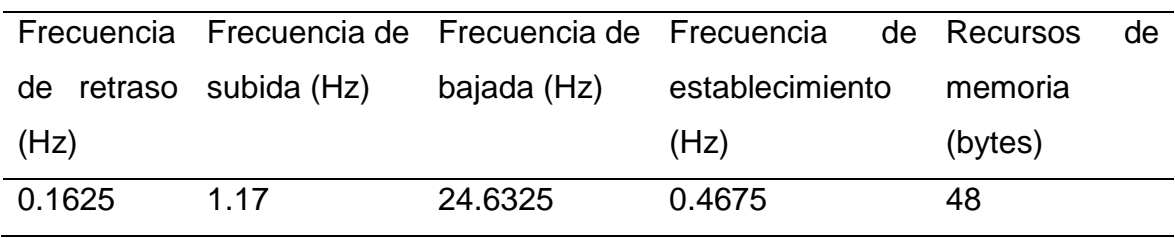

*Fuente.* Elaborado por los autores.

 Posteriormente, con los filtros FIR, se tiene el diseño por el Método de las Ventanas<sup>3</sup>, mirando detalladamente la Tabla 4, se tiene las diferentes llamadas "ventanas", que son aproximaciones hechas para hacer más sencillo el diseño del filtro; en dicha tabla, se puede observar que las ventanas rectangular y de Barlett no tienen una atenuación tan grande de ruido, por lo que sería contraproducente usar dichas aproximaciones, mientras que las de Hamming y Blackman, se sabe que si bien son las mejores, el orden del filtro llega a ser muy alto, por lo que se considera la ventana de Hanning es la más adecuada ya que tiene una suficiente atenuación y el orden del filtro no es demasiado alto.

 En el caso particular de este filtro, no solo se necesitan las frecuencias de corte, sino también dónde empieza a filtrar y dónde termina dicho filtro, ya sea el pasabajos o el pasa-altos, en otras palabras, dónde se desea amplitud 0 y dónde se desea amplitud 1, idealmente hablando. Por ello se eligieron las frecuencias de corte pasa-altos de 0.05Hz a 0.15Hz, ya que la frecuencia de corte principal, como ya se ha visto, es de 0.1Hz; y las frecuencias de corte pasa-bajos son de 9.5Hz y 10.5Hz, considerando que la frecuencia principal es de 10Hz. Mientras que la frecuencia de muestreo se mantiene en 50Hz.

**.** 

<sup>3</sup> [https://github.com/JavierOleski/filtros\\_ppg](https://github.com/JavierOleski/filtros_ppg)

# **Figura 10** *FFT del filtro Método de la Ventana Hanning*

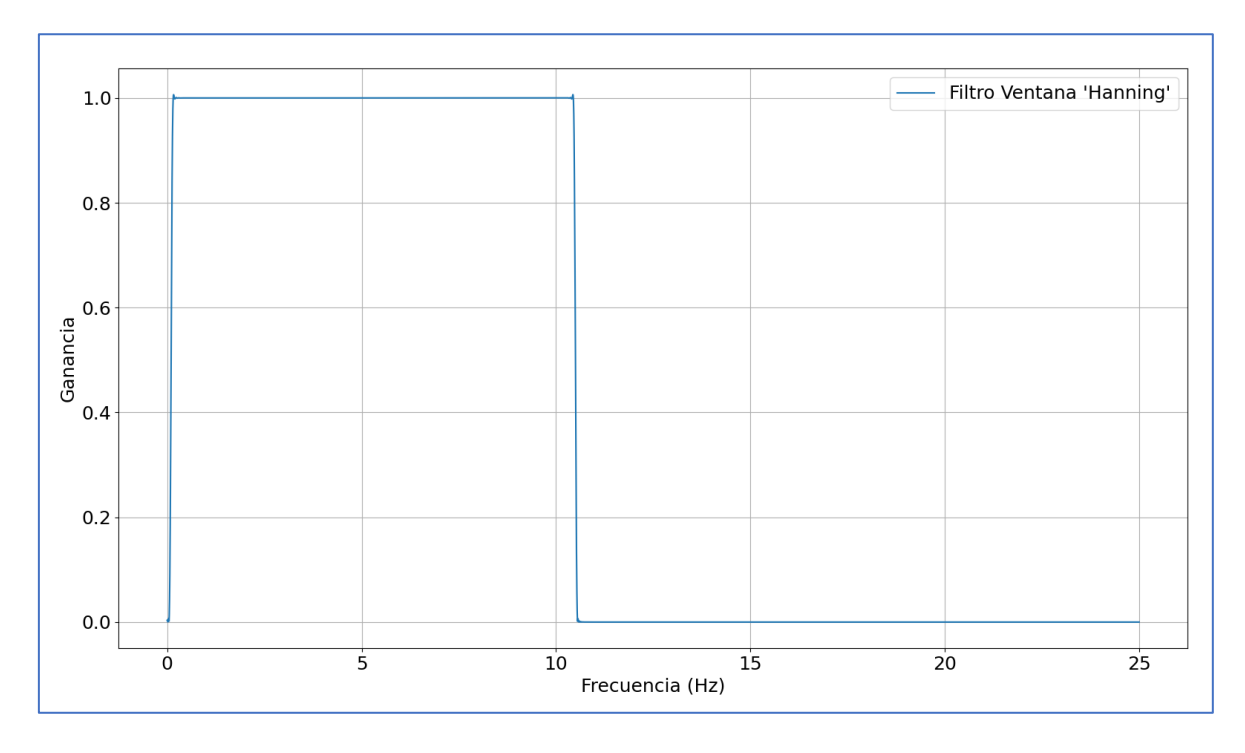

*Fuente.* Obtenido de MatLab 2018a en las pruebas realizada por los autores.

# **Tabla 11**

**.** 

*Indicadores calculados del filtro Método de la Ventana Hanning*

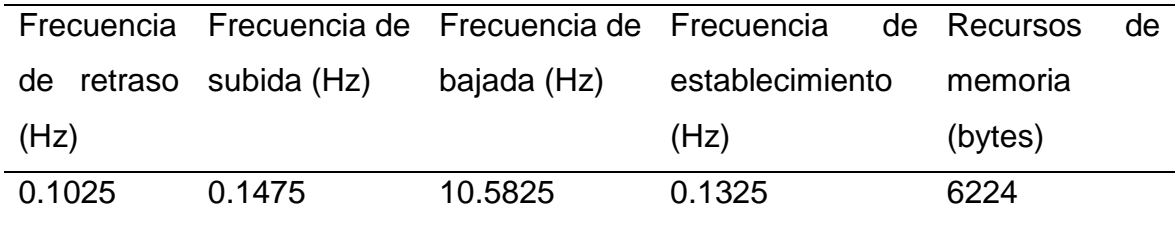

*Fuente.* Elaborado por los autores.

 Finalmente, se continua con el diseño de filtro FIR denominado como diseño por Muestreo en Frecuencia<sup>4</sup>, usando los mismos parámetros que para el filtro ventana de Hanning.

<sup>4</sup> [https://github.com/JavierOleski/filtros\\_ppg](https://github.com/JavierOleski/filtros_ppg)

**Figura 11** *FFT del filtro Método Muestreo en Frecuencia*

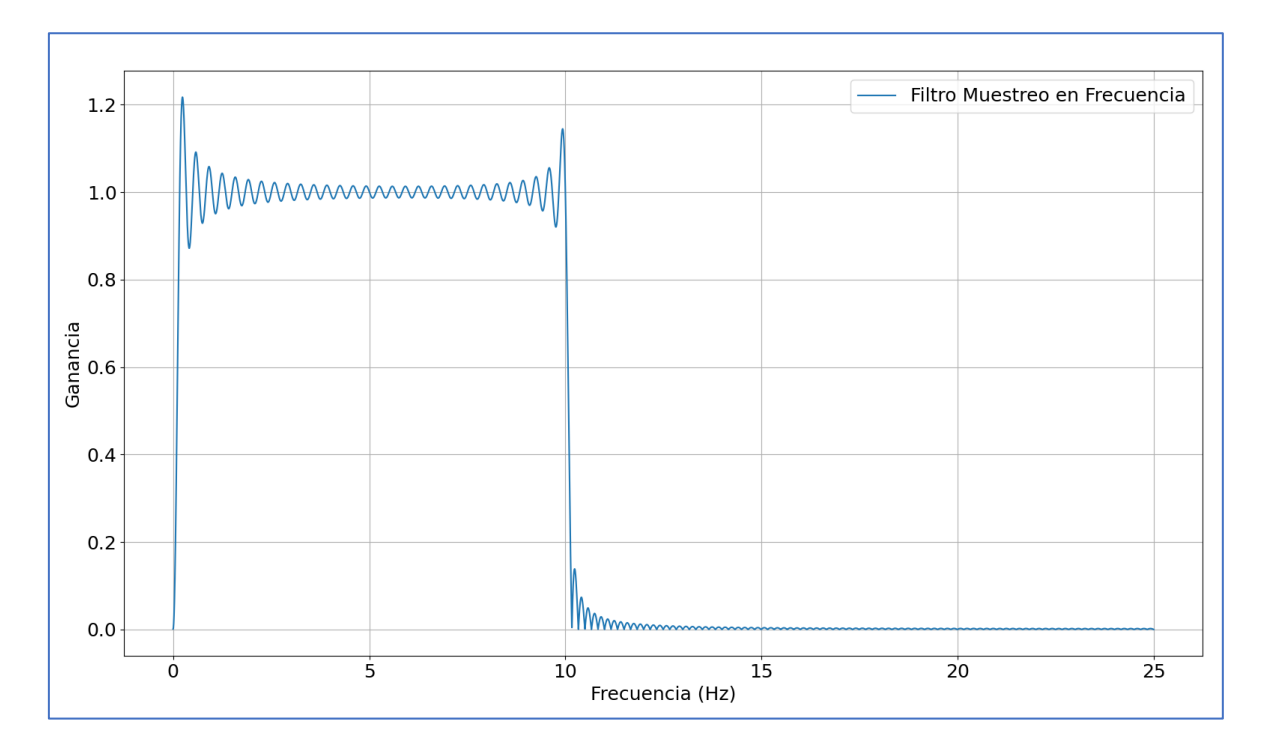

*Fuente.* Obtenido de MatLab 2018a en las pruebas realizada por los autores.

# **Tabla 12**

*Indicadores calculados del filtro Método Muestreo en Frecuencia*

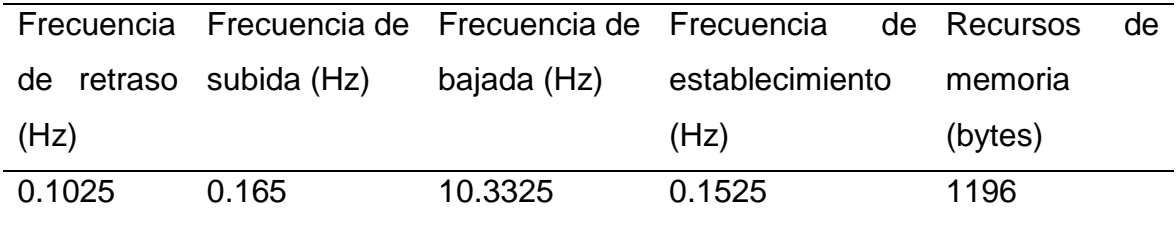

*Fuente.* Elaborado por los autores.

 Ahora, se realiza el cuadro comparativo del tiempo de subida, tiempo de bajada, tiempo de establecimiento y recursos de memoria.

## **Tabla 13**

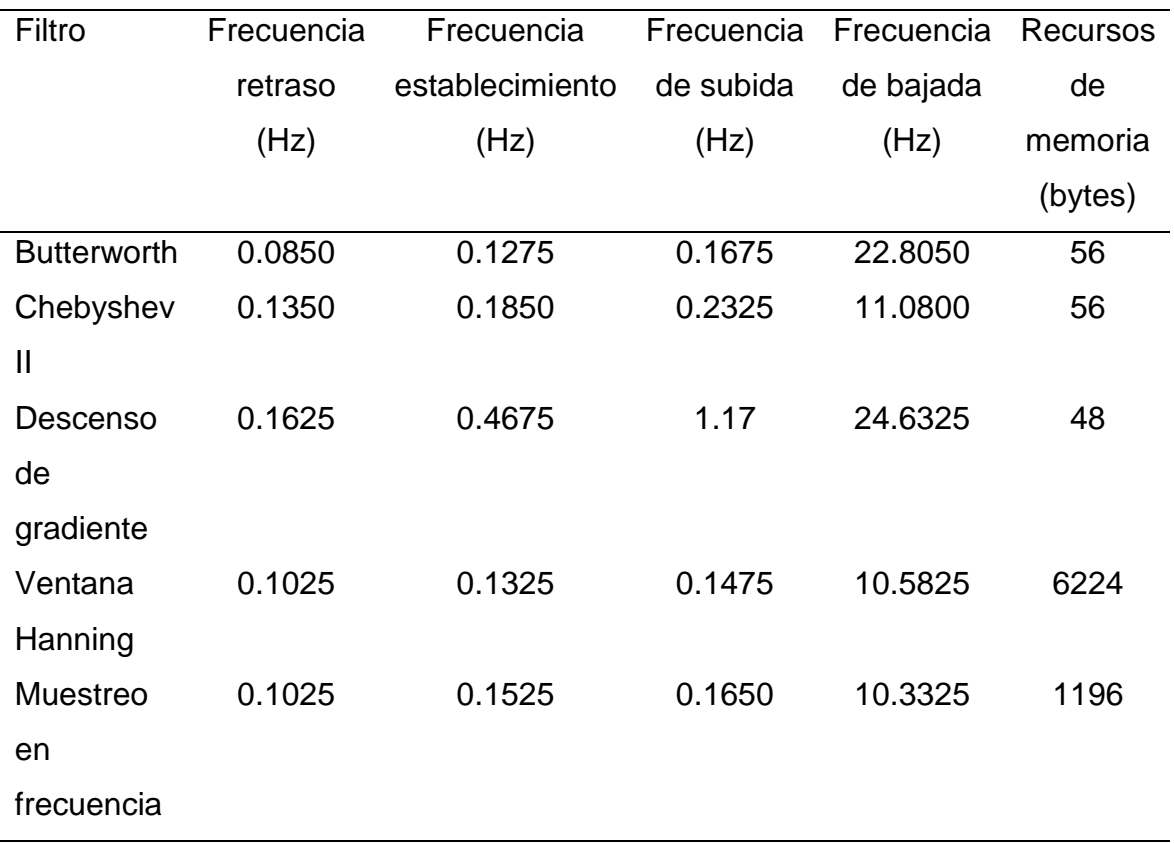

*Cuadro comparativo de indicadores de la variable politómica*

*Fuente.* Elaborado por los autores.

 Debido a las especificaciones del proyecto de implementar el filtro en un microcontrolador, se debe señalar que la máxima cantidad de memoria que se puede utilizar para el algoritmo del filtro es de 200 bytes, debido a una limitación de memoria RAM, que equivalen a 50 variables de tipo flotante, o, en otras palabras, para un filtro IIR, un orden correspondiente a 25, y para un filtro FIR, un orden correspondiente hasta 50.

 Ahora, para la selección del filtro, las características más importantes son: la frecuencia de subida sea la menor posible para que no exista un recorte de la señal, esta característica es más importante que la frecuencia de bajada, ya que la frecuencia de bajada, sirve para filtrar el ruido de alta frecuencia, el ruido que es típicamente asociado a los dispositivos electrónicos, y que se presenta a partir de los 2 KHz aproximadamente; entonces, si bien el filtro pasa-bajos es crucial para eliminar el ruido de alta frecuencia, ya que la frecuencia de corte pasa-bajos está muy por debajo del ruido de alta frecuencia, la frecuencia de bajada no es tan relevante al momento de evaluar el filtro.

 Entonces, al evaluar los filtros FIR, que son el método de la ventana de Hanning y el método de muestreo en frecuencia, según la Tabla 13, son buenos tanto para la frecuencia de subida, como para la frecuencia de bajada, sin embargo, debido a la gran necesidad de memoria que sobrepasa por mucho los 200 bytes (método de ventana con 6224 bytes y método de muestreo en frecuencia con 1196 bytes), estos filtros no son elegibles para su implementación en el microcontrolador.

 Ahora, evaluando el filtro usado con el método numérico descenso de gradiente, sin bien los recursos de memoria usados son el menor de todos, la frecuencia de retraso (0.1625Hz), la frecuencia de subida (1.17Hz), la frecuencia de bajada (24.6325Hz) y la frecuencia de establecimiento (0.4675Hz) son mayores a las de filtros con aproximación Chebyshev II y Butterworth. Por lo que, entre los filtros IIR, el filtro tipo clásico sin aproximación, a pesar de haber usado el método numérico descenso de gradiente para hallar las frecuencias de corte más ideales, no es lo suficientemente bueno como para poder considerarse su implementación.

#### **Tabla 14**

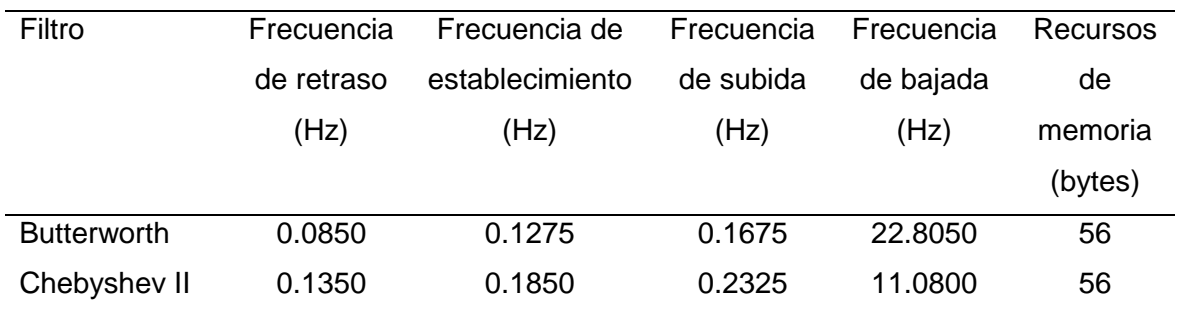

### *Resultados entre Filtro Butterworth vs Chebyshev II*

*Fuente.* Elaborado por los autores.

 Por lo anteriormente expresado, finalizando la comparación entre los filtros IIR tipo Butterworth y tipo Chebyshev; entre ambos filtros existe el mismo consumo de recursos de memoria ya que ambos filtros son de orden 6. Luego, como ya se ha expresado, la frecuencia de bajada no es muy relevante para esta TAD, porque el ruido de alta frecuencia se encuentra por encima de los 2KHz. Entonces, evaluando la frecuencia de retraso (Butterworth: 0.085Hz, Chebyshev II: 0.135Hz), de establecimiento (Butterworth: 0.1275Hz, Chebyshev II: 0.185Hz) y de subida

(Butterworth: 0.1675Hz, Chebyshev II: 0.2325Hz); se puede concluir que el filtro Butterworth, debido a que su frecuencia de subida, retraso y establecimiento son mejores al filtro de tipo Chebyshev II, el filtro adecuado para implementar en esta TAD sería el filtro Butterworth.

Finalmente, se desarrolló el algoritmo<sup>5</sup> en lenguaje C para filtrar en tiempo real una señal PPG.

# **Análisis e interpretación de resultados**

Partiendo de nuestro objetivo general, que es el de desarrollar el filtro digital más eficiente para señales PPG obtenidas de una TAD, se propusieron los objetivos específicos correspondientes a todo el proceso de determinación del filtro digital.

• Resultados correspondientes al análisis de metodología y las herramientas a usar.

 Se eligió la metodología propuesta del diseño de contrastación de variable politómica y dentro de las herramientas a usar está el lenguaje de programación Python, junto al compilador PyCharm por su facilidad de uso para la determinación de variables y por las librerías disponibles en procesamiento de señales, mientras que, para la implementación final, se usa lenguaje C, y el programa MPLAB X IDE v5.45.

• Resultados correspondientes al estudio y determinación de los filtros más importantes usados en señales PPG.

 Dentro del estudio de artículos, tesis y libros que hablen de señales PPG, se determinaron que los filtros a estudiar serían el filtro Chebyshev II, Butterworth, clásico con método numérico descenso de gradiente por parte de los filtros IIR; y con respecto a los IIR, el método de ventana Hanning y de muestreo en frecuencia.

• Resultados correspondientes a la obtención de señales PPG usando la TAD para estudiar sus respuestas en frecuencia y determinar los parámetros necesarios para el filtro.

Se determinó que las frecuencias de corte para el filtro Butterworth y

**<sup>.</sup>** <sup>5</sup> [https://github.com/JavierOleski/filtros\\_ppgn](https://github.com/JavierOleski/filtros_ppg)

Chebyshev II serían de 0.1Hz y 10Hz.

 Luego para el filtro de diseño clásico con aproximación de Descenso de Gradiente el filtro pasa-altos, se consideró: en la frecuencia de 0.1Hz, se espera una amplitud de 0.25 y en la frecuencia de 0.65Hz, se espera una amplitud de 0.96; y para el pasa-bajos, se consideró: en la frecuencia de 12Hz, una amplitud de 0.95 y en la frecuencia de 30Hz, una amplitud de 0.2.

 Finalmente, para el filtro de ventana de Hanning y el de muestreo en frecuencia. Se eligieron las frecuencias de corte pasa-altos de 0.05Hz a 0.15Hz; y las frecuencias de corte pasa-bajos de 9.5Hz y 10.5Hz.

• Resultados correspondientes al desarrollo de los algoritmos para obtener sus parámetros.

 Las ecuaciones usadas para los filtros se desarrollaron de la siguiente manera: Las ecuaciones correspondientes al filtro BUTTERWORTH se encuentran establecidas en la Tabla 1, las ecuaciones para el filtro CHEBYSEV II se definieron en la Tabla 2, para el filtro con el método de Descenso de gradiente se utilizaron las ecuaciones (52 a 66), para la Ventana de Hanning se utilizaron la ecuación establecida en la Tabla 3 y la Tabla 5 y finalmente para el filtro con el método de muestreo en frecuencia se utilizaron las ecuaciones (47 a 51) y la Tabla 6. Esas fueron las ecuaciones consideradas para los algoritmos de los filtros.

• Resultados correspondientes a la implementación de algoritmos de diseño para su comparación.

Los algoritmos<sup>6</sup> usados fueron desarrollados en Python y publicados en GitHub.

• Resultados correspondientes a la comparación de los filtros para su implementación en el microprocesador elegido

 Después de la comparación hecha, se determinó que los filtros FIR, por la cantidad de memoria necesaria no podían ser implementados en el microprocesador. Mientras que, luego de determinar que la característica más importante es el tiempo de subida, de los filtros IIR se determinó que el mejor era el Butterworth.

**.** 

<sup>6</sup> [https://github.com/JavierOleski/filtros\\_ppg](https://github.com/JavierOleski/filtros_ppg)

• Resultados correspondientes al desarrollo del algoritmo del filtro para su implementación en el microprocesador elegido.

 Finalmente, luego de haberse comprobado cuál era el mejor diseño de filtro, se hizo el algoritmo<sup>7</sup> del filtro que fue probado satisfactoriamente en el Arduino y el microprocesador de la TAD.

# **Docimasia de hipótesis**

 De acuerdo con los criterios de comparación en el desempeño del filtro digital IIR o FIR para señales PPG obtenidas de una TAD, en todos los casos el diseño de un filtro digital FIR mientras más orden tiene realiza un adecuado filtrado de señales PPG y un filtro digital IIR de bajo orden realiza un filtrado adecuado de señales PPG con un consumo bajo de recursos computacionales. Por lo cual los autores de la investigación, con estos resultados afirman que se ha cumplido la hipótesis propuesta.

# **V. DISCUSIÓN DE LOS RESULTADOS**

- Se estudiaron las principales características y definiciones de los filtros digitales, tanto en filtros IIR como en FIR, por lo que se espera que sea de gran referencia para todo aquel que desee trabajar con señales PPG, ya que esta investigación no iba dirigida exclusivamente a quien desee usar un filtro en un microprocesador, sino también en las condiciones donde la memoria consumida del filtro no sea un inconveniente para su implementación. Esta es la principal ventaja de esta investigación, ya que, a diferencia de los antecedentes, no hubo realmente un estudio de diferentes filtros para determinar cuál sería el más adecuado.
- Luego de haber encontrado los mejores candidatos en modelo clásico, filtros IIR y filtros FIR; se hizo una comparación de los indicadores de la variable politómica, demostrando cuáles eran los más determinantes para el desarrollo e implementación del filtro. Teniendo como resultado que el filtro Butterworth es el filtro más adecuado para su implementación en un microcontrolador de una Tarjeta de Adquisición de Datos; a diferencia de lo que inicialmente se planteaba en la hipótesis, ya que se consideraba que el Chebyshev II sería el más adecuado. Pero gracias a esto, se permitió determinar que la elección del filtro

**.** 

<sup>7</sup> [https://github.com/JavierOleski/filtros\\_ppg](https://github.com/JavierOleski/filtros_ppg)

puede variar dependiendo de las necesidades y limitaciones del proyecto a realizar.

• Finalmente, una vez determinado el filtro que mejor optimice los recursos computacionales basado en los indicadores, se desarrolló en lenguaje C, para programación del PIC, un algoritmo del filtro que fue embebido en el microprocesador de la TAD.

## **VI. CONCLUSIONES**

- Durante la etapa de investigación de antecedentes, se determinó que lo más adecuado era estudiar los filtros que han sido usados y/o propuestos con anterioridad en el campo de las señales PPG. Además de una propuesta estadística de modelo clásico de filtro digital y 2 filtros FIR que son de los más comunes.
- Se estudiaron los filtros elegidos, y teniendo en cuenta indicadores de la variable politómica, se elaboraron algoritmos para cada filtro, que dio como respuesta los coeficientes del filtro y también un algoritmo que tuvo como entrada estos coeficientes, y como salida, los indicadores de la variable politómica.
- Se compararon y evaluaron los indicadores de los filtros, lo que permitió tener una vista más amplia de cómo se comportan las señales PPG y también de las necesidades mismas de la TAD.
- Se eligió el filtro más eficiente, el cual optimizó los recursos computacionales disponibles sin consumo excesivo, basado en la comparación hecha con los indicadores de la variable politómica, y se desarrolló el algoritmo final que fue implementado y probado en la TAD.

## **RECOMENDACIONES**

- El campo de las señales PPG es aún un tema que necesita de gran estudio. El estudio de los antecedentes nacionales fue complicado por la poca cantidad de información que se tiene a la disposición.
- A pesar de que las señales PPG han ido cobrando relevancia hace algo más de 20 años, no se realizaron investigaciones que se enfocaran en la comparación de diferentes tipos de filtros, que facilite a alguien interesado en el tema tomar una decisión de filtrado, en lugar de ello, una investigación tuvo que ser hecha.
- Si uno desea filtrar señales PPG, y el consumo de memoria RAM es limitado, se recomienda usar un filtro IIR Butterworth pasa-banda de orden 6. Sin embargo, si el consumo de memoria RAM no es una limitación de las características, los filtros FIR pueden llegar a hacer un mejor trabajo de filtrado.
- Dentro del estudio de los antecedentes, se encontraron tratamientos de señal interesantes, en los que además de usar una etapa de filtrado de señal (en ciertos casos con un filtro adaptativo), usaban una etapa de reconstrucción de la señal PPG, método que no fue considerado en esta investigación ya que escapa del alcance y porque se consideró que puede afectar negativamente a los objetivos no de esta investigación, sino del proyecto para el cual fue desarrollada esta tesis.
- Se recomienda profundizar la investigación sobre filtros adaptativos para señales PPG, también sobre la etapa de reconstrucción de señal PPG, para determinar el efecto que causaría en el cálculo del nivel de hemoglobina de un hemoglobinómetro.

## **REFERENCIAS BIBLIOGRÁFICAS**

- Adewale E., Stephen R., & Mohammad, G. (2014). *On the Filtering of Photoplethysmography Signals* [Sesión de conferencia]. 2014 IEEE 14th International Conference on Bioinformatics and Bioengineering. Boca Ratón, USA. https://doi.org/10.1109/BIBE.2014.76
- Ahmet, R., Kemal, P., & Mehmet, R. (2016). *An innovative peak detection algorithm for photoplethysmography signals: an adaptative segmentation* method [Un algoritmo innovador de detección de picos para señales de fotopletismografía: un método de segmentación adaptativo]. *Turkish Journal of Electrical Engineering & Computer Sciences*, *24*(1), 1782-1796. https://doi.org/10.3906/elk-1310-177
- Alayo, J. (2018). Factores de riesgo asociados a anemia en niños de 6 a 36 meses atendidos en el Hospital EGB, 2018 [Tesis de pregrado, Universidad San Pedro]. Repositorio Institucional de la Universidad San Pedro. http://repositorio.usanpedro.edu.pe/handle/USANPEDRO/9106
- Alcalde, J., Lazo, O., & Nigenda, G. (2011). Sistema de salud de Perú.*Salud pública de México, 53* (2), s243-s254. http://www.scielo.org.mx/scielo.php?script=sci\_arttext&pid=S0036- 36342011000800019
- Allen, J. (2007). Photoplethysmography and its application in clinical physiological measurement [Fotopletismografía y su aplicación en la medición fisiológica clínica]. *Physiological Measurement, 28*(3), 1-39. https://doi.org/10.1088/0967-3334/28/3/R01
- Andrade, W. (1983). Diseño e implementación de un filtro digital en un computador digital [Tesis de pregrado, Escuela Politécnica nacional]. Repositorio Digital Institucional de la Escuela Politécnica Nacional. http://bibdigital.epn.edu.ec/handle/15000/10809
- Áviles, C., Rodríguez, E. (2003). Análisis de señales. Sans Serif Editores.
- Ballesteros, M., & Renza, D. (2018). INTRODUCCIÓN A LOS FILTROS DIGITALES. Editorial REDIPE.
- Bertran, E. (2006). Proceso digital de señales: Fundamentos para comunicaciones y control – I. Universidad Politécnica de Catalunya.
- Briceño, J. (2005). Transmisión de datos. Departamento de Publicaciones de la Universidad de Los Andes.
- Britton, C. (1997). Digital Filter Designer's Handbook. McGraw-Hill Education.
- David P., & Nima T. (2019). *Detection and Removal of Motion Artifacts in PPG Signals* [Detección y eliminación de artefactos de movimiento en señales PPG] *Mobile Networks and Applications, 24*(4), https://doi.org/10.1007/s11036-019-01323-6
- Delgado, J. (2017) DISEÑO DE UN ALGORITMO PARA IMPLEMENTAR FILTROS DIGITALES EN PLATAFORMAS BASADAS EN MICROCONTROLADORES PIC [Tesis de pregrado, Universidad Privada Antenor Orrego]. Repositorio Digital de la Universidad Privada Antenor Orrego https://hdl.handle.net/20.500.12759/3609
- Elgendi, M. (2012). On the Analysis of Fingertip Photoplethysmogram Signals [Sobre el análisis de las señales del fotopletismograma de la yema del dedo]. *Current Cardiology Reviews, 8*(1), 14-25. https://www.eurekaselect.com/99508/article
- Elgendi, M. (2021). PPG SIGNAL ANALYSIS: An Introduction Using MATLAB. CRC Press: Taylor & Francis Group.
- Francesco, R. et. al (2018). An Advanced Bio-Inspired PhotoPlethysmoGraphy (PGG) and ECG Patter Recognition System for Medical Assessment.
- Frederic, J. et. al (1997). Numerical Optimization. Springer-Verlag Berlin Heidelberg.
- Greeshma, J., Almaria, J., Geevarghese, T., Rintu, M., & Dency, J. (julio, 2014). *Photoplethysmogram (PPG) Signal Analysis And Wavelet De-Noising.* [Sesión de conferencia]. 2014 Annual International Conference on Emerging Research Areas: Magnetics, Machines and Drives (AICERA/iCMMD). Kottayam, India, https://doi.org/10.1109/AICERA.2014.6908199
- Instituto Nacional de Estadística e Informática. (2019). Encuesta Demográfica y de Salud Familiar (ENDES) – 2019. Series Anuales de Indicadores Principales de la ENDES. INEI.
- Ju-Won, L., & Jae-Hyun, N. (2012). *Design of Filter to Reject Motion Artifacts of PPG Signal by Using Two Photosensors* [Diseño de filtro para rechazar artefactos de movimiento de la señal PPG mediante el uso de dos fotosensores]. *Journal of information and communication convergence engineering*, 10(1), 91-95. https://doi.org/10.6109/jicce.2012.10.1.091
- Lao, C., Che, U., Chen, W., Pun, S., Mak, P., Wan, F., & Vai, M. (2012). Portable Heart Rate Detector Based on Photoplethysmography with Android Programmable Devices for Ubiquitous Health Monitoring System [Detector de frecuencia cardíaca portátil basado en fotopletismografía con dispositivos programables Android para un sistema de monitoreo de salud ubicuo]. International Journal of Advances in Telecommunications *Electrotechnics Signals and Systems, 2*(1), 1-9. http://dx.doi.org/10.11601/ijates.v2i1.22
- Lewis, S., Bain, B., & Bates, I. (2008). Dacie y Lewis HEMATOLOGÍA PRÁCTICA. Elsevier España, S.A
- Liang, Y., Elgendi, M., Chen, Z., & Ward, R. (2018) An optimal filter for short photoplethysmogram signals [Un filtro óptimo para señales cortas de fotopletismograma]. *Scientific Data, 5*(1), 1-12. https://www.nature.com/articles/sdata201876
- López, J. (2009). Algoritmos y programación (Guía para docentes). Eduketa. Fundación Gabriel Piedrahita Uribe
- López, S., Silveira, J., Herrera, L., Dotor M., & Giannetti R. (2005). Utilidad de la fotopletismografía por transmisión con diodos láser infrarrojos en el estudio de la perfusión visceral: estudio preliminar. *Óptica pura y aplicada, 38*(1), 23- 30. http://hdl.handle.net/10261/4201
- Martínez, B., Ibarra, O., Ibarra, M., & Arceo, L. (septiembre, 2005). DISEÑO DE FILTROS DIGITALES FIR MEDIANTE LA TECNICA DE VENTANAS [Presentación de proyecto de investigación]. 2005 Séptimo Verano de la Ciencia de la Región Centro y Cuarto Verano de la Ciencia de la Universidad

Autónoma de Querétaro. Querétaro, México. https://www.uaq.mx/investigacion/difusion/veranos/memoriasVII/ITQ%20Ma rtinez%20Barrera.doc

- McDuff, D., Gontarek, S., & Picard, R. (2014). Remote detection of photoplethysmographic systolic and diastolic peaks using a digital camera [Detección remota de picos sistólicos y diastólicos fotopletismográficos mediante una cámara digital]. *IEEE Transactions on Biomedical Engineering, 61*(12), 2948-2954. https://doi.org/10.1109/tbme.2014.2340991
- Melloni, B. (1983). Diccionario Médico Ilustadro de Melloni. Editorial Reverté S. A.
- Ministerio de Desarrollo e Inclusión Social (2018). PLAN MULTISECTORIAL de Lucha Contra la Anemia. MIDIS.
- Ministerio de Salud (2016). Guía Técnica: guía de práctica clínica para el diagnóstico y tratamiento de la anemia por deficiencia de hierro en niñas, niños y adolescentes en establecimientos de salud del primer nivel de atención. MINSA.
- Moraes, J., Rocha, M., Vasconcelos, G., Vasconcelos, J., de Albuquerque, V., & Alexandria, A. (2018). Advances in Photopletysmography Signal Analysis for Biomedical Applications [Avances en el análisis de señales de fotopletismografía para aplicaciones biomédicas]. *Sensors, 18*(6), 1-26. https://doi.org/10.3390/s18061894
- Moscato S., Lo Giudice S., Massaro G. y Chiari L. (2022) Wrist Photoplethysmography Signal Quality Assessment for Reliable Heart Rate Estimate and Morphological Analysis [Fotopletismografía de muñeca y evaluación de la calidad de la señal para una estimación fiable de la frecuencia cardíaca y un análisis morfológico]. *Sensors, 22*(15), 1-17. https://www.mdpi.com/1424-8220/22/15/5831
- Ogata, K. (1996). Sistemas de Control en Tiempo Discreto. Prentice Hall Hispanoamericana, S.A.
- Oppenheim, A., & Schafer, R. (2011). Tratamiento de señales en tiempo discreto. PEARSON EDUCACIÓN S. A.

60
Pactitis, S. (2007). Active Filters: Theory and Design. CRC Press

Parra, L. (2012). Microprocesadores. RED TERCER MILENIO S.C.

- Proakis, J., & Manolakis, D. (2007). TRATAMIENTO DIGITAL DE SEÑALES. PEARSON EDUCACIÓN S.A.
- Real Academia Española. (s.f.). Amplitud. En Diccionario de la lengua española. Recuperado en 28 de junio de 2021, de https://dle.rae.es/amplitud
- Romero, J. (2019) Sistema de alerta basado en tecnología Arduino para el apoyo en la atención inmediata de accidentes o emergencias médicas de los residentes con enfermedades crónicas de un condominio de la ciudad de Chiclayo [Tesis de pregrado, Universidad Católica Santo Toribio de Mogrovejo]. Repositorio Digital de la Universidad Católica Santo Toribio de Mogrovejo http://hdl.handle.net/20.500.12423/2268
- Rodríguez, F. (2021) Diseño de un sistema de adquisición y procesamiento de señales electrocardiográficas para la ayuda en el diagnóstico de arritmias mediante redes neuronales convolucionales [Tesis de pregrado, Universidad Nacional de Trujillo]. Repositorio Digital de la Universidad Nacional de Trujillo https://dspace.unitru.edu.pe/handle/UNITRU/16524
- Rodríguez, J. (2020). Diseño y Simulación de un Filtro Digital para Señales EEG con el Paradigma de Imaginación Motora en FPGA [Tesis de pregrado, Universidad Tecnológica del Perú] Repositorio Institucional de la Universidad Tecnológica del Perú. https://hdl.handle.net/20.500.12867/3795
- Tamura, T., Maeda, Y., Sekine, M., & Yoshida, M. (2014). Wearable Photoplethysmographic Sensors—Past and Present [Sensores fotopletismográficos portátiles: pasado y presente]. *Electronics, 3*(2), 282- 302. https://doi.org/10.3390/electronics3020282
- Ulloa, R. (2005). FILTROS (APROXIMACIÓN Y SINTESIS). Universidad Iberoamericana.
- Vignolo, J. (2008). Introducción al procesamiento digital de señales. Ediciones Universitarias de Valparaíso.

William W., John A., James W., Andrew J., & Thomas A. (2018). *Novel Signal Noise Reduction Method through Cluster Analysis, Applied to Photoplethysmography* [Nuevo método de reducción de ruido de señal mediante análisis de conglomerados, aplicado a fotopletismografía]. *Computational and Mathematical Methods in Medicine, 1*(1) 1-8. https://doi.org/10.1155/2018/6812404

Williams y Taylor (2006). Electronic Filter Design Handbook. Mc-Graw Hill.

Winder, S. (2002). Analog and Digital Filter Design. Elsevier Science.

Zumbahlen, H. (2008). Linear Circuit Design Handbook. Newnes/Elsevier.

### **ANEXOS**

## **Anexo 1**

*Instrumento de recolección de datos. Hoja de registro.*

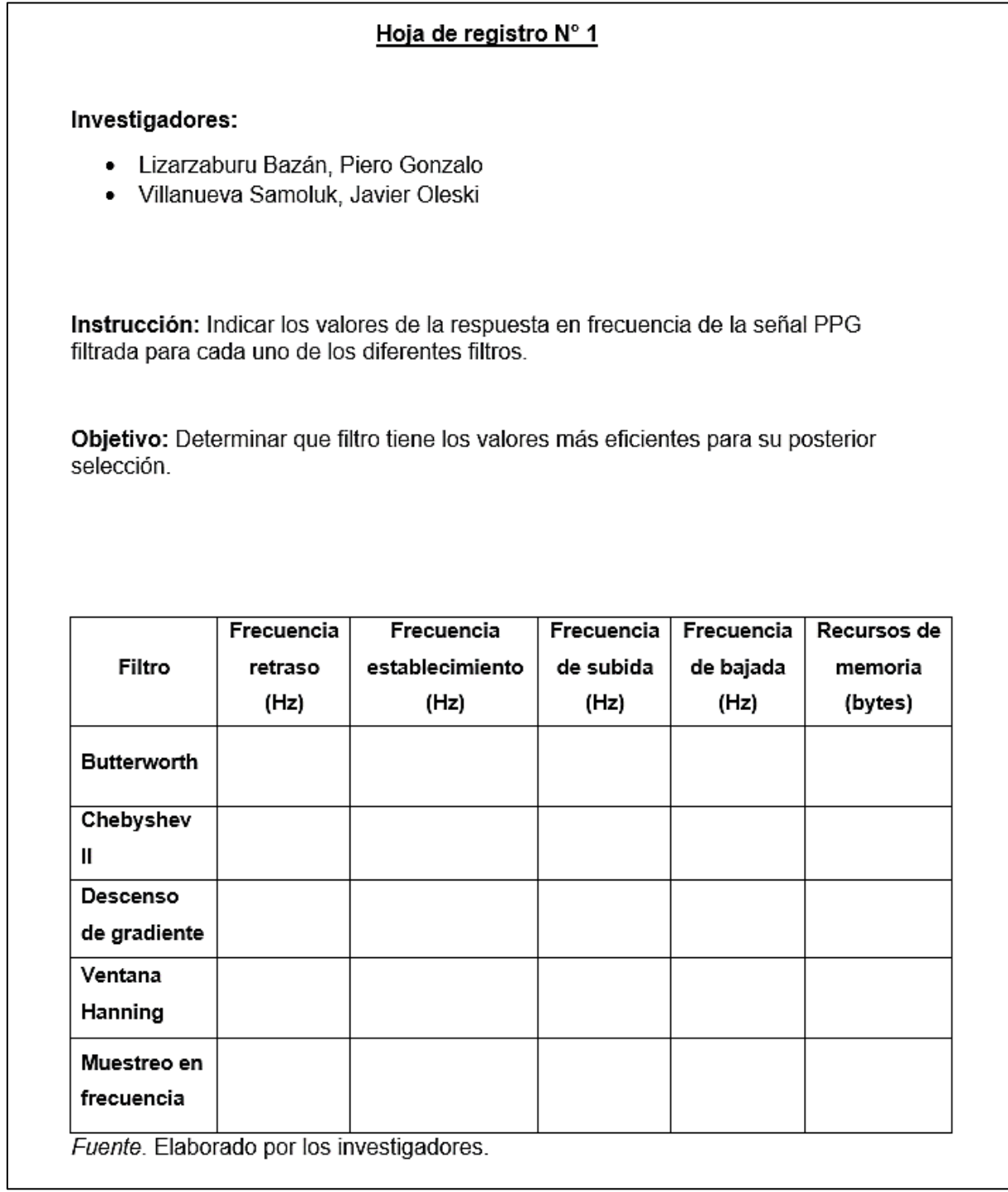

*Fuente.* Elaborado por los investigadores.

#### *Datasheet del microprocesador dsPIC33CH128MP202*

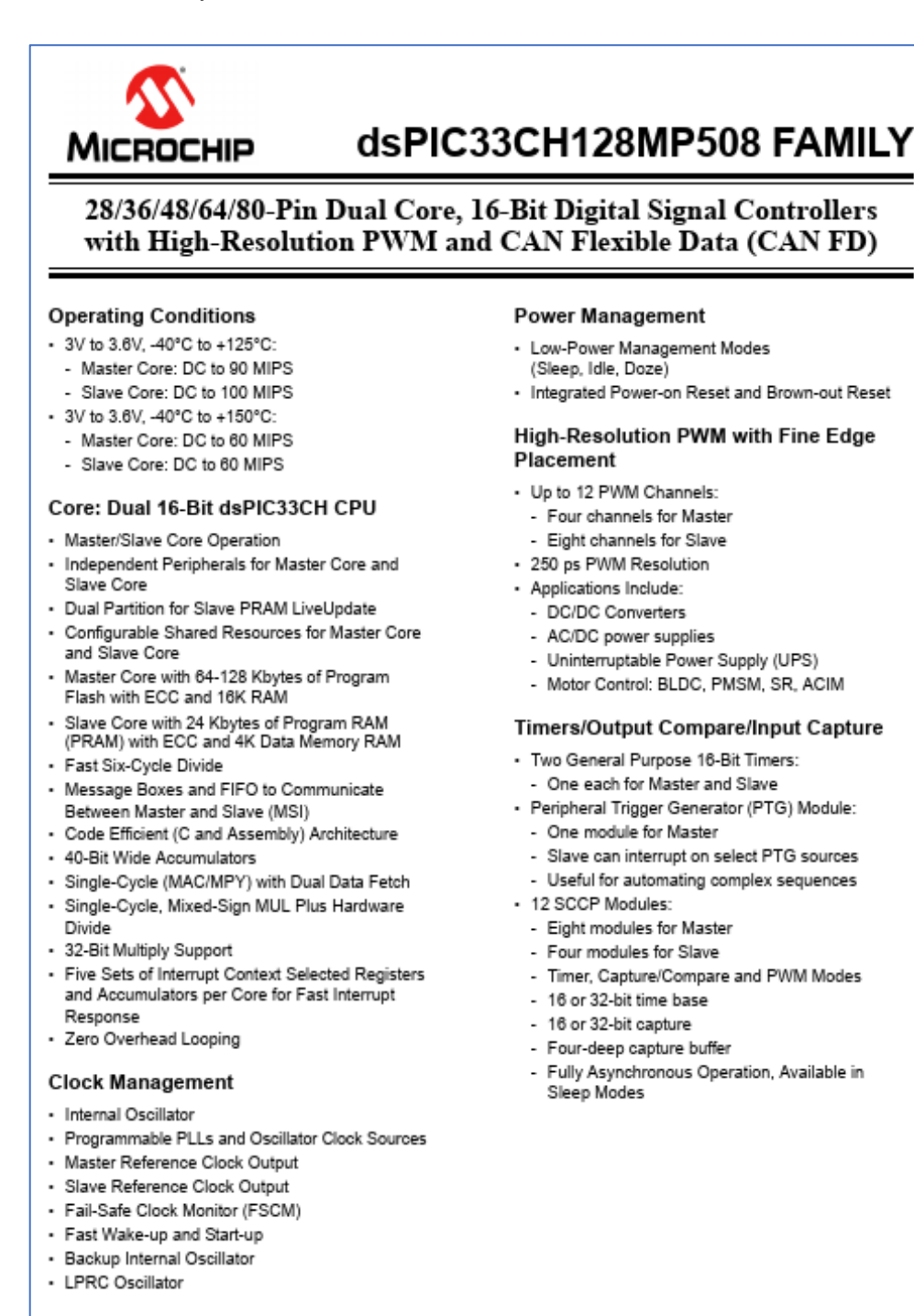

8 2017-2019 Microchip Technology Inc.

DS70005319D-page 1

*Fuente.* Microchip (2019)

**Anexo 3**

*Datasheet de Arduino Uno*

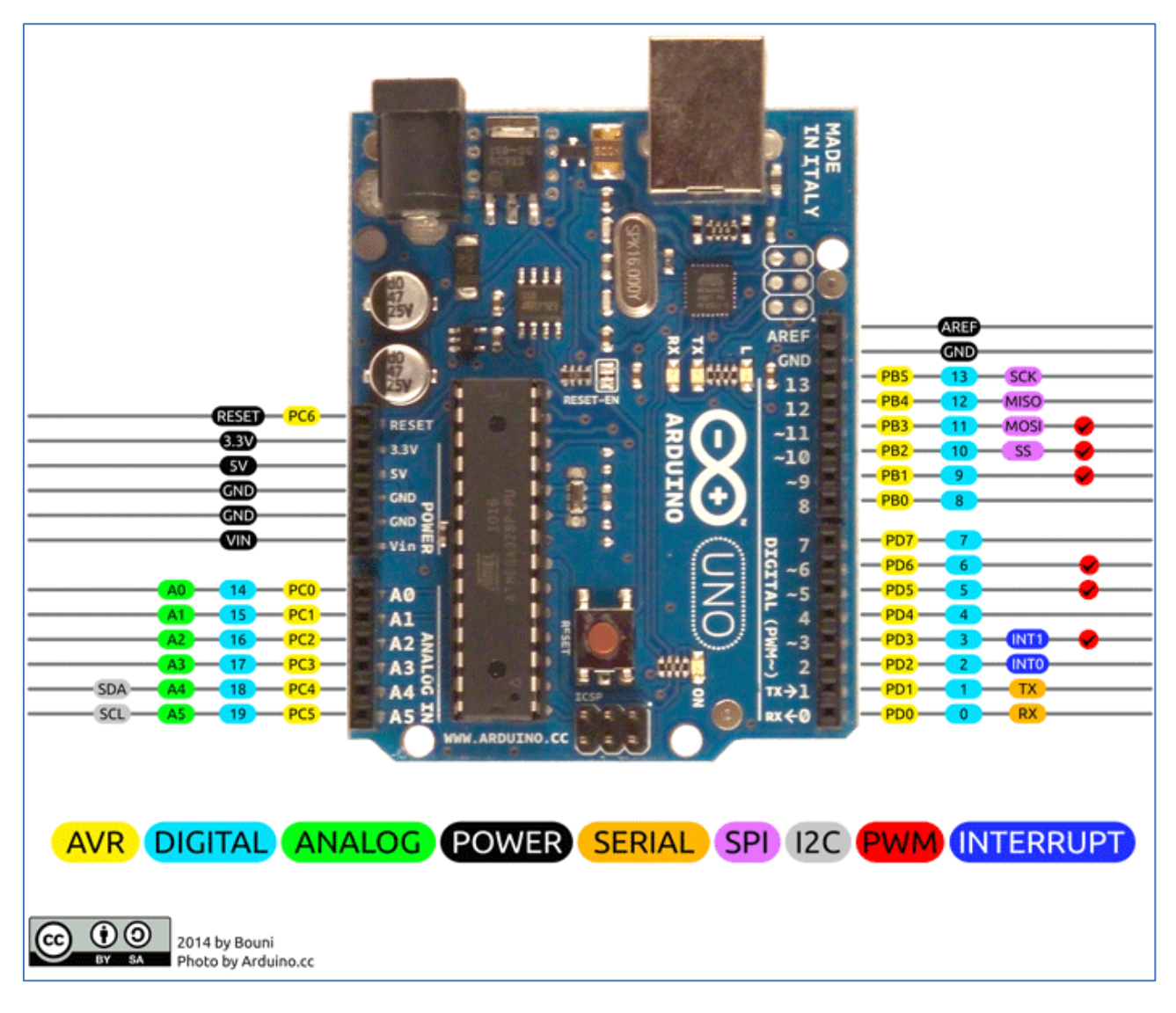

*Fuente.* Arduino (2021)

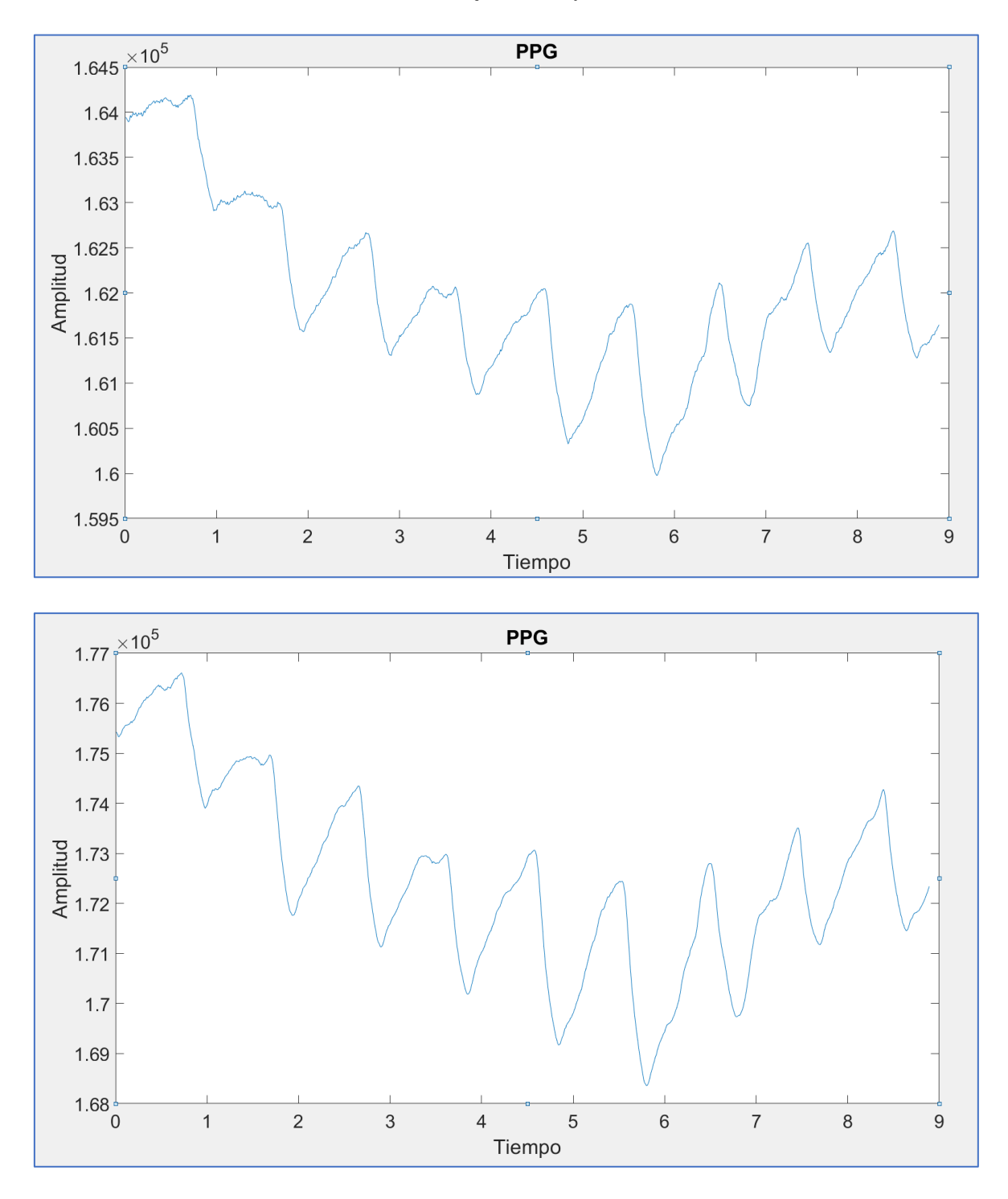

*Señales PPG obtenidas de distintos sujetos de prueba*

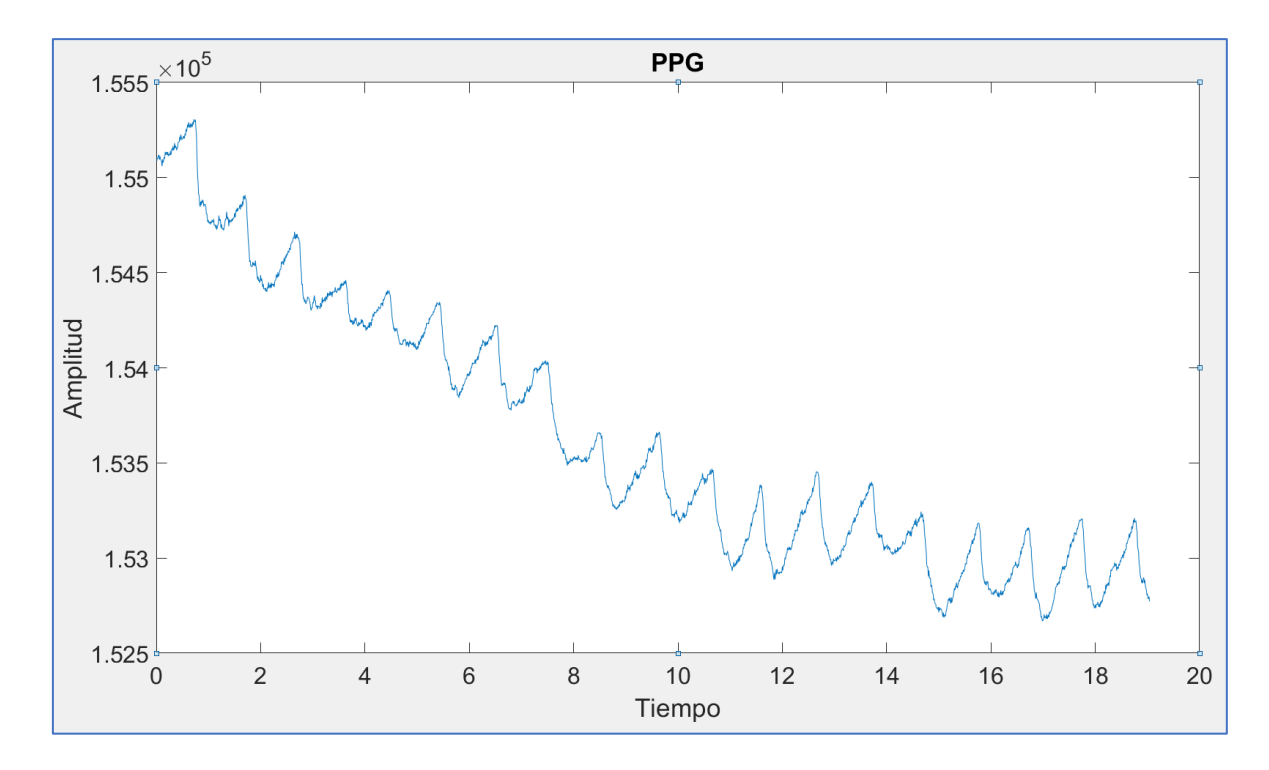

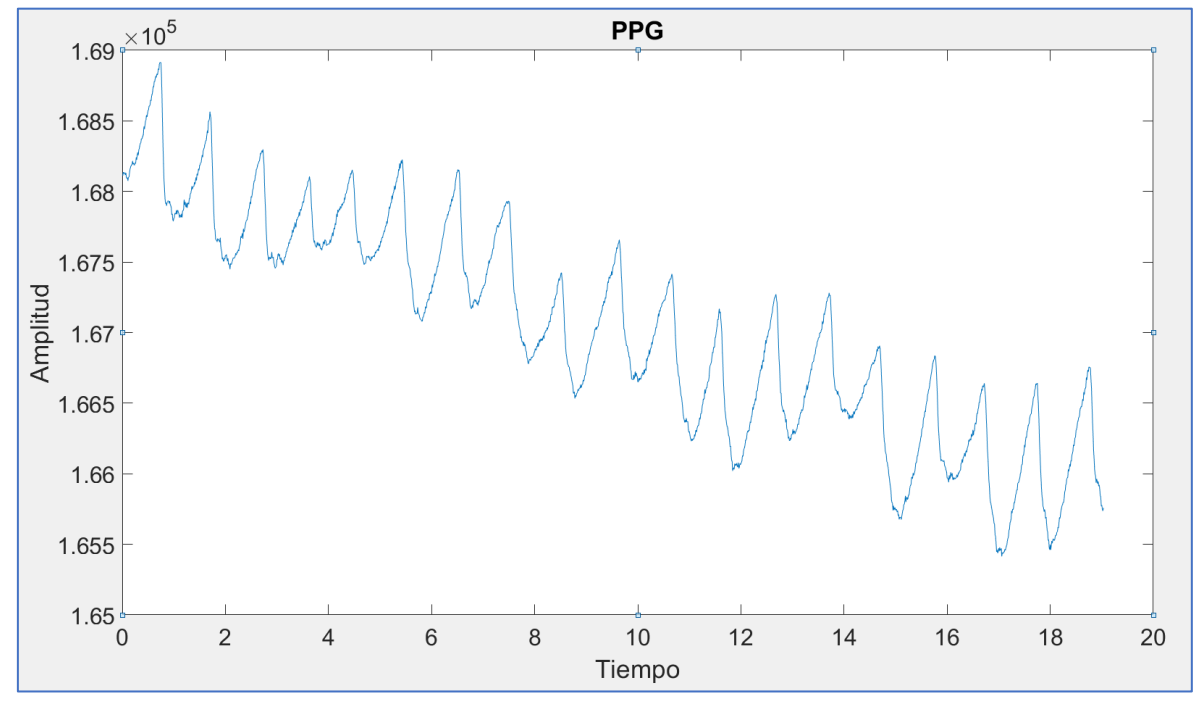

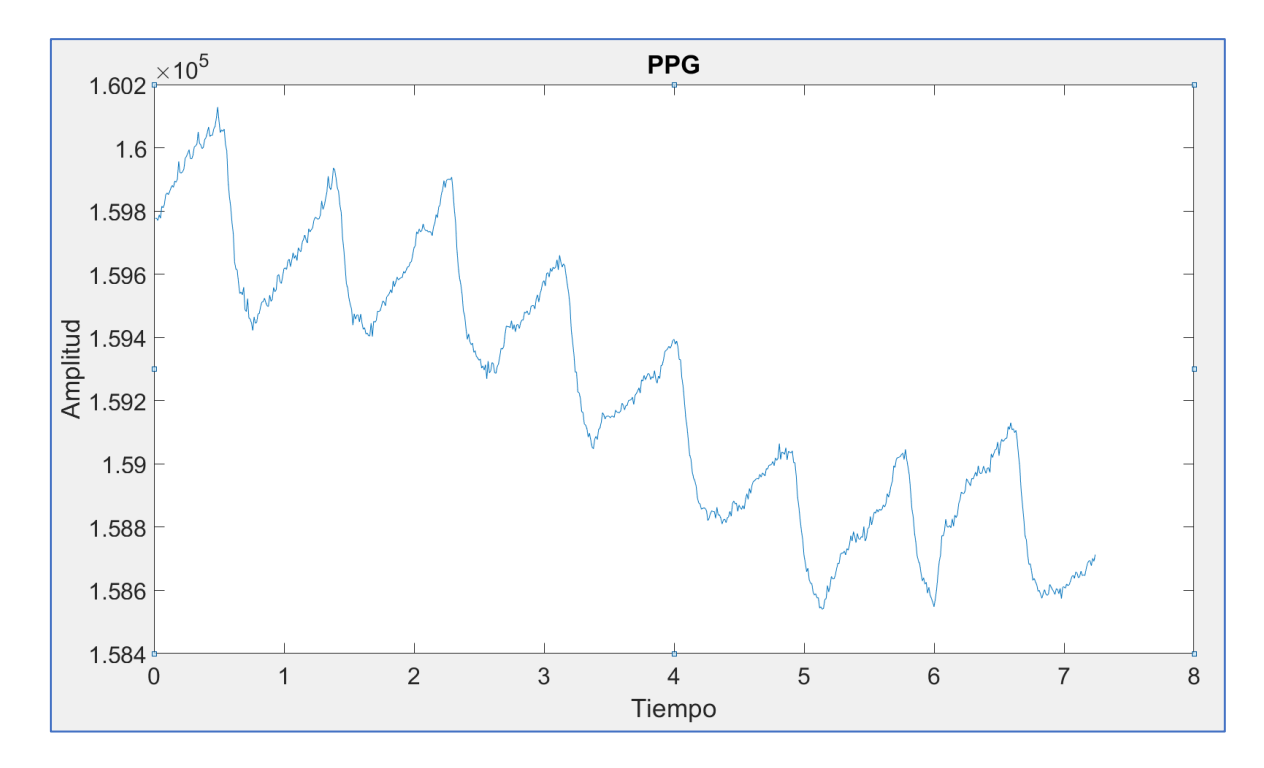

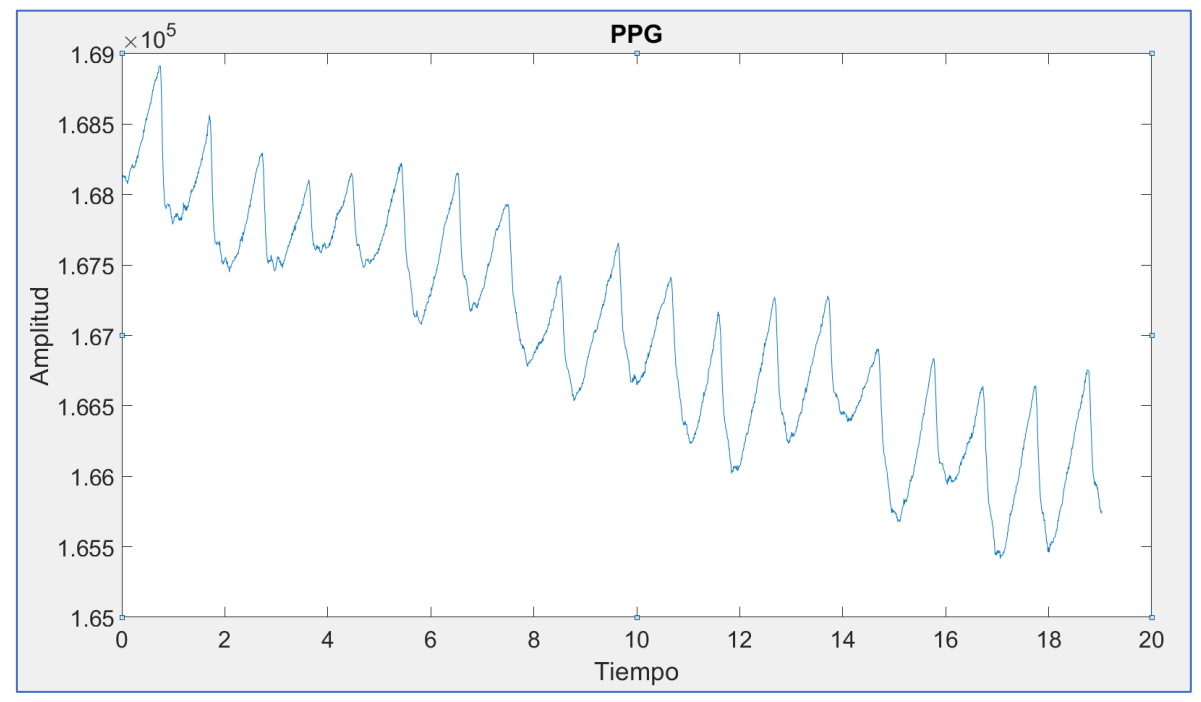

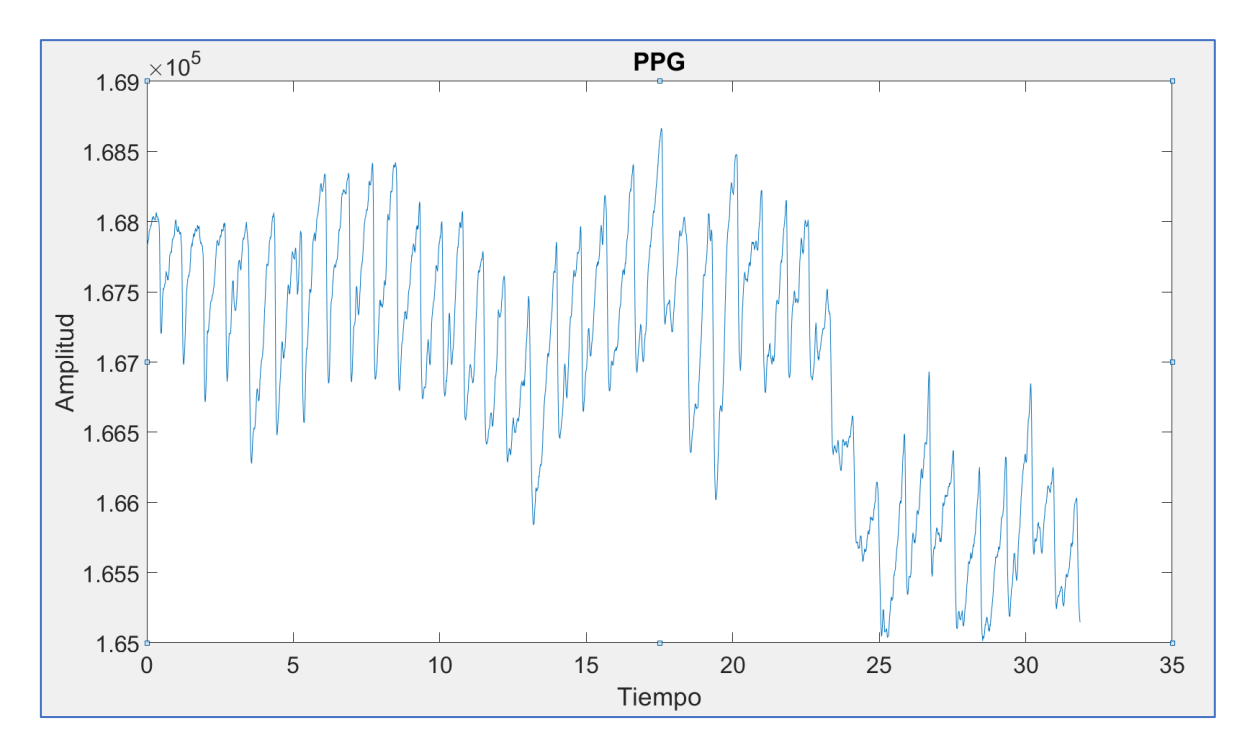

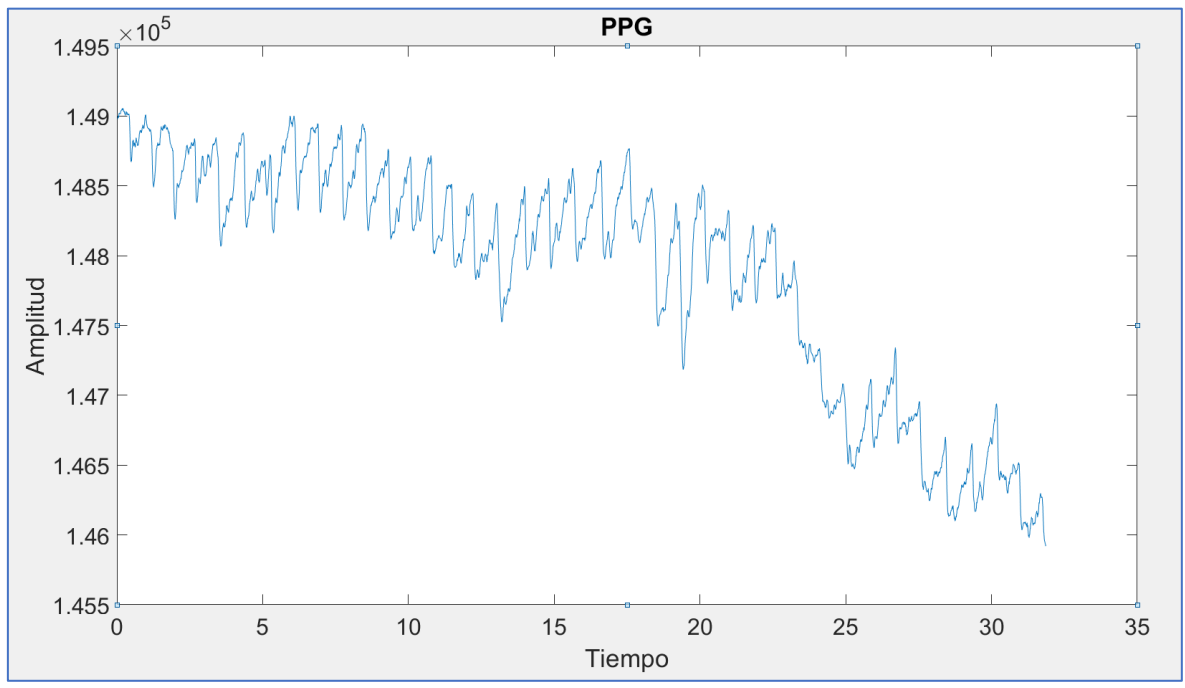

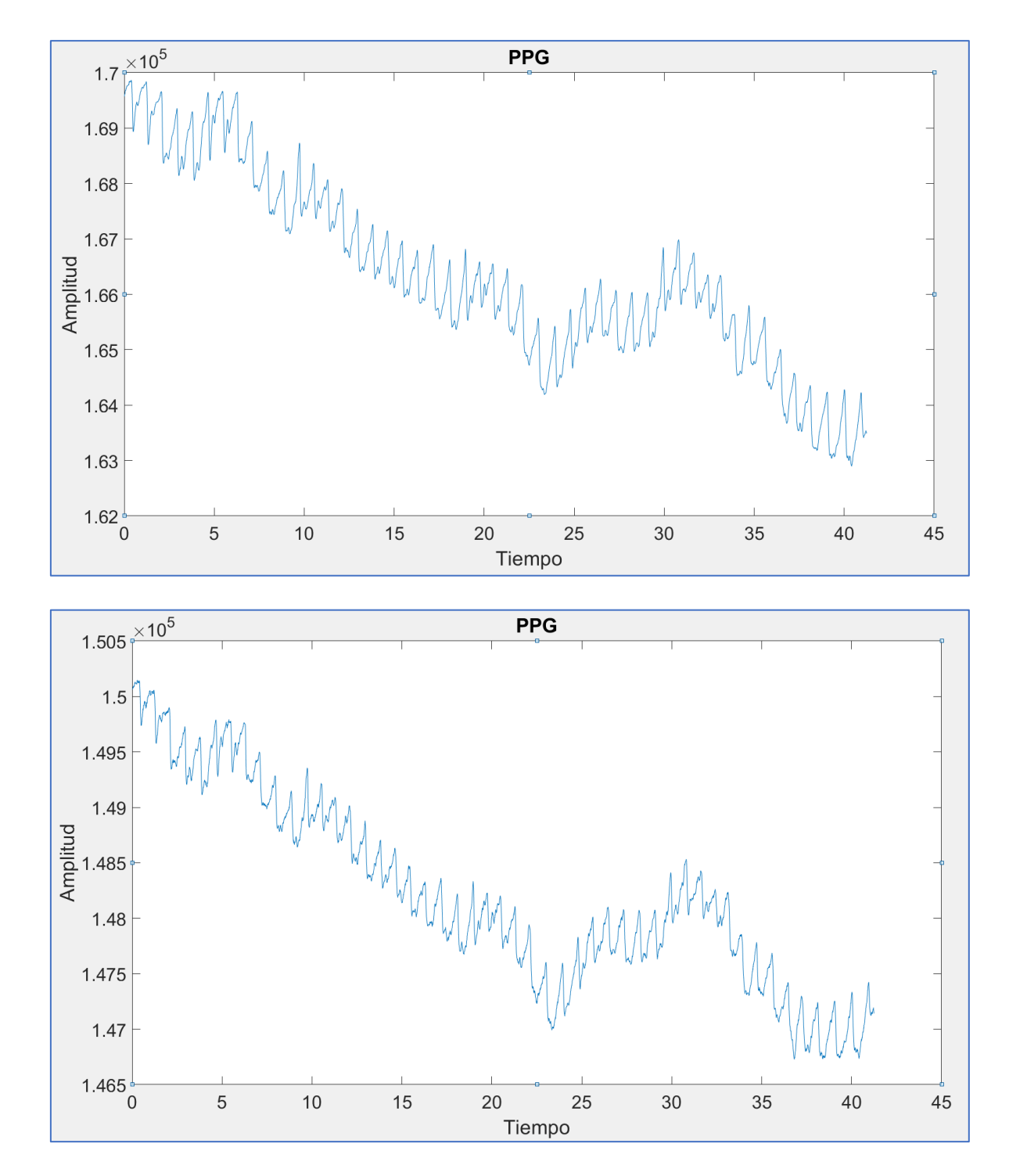

*Fuente.* Obtenido de MatLab 2018a en las pruebas realizada por los autores.

# *Resolución Directoral que aprueba el proyecto de investigación*

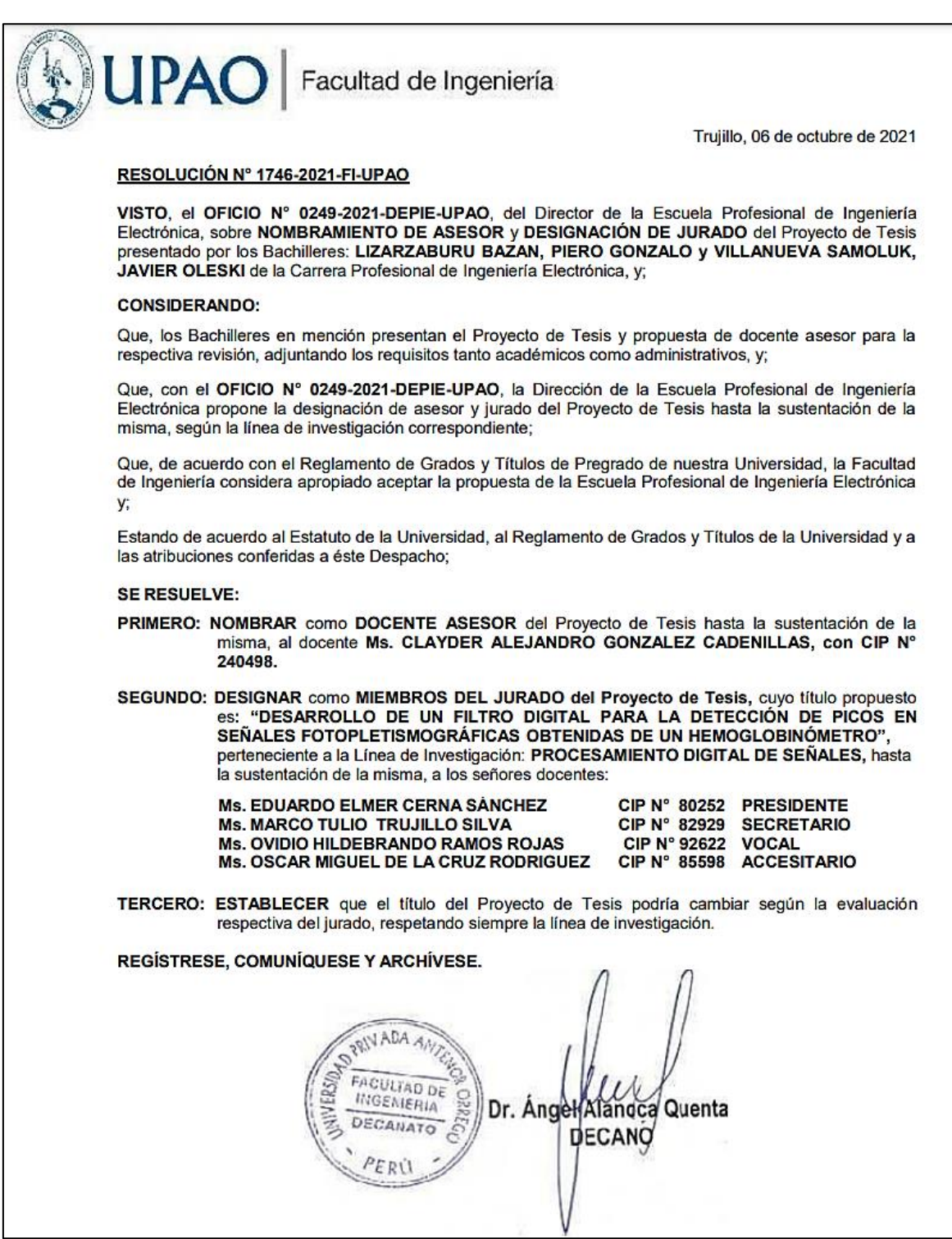

*Fuente.* Decanato de Ingeniería – Universidad Privada Antenor Orrego.

*Constancia del asesor*

**ACREDITACIÓN DE ASESORÍA** Yo, González Cadenillas Clayder, Ingeniero Informático de profesión, con Colegiatura N° 240498, manifiesto que me encuentro facultado para ejercer legítimamente la profesión de Ingeniero y hago expreso mi compromiso en la asesoría de la Tesis Titulada: "DESARROLLO DE UN FILTRO DIGITAL PARA **SEÑALES** FOTOPLETISMOGRÁFICAS OBTENIDAS DE UNA TARJETA DE ADQUISICIÓN DE DATOS EN UN ENTORNO DE LABORATORIO" que será desarrollada por Br. Lizarzaburu Bazán Piero y el Br. Villanueva Samoluk Javier, hasta su culminación y sustentación. Trujillo, 19 de septiembre del 2021. Ing. González Cademilas, Clayder ASESOR<sub>\</sub> N° CIP: 240498

*Fuente.* Elaborado por los investigadores y asesor.